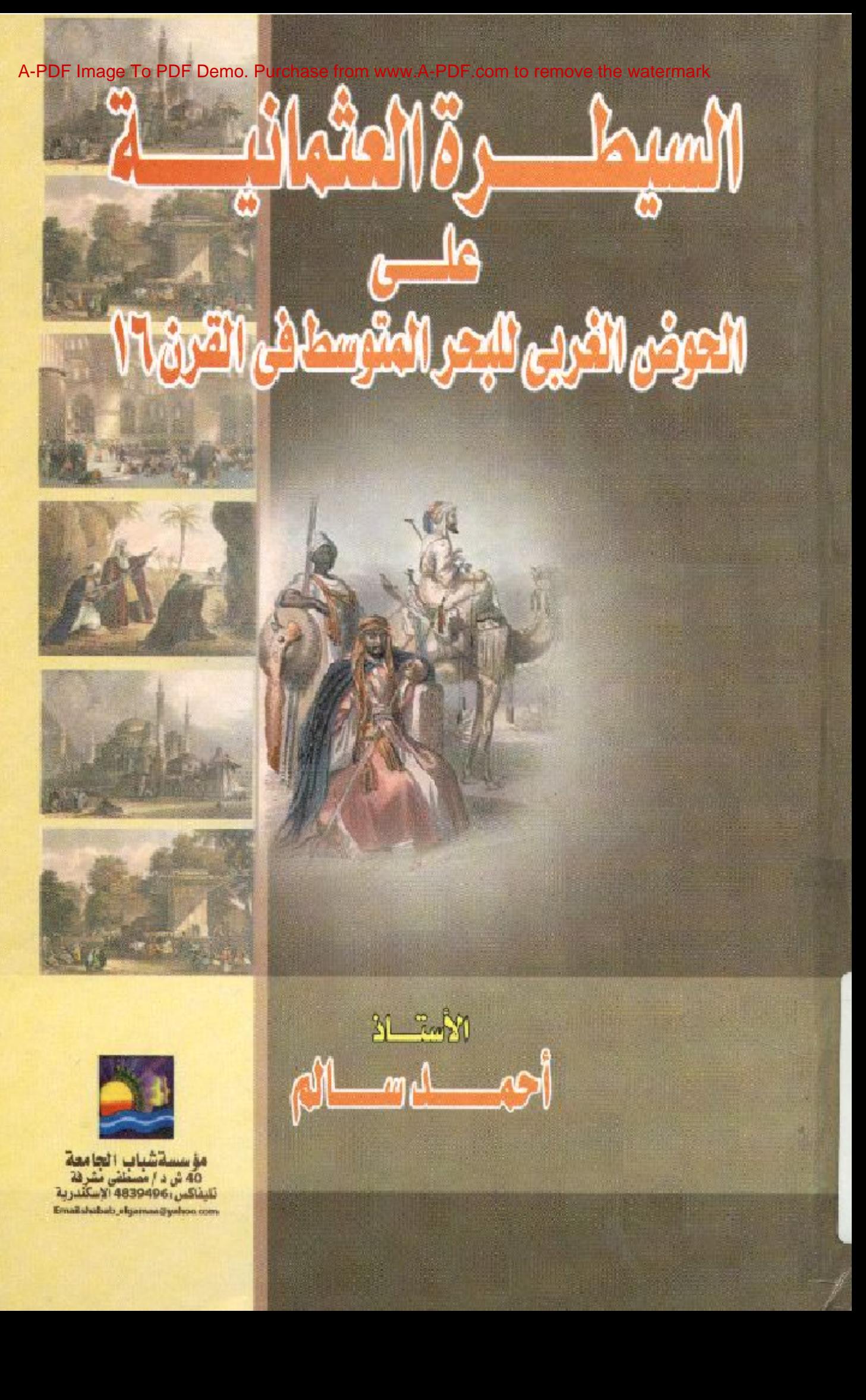

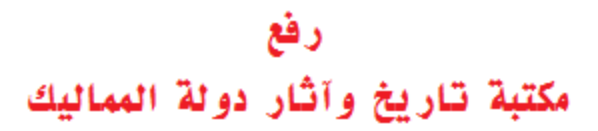

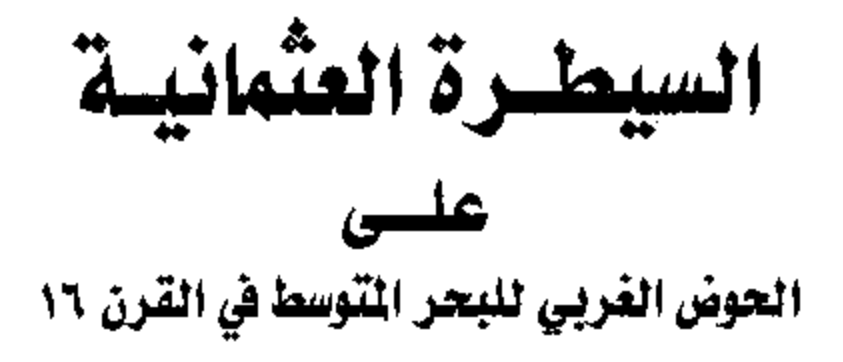

## اللاستاؤ أحمد سالم سالم على

## 2011

القاشر مؤسسة شبياب الجامسة ٤٠ شارع للدكتور مصطفى مشرفة إسكندرية - تليفكس : ٤٨٣٩٤٩٦ Email:Shabab\_Elgamaa@yahoo.com

(أذن للذين يتأثلون بألهرظلموا وان الله على نصرهمر لتدين \* الذين أخرجوا من ديا مصريغير حق إلا أن يقولوا مرينا التدولمولادفع اتدالناس بعضهمريبعض لهدست صوامع وبيع وصلوات ومساجد يذكر فها اسمرائن كثيرا ولينصرن الله من ينصره إن الله لقوى عزيز \* اللذين إن مكهامرفي الأمرض أقاموا الصلاة وماقوا الزكاة وأمروا بالمعروف ولهوا عن المحك وتساعاقبذ الأموس \*)

{سورة الحج الآيات: ٣٩ ، ٤٠ ، ٤١]

إهراء ولأكل مجاحر يجمييل والثما ، ضعم بنغعہ ومالہ لتكوكا كلسة اللثماحي العليا ولإلالجاحرين الاولاقل النرين ضحوا بأنغمر (لغالية لتصلنا كلية (لتوحير

المؤلف أحمد سالم سالم على

القدم لا

لم يكن اختياري لموضوع هذا للبحث اختيارا عشواتيا ، بل كان مَنْعَلَقًا بِأَهْمِيةِ ٱلْعَوْضُوعِ ذَانَهُ ، وَارْتَبْلِطْهِ لَرْتَبَلَطْا وَثِيقًا بَنَارِيخُنَا ٱلمعلصين

إن موضوع السيطرة العثمانية على العشرق العربـي هو موضوع ذو حساسية شديدة الذلك فقد تثاوله بالبحث المديد و العديد من المورخين والبلحثين للعرب والأجانب ، ولهي نفس الوقت كان لموضوع للسيطرة العثمانية على بلدان المغرب للعربي نفس تلك الأهمية التي أفرد لها العَوْرِ خون للعديد من الأبحاث للتي تناولتها بالبحث والتمحيص.

ولكنتي وجدت من خلال اطلاعي على هذه الأبحاث أن الموضوعين قد ارتبطا لرئباطا وثيقا لا يمكن فصله ولكن يمكن الاستفلاة به لعـعرفة العنيد من الأسباب وللنتائج للتي تتعلق بالعوضوعين ، فلن منطقتي للمشرق وللمغرب العربيتين كانتا نرتبطان بظروف سياسية واحدة وعلاقات مئبانلة فضلا عن تعرضهما لنفس الإخطار الخارجية المتمثلة في أول لستعمار أوروبي بالمعنى للحديث على يد اسبلنيا وللبرتغال.

الذلك رأيت قبل النطرق للأوضاع السيلسية في المغرب العربي في القرن السادس عثير وكيفية العنيطرة العثمانية على تلك المنطقة ، أنه الإبدامن أفراد للفصل الأول للحديث عن الدولة للعثمانية ومقرمات ارتقائها وتوسعها ، ثم نسباب توجهها شطر للعالم العربي للسيطرة عليه بعد أن كانت نتيع ليسترلتيجية للتوسع في القارة الأوروبية ، ثم نتاولت أثناء حديثي الأراء التي تتاولها معظم الباحثين عن سلبيات تلله السيطرة العثمانية ، وما إن كانت لملك الأراء فعلا آراء منصفة أم أنها تحتاج لإعادة نظر من جديد.

۷

لقد لسنطعت أن أضمع من خلال هذا للفصل الأسس والركائز الذى من خلالها لْمُعَطْدِم للحنيث في الفصول اللاحقة عن نور للنولة للعثمانية في تغيير الأوضاع السياسية للمغرب العربي بعسد تعرضسه للأخطسار الخلوجية ولعنتعمار أجزاء منه علىي يد اسبانيا والبرنغسال فسي القسرنين للخامس عثىر وللسلاس عشر .

وفي للفصل الثاني نتاولت الأوضاع السياسية للمغسرب العريسي قبل للسيطرة للعثملنية في للقرن السلامل عشر وما نشتمل عليسه تذلك الأوضاع من الاتهيار السياسي لبلدان المغرب العربي في أولغر العصور الوسطى ، حتى كانت فريسة سهلة بعد ذلك للاستعمار الأوروبسي فسي معينهل العصور الحديثة على يد اسبلنيا وللبرتغال.

وفي الفصل الثالث انتقلت للبي دور المجهاد البحري للسذي كسان بمثابة ردة للفعل للامنتعمار الأوروبي لمعسولطل للمغسوب ءودور هسذا الجهاد في تدعيم النفوذ العثماني في غربي البحر العنوسط ، ومن خـــلال هذا للفصل أتحدث عن دور المجاهدين العظيمين الأخوين خيسر السدين وعروج برباروسا للذين لمهما عظيم للفضل في وصول للنقوذ للعثمسلتي الى نلك العناطق ، بالإضافة إلى دور المجاهدين للعظيمين فسي نقويسة الأسطول العثماني والارتقاء به نوعا وكما حتسى لصسيح مسن لقسوى الاملطيل للمحرية في ذلك العصىر ، فضلا عن سيطرته الولمسسمة علسي اللمر العنوسط شرقا وغربا.

وللفصل للرلجع أفردته للبحث في كيفية لتملع السيطرة للعثمانيسة على بلدان للمغرب للحربـي ، منذ أن وضعت أونـي خطولتها فـــي إقلـــيم المجزلتر في للربع الأول من القرن العمادس عشر وحتى إعادة فتح نونس وفنتزاعها من الاسبان نهائيا في للنصف الثاني من الفرن العانس عشر ، الميذا نتاولت في هذا الفصل كيفية تأسيس نيابة الجزائر ودخولهـــا نـحــت الصيطرة العثمانية ، وكيف أنها كانت ركيزة هامة للجهلة فسمى بلسدان العغرب للعربي ، ودور ولاتها للعظام في نقوية النفوذ للعثعاني في غربي البحر المتوسط وفي قطع يد للمحتل الاسباني عن نلك للمنسلطق ، هسذا فضلا عن ممارلائهم المستمرة في إعلاة إخوانهم المسلمين المضب طهدين في الأننلس ، ثم كيفية مد المنفوذ العثماني ولتعلم العنيطرة علمسي تسونس وطرابلس الغرب لنشكل في نهاية القرن السادس عشر ولايسات تسبعال أفريقيا العثمانية بنياباتها للثلاث طرابلس وتونس وللجزائر .

أما للفصل للخامس والأخير فبحثت من خلاله العلاقات العثمانيسة للمغربية في القرن للسلاس عثير ، لما لمهذه للعلائلت من عظيم الأثر في فجر التاريخ للحديث ، فلقد تتمكلت من خلالها العديد من الأسس والركائز سارت عليها للسياسة للدولية في هذه المنطقة لمعدة قرون من الزمان ، ولم تتبدل هذه للملياسة إلا بعد تهوهنن للغريب الأوروبي بشكله الحديث وتطلعه فِي لِنْصَاعِ هَذَهِ لِلْمَنْطَقَةِ لِأَهْمَيْتِهَا الإِسْتَرْلَتِيجِيَّةِ والاقْتَصَانِيَّةٍ فَسَى الْقَسْرَن التاسع عثير.

أرجو من الله تعلمي بعد حمده أن أكون قد وقفت في در لستي هذه ، وأن أكون قد أضفتَ جديدًا ولو الليلا على الكثير الذي قدمه مسن قبسل أساننتس الأفاضل ، وفي الشهاية أنتمنع بالشكر وللتقنير لكل من قدم لي يسد النصح والعساعدة والعون علمي ليتمام هذا للعمل وفي مقسدمتهم أسسانتنش الأفاضل :

الدمصد محمود المعروجي ء الدفاروق عثمان فيظة ، الدناهد للدسوقمي أسلنذة للتساريخ للحسديث وللمعاصس بكليسة الآداب جامعسة الإسكندرية . وَلَعِثْ بَنَصِةً نَقْدِيرٍ وَعَرْفَانٍ إِلَى الْعَرْهُومِ لَلْعَسْلَمِ لْلْجَلِسِلْ أستاننا الدكتور/ العميد عهد للعزيز معالع ، للذي أمدنبي بالمعون الروحسي فأدعو الله تعللي أن يتخدد برحمته ، ولمغص بالقحية أيضا أستاذي العالم المجلول الأستاذ الدكتور/ لمحمد مختلر الشجادي لسناذ التساريخ والمحضسارة الإسلامية بكلية الأدلب جامعة الإسكندرية ، أطال الله عمر و ونفطا بعلمه ، وفي للنهاية أرجو من اللهِ تعالى أن ينفع بهذا الععل الإسلام والعســــلمـين ، وصلى الله على سينذا محمد وأله وصحبه وسلم أجمعين. المؤلسف

أحمسك فالسمخ فالسنج

الفصسل الأول تنسامسس السدور العثمانسي شرقس البحر المتوسط

- فَيام النولمة العثمانية.
- مقومات التوسع العثماني.
- أسباب التوجه العثماني شطر العشرق العربي.
- آراء في ايجابيات وسلبيات السيطرة العثمانية علسي العالع المعربين.
- الأثر الاستراتيجي للسيطرة العثمانية علسي العسالم العربي من النلحية الشرقية.

## الفصل الأول

تتامى الدور العثماني شرقي البحر التوسط قيام النولة العثمانية وتطورها :

لم نكن الدولة العثمانية في مهدها سوى إمارة صــــغيرة نكونـــت ضمن لْعارات تركعانية شتى ، نشأت نتيجة نزوح القبائل من أواسط آسيا تحت ضغط للعغول للمتجهين غريبا نحو مناطق للنفور فمى أسبا الصغرى في للقرن الثالث عشر عندما بدأت موجلت الغزو العغولمي نجناح العسللع الإسلامي من الشرق إلى الخرب. وقد لعبت هذه القبائل دورا هامسا فمس تكثيف للعلصر للبشرى علمة والمتركبي خاصمسة فسبى مفساطق الصمدود اللعز نطبة(ا).

ولقد كانت منطقة الأناضول فمي نهاية القربن للثالث عشر فمي نغير دلقم ، فلقد انهلوت مططنة مىلاجقة الروم القوية لهام زحف المغـــزاة مــــن مغول ليران ، وتُصبح السلاطين في حقيقة الأمر تابعين لمهسم . فتعهــد السلطان السلجوقي بعد هزيمته على يد للمغول عام ١٢٤٣م بنفع جزيسة سنوية باهظة . وكان قولد جيش الاحتلال للمغولمي هم للحكام للحقيقيـــون للملاد السلحرقية كلماء

وفي نفس للوقت قلن ثوغل للفتوحات المخولية نجاه الشرق دفسع للبي تـدرك الشعوب الإسلامية – أساسا الأتراك – وللمعاهـــدين ، الـــذين فتجهوا للبي للمناطق الغربية بعيدا عن سيطرة للمغول ، وقد ساعد ذلمــك كما نقدم على زيادة كثافة للعلصل التركي الإسلامي فسي الأناضسول ، ودخل بعض هؤلاء في خدمة سلطنة للمماليك للدولة للقوية للتي لوقفيت للنوسع للمغول<sub>ي</sub> ف<sub>ي</sub> الأراضي الإسلامية<sup>(٢)</sup> ، ولسنقر للبعض الآخر علمــ التخوم للبيزنطية للنبي كونت الحد للغربس لسلطنة للروم. وقد اختلطت تلك الشعوب بسهولة نامة مع سكان الحدود الذين استقروا هناك قبلهم واكتسبوا

دون أدنى صعوبة الشخصية التقلينية للقساطنين فسي منساطق الحسدود البيزنطية وهي حب الجهاد العقدس ضد جير انهم البيزنطيين المسيحيين<sup>(٢)</sup> ومنذ نلك الوقت بدأت نظهر إمارات عسكرية صغيرة تكونت الواحدة نثلو الأخرى من أقاليع صغيرة يسيطر على كل منها أمير بـحمل لقب غازي أو قائد للغزاة ، ونجحت تلك الأمارات فيما بعد من توسيع رقعة أراضـــــــيها على حساب الديز نطيين وفي نفس الوقت على حساب أراضــــي مســـلطنة سلاجقة الروم العضمحلة ، وكان لشهر هذه الإمارات ست عشرة لعســارة من بينها إمارة أل عثمان للتي قدر لها من بين تلك للسدول للتركيبــة أن تصعبح لعبر اطوريية متر امية الأطراف ، وأن تحكم شعوبا وملسلا ونسسلا غير متجلسة وأن تكون أطول دول الترك بقاء<sup>(6)</sup>.

وقد تباينت الأقوال والروايات عن الظروف الصحيطة بتأسيس هذه الإمارة للصغيرة في محربي الأناضول ، ومعظم هذه للروايات يشوبها جو أسطوري وطابع روائبي لا يعت للحقيقة النلويخية بصلمة كبيرة ، ولكسن أصبح تلك الروليات التي تداولت في كتابات المؤرخين ، أن قبيلة عثمـــــــان قد نزحت من أولسط آمىيا مع زحف العغول وعبر سيرها داخل الأناضول فوجئت بعشهد معركة تجرى لهلمها ، فقرر زعيه القبينة أرطغرل<sup>(0</sup>) وللد عثملن مساعدة الجيش الأضعف للذي كملن على وشك الانكصدار ، حيست ثبين له بعد نلك أن قائد ذلك الجيش كان أحد الأمراء المطيين في منطقة جنوب شرقمي بحر مرمرة والذي كافأ ارطغرل بالسماح له بالاستقرار اهو وقبيلته في الأرض للتي جزت فيها للمعركة ، ولم يعز وقت طويل حنسي توفى أرطغول وتولمي لبنه عثمان<sup>(1)</sup> الذي سيطر على أراضمي لإمارة ذلك الأمير ذلتها بعد ذلك واستخدمها مركز الملتوسع بانجاء أوروبسا مسدفوعا بالرغبة في ممارسة الجهاد<sup>(٧)</sup>.

وقد انقق معظم المؤرخين على أن عام 199هــ/199 ام هو عام استقلال إمارة آل عثمان ، ففي هذا للعام أرسل العلطان للسلجوقي الحاكم في الأناضول علاء للنين البي عثمان بله الطيل وللعام والشرابة كعلامات مططنة ، وعندما قام للمغول بعزل وحيس علاء للسدين انتهست الدولسة العطجوفية من الفاحية الفطية ولجتمع غزاة للثغور و أمراء للتخوم وقرروا مبايعة عثعلن بك للملقب بالغازي على للملطنة<sup>(4)</sup>.

و للسؤال الذي يطرح نفسه هذا ، لماذا حظيت لصــــار ة آل عثمـــــان يهذا النطور فانق السرعة دون باقي لمِعارف الأناضول لتصبح في أقل من ملاة عام لِعبر لطورية كبرى؟؟

وَلِذَا لَوَيْنَا الْإِجَابَةِ عَلَى هَذَا لَلْسَوْالِ لَانِيدِ لَنْ نَضْبَعَ فِمْسَى اعْتَبَارِنِسَا العلمل الجغرافي كأحد العوامل الرئيسة في اكتمال نضبوج هذه الدولمة من للناحية السياسية وللعسكرية ، فقد شغلت هذه الإمسارة أول مسـا شـــغلت منطقة حدودية مع للدولة الييزنطية في غربي الأناضب ول وكاتبت هيذه المنطقة من مناطق الثغور التي طالما جاهد فيها المسلمون ضد أعسدائهم النصارى التلبعين للنولة للبيزنطية النين يعتبرون حجسر عشبرة أمسلع المسلمين منذ صدر الإسلام لنشر الدين شرقي أوروبا.

.ومن للثابت أن الإمارات التي نشأت على مناطق للحسدود فسي الأناضول تطورت أسرع من لعلوت الدلظ، ، فوضع للعثمــــانيين علــــبي للحدود للبيزنطية جعلهم يحملون عبء الجهلا وللقتال للمستقعر ء وقسد الجننبت تلك الحروب للعديد من للمسلمين من أماكن مختلف& لممارسة الجهاد مع لخواتهم وخاصة مملقى الإمارات التركيسة الأخسري دلغسل الأناضول ، وقد أدى هذا التطور السروع للجيش العثمساني والسندى أدى يدوره للبى انتصار العثمانيين الباهر والعاريع على للمدو وتحقيق نقنمات في شتى العبادين ، هكذا لزدلدت مع الوقت رقعسة الإمسارات للعثمانيـــة وز ادت مواردها ودخولها.

مقومات القوسع المثماني :

من الضووري الإشارة إلى أن التوسع للعثمـــانـي علــــي حســــلمب الدولة للبيزنطية ، لم يكن بغرض النهب أو نوسيع رقعة الدولة وإنما كان بهدف الاستيطان ونشر للدين الإسلامي في هذه العنســاطق الـجديـــدة مـــــن العللم ،

وقد أشار بعض العؤرخين من أمثال كيس (F.Giese) للم النور السهم لدعاة الدين الإسلامي وللمتصوفين في تأسسهس للدولسة العثمانيسة وتوسعها وقد خص بالذكر دور الأخيين – للمشتقة من كلمة أخي للعربية – وهو جعاعة من أهل الحسبة وللباعة والتجسار التستهروا بالاستقلمة والمجود كانوا براقبون للسوق ويعنعون للمظالم ء نذا لكتمعبوا محبة الثامل في هذا للمجال معا مناعد على نشر الإمسلام فسي للبقــاع للمفتوحـــة''' كانتشاره في شرق أسيا وغرب أفريقيا عن طريق للمعاملات للتجاريسة ، ويقول ب.وينك (P.Witek) بأن للنولسة العثمانيسة تحمسل خصسائص وصفلت للنولمة الغازية ، ولَن للعثمانيين لمسَطاعوا بعــــــــراشهم وتـجــــــــريتهم وخلفيتهم في موضوع للتغور وبالمسامحة للكبيرة للتي علملوا بها مسكلن المناطق التي فتحوها تأمين سرعة امتزاج هؤلاء للسكان معهم<sup>(١٠)</sup>.

أما مؤرخو للبلقان وفي مقسدمتهم أوركسا (lorga) ايسرون أن الأسلوب للمحلفظ وللتوحيدي للدولة العثمانية ساق القرويين والجنود فمسي أوروبا الذين ملوا وسأموا جو الفوضمي والإرهاب للذي يعيشون فيه لإسي الاستسلام جماعات وفرادى إلىي للنولة للعثمانية دون أي تريد ولاسسيما بعد أن لاحظوا أنهم يستطيعون الاستمرار والبقاء فسي ديسنهم ونقسافتهم ر حضار نهم<sup>(۱۱</sup>).

كانت للنولة العثمانية في الطور. الأول من نشأتها تحمل صدغات النولة الإسلامية في صدر الإسلام ، حيث حلل المجاهدون الإسلام على كهولهم يضعونه حيث يضعون رحالهم ، وبذلك بدأ الإسلام الانتثنار فسمي لورويا من جديد بعد أن توقف للفتح الإسلامي في غسرب أوروبسا بعسد معركة بلاط الشهداء في أوائل القرن الثاني للهجري.

وقد سهل انتساج المسلمين في شرق أوروبا مسع أهسالي السبلاد الأصليين ودخول للكثير منهم في الإسلام من مىهولة السيطرة العثمانيسة السياسية والعسكرية على تلك للبقاع ، وقد زاد من سهولة تلك المسيطرة النزاع السياسي القائم بين دويلات شبه جزيرة البلقسلن بالإضمسافة إلمسي الاضطهاد العذهبي الذي عاني منه الكثير من أهالي نلك البلاد ، فلقد كان ملك المجر (لويفج) على سبيل المثال متعصبا أشمد التحمسب للمسذهب للكاثونيكمي الذي يدين بـه ، ويبينما كان يقرض مذهبه بالعنف وللقثل علمــــهي البلقانيين الأرثوذكس ، كان الفتح للعثمساني يمسارس للحريسة الدينيسة والرجدلانية وتعباسح في هذا للخصوص إلى أبعد الحنود ، ففضل أهسالي نثلك البلاد حكم العثمانيين على غير هم ، فلم بيدوا أى مقاومة ، فساعد نلك على سهولة اقتحام العدن والقلاع<sup>(١٢)</sup>.

وكانت نفس هذه النقطة ذات صلة قوية بما حققه العثملنيون مسن نجلحات على للمستوى الثوسعي والاستيطاني في للبلدان غير الإمسلامية التي خضعت لعناطانهم فأم تخضع قرية أو منينة للحكم العثماني إلا وثقبله أهلها بسهولة ويمىر لمعا وجدوا فميه من مميزلك ، ودخل كثير مسنهم فسيي

الإسلام بل والتحق للكثير منهم في ألوظائف الحكومية العثمانيسة بسدون لُدني تمييز وتفرقة بين للعللصير والقوميات للمحلية .

لِنَ الحريةِ لَلَّتِي مُعْمَعٍ بِـهَا الْعَثْمَانِيونَ لَمِيسَـتَ إِلَّا تَطْبَيْقُــا لْمُقَاعَـــدَة شرعية لسلامية ومبدأ ليملاصى ء ولقد حصل للنميون الذين اعتنقوا الدين الإسلامي على كل حقوقِهم كعملهين متساويين في العقوق والامتيسازات مع أي معطع آخر سواء أن كان نتركيا أو غير نتركي ، ولا شك أن هسذا العوقف أحدث لدى ممير للمسلمين تأثيرا ايجلبيا والأبطال مسن أصســول مسبحية ليسو! إلا نتيجة من نتاتج هذا السوقف<sup>07)</sup>.

ولقد شهد كثير من الممؤرخين الغربيين على أن القمامح السديني والعذهبي الذي نحلت به النولمة العثمانية في مختلف عهودها كان عساملا سهما من عولفل الاستقرار السياسي لذي حققه للشعوب للتي خضمسعت لهىلطانها ، بل كان معببا مـهمـا مـن أسباب سهولة خضوع ثلك للشـــــعوب للحكم العثماني.

فَيَقُولُ روبيرٍ مُنْتَرَانٍ : (لِن يعض جولنب العالم العلماني في ذلك للعصر يقدم لستشراقا للدولة الحديثة ذلك أن العاهل مقيد فسي ممارسسة مططلته ليس فقط بالشريعة وإنعسا أيضسا بالقسانون العرفسي للشسعوميه الخاضعة)<sup>(14</sup>).

ولمُد استطاعت الدولة العثمانية على مر الزمن جسراء سياسستها الحكمة من تثبيت أقدامها في البلقان إلى جانب نشر الامسلام بسلامسة وسهولة ، ومن نلك السياسات التي لتبعثها للدولة العثمانية نقل الصهاجرين من مناطق الأناضول للقريبة وتوطينهم للمناطق للمفتوحة حنيثا باليلقان ، وقد نسفرت هذه للمعياسة عن نفريغ نلك للمناطق مسن للمقاومسة نهائيسا بالإضافة لِلَّى تَأْمَيْنُ ظَهُورٍ للعَثْمَلْتَيْنِنَ. ولَمَّا تَقْدَمَتَ للْغَنُوحَاتِ للعَثْمَانِية فَيْعَا يعد من نزراقيا إلى مقدونيا وبلغاريا زاد العثمانيون من عمليــــة التــــوطين و أصبحوا بنظون الهجرات من أماكن مختلفة في الأناضول إلى للروملــــ {البلقان} ، وفي نفس الوقت ينقلون الأهالي من بعض العناطق للتي يستع فتحها ويوطنوهم بالأناضول ء وبهذه الطريقة خلال قرن ونصمغما مسن الزمان أصبحت في البلقان مناطق إسلامية تملما بفضل الموسسات العلمية والاجتماعية التي انتشرت في للمدن وللقصيات<sup>(١٥)</sup>.

وهكذا انضمح من نلك للسياسات العنتيعة من قبل العثمانيين مسدى وعيهم بطبيعة للشعوب بالإضافة للم لتخاذهم منهجا ليس عشسولنيا فسى فتوحاتهم ، ولتضح ليضا لن هؤلاء للفائحين لم يكونوا عسكريين مجردين من مظاهر للحضارة كما لدعى للبعض ، وإنما كانوا مسلحين بالعقومات اللازمة لإنشاء إمبراطورية حضارية استطاعت استيعاب ما سبقها مسن حضار ات و أدارشها في فلكها لعدة قرون من الزمان.

وْفِي مْقَارِبَة سَرْبِعَة نْعْتَطْيْعْ بْدِلْنِ الْهُوْة الْوَامِيعَة بْسِيْنِ الْفَتْوْحْسَاتْ العثمانية وما أثمرته وبين الاهتلالات العسكرية التي لمسمرتني سسوى الدمار والخراب ولم تمكث في عمر الزمن سوى النذر البسير . فمن الغزاة من اعتنق الإسلام كملعثمانيين ولكنه ظل علمي جاهليته وبريريته فلم يفرق بين للمسلمين وغيرهم في للتقتيل والتنمير ، ولنا في تيمورلنك<sup>(١٦)</sup> خيـــر مثال ، ذلك للحاكم للمعطم للذي اجتاح للعالم من أواسط آسيا والعتد نفسوذه من المهند للبي البحر المتوسط ولكن لم تقع دولته بوما من أجل دين أو قيم وإنعا قامت علمي الخرلب وللنمار وليلدة البثىر ، فلم يعتسل مدينسة وإلا وخربها وأضرم فيها للنيران وأنبى على ما بها ، فلعلل دلهي ودمرها عن ٱلْحَرِهَا فَلَم يَقْعَ لَهَا قَائِمَةَ إِلَّا بَعْدَ قَرْنَ وَنَصَفَ مِنَ ٱلْزِمَانِ ، وَاحْتَلْ بَغْسدك ودمرها وأحرق بيونها وقثل في يوم واحد من أهلها أكثر من مائة ألسف إنسان ، ودخل دمشق وأضوع بنها الثيران ثلاثة أنيام حتى أتس علميهما تسح استحد لمحاربة للدولة العثمانية فوقعت بينه وبين للملطان بابزيسد يذحرم ولقعة هائلة لتسمى أنقرة عام ٨٠٤هــ/١٤٠٢م هزمه فيها هزيمة ساحقة الضبخامة جيشه للذي تُلَّف من ٣٠٠ لَّكَ جَندي ، ووقع بايزيد في الأمير نه مات.

وقد مات تيمورنظه بعد هذه الواقعة بسنوات فليلة ، فما ان مسات حتى ذهبت كل الأراضي التي اكتسمها أنبراج الرياح ولم تعمر مملكته إلا القليل ولم تُذكر في للناريخ إلا مقرونة بالدمار والخراب التسبي خلفتـــه ، وعلمي العكس تماما فبعد الهزيمة للثقيلة للنبي منيت مها الدولمسة للعثمانيسة وسقوطها قبر بزائن نتيمورلمنك تعاقت مبريسا وحادت أقوى مما كانت عليه في سنوات معنودات ، حتى انه لم يمر نصف قرن على هذه الكارشــة إلا وللخنكت القمطنطينية حاضرة البيزنطيين القوية علمى يد العلطان محمسد الفانح عام ١٤٥٣م.

هكذا ومن هذه للمقارنة نجد أن القوة العسكرية المهولة التي تعتم بنها نتيمورنلنك لم نزد في عمر دولته ولم نكسن مسلبها فسبي لمستمرارها وسيطرتها ، كما كانت دولة جانكيز خان وهو لكو من قبل ، أما الدولــــة العثمانية للتى نحلت بالعسات الحضارية وعوامل الاستمرار فقسد مكثست بمقدار ما أفرزته من نتاج حضاري.

ولقد أدى الظرف للسيلسي للملائع في المنطقة بشكل عسام وفسي العالع الإسلامي بشكل خاص إلى لهنهور الدولة العثمانية كدولسة عظمسي قوية مسيطرة ، ڤادرة على للقيلدة لعليّ ذلك الفراغ السيلسي الحلدث على السلحة الإسلامية وللناجع عن سقوط دولة للخلافة العياسية المعيمنة على للعشرق ، وكذا دولة سلاجقة للروم – للني تبنت سياسة الجهاد ضد الدولة

البيزنطية – على يد المغول ، ولم تظهر أية دولة قوية في المشرق عــدا دولة للمماليك للنبي لعنظاعت دهر للمغول ، ولكنها استمدت قوتها بعــد ذلك من لِستر لتيجية موقعها في مصر والشام حيث مرور طويق التجسارة العالمية بين الشرق والغرب ، ولنلك فان انتقال هذا الطريسق للسبي رأس للرجاء للصالح على يد البرتغاليين في نهاية القرن الخامس عشر قد أدى للمى لضحاف للقوة للعلواسية والعسكرية لدولة سلاطين العمانيك معسا أدى لِلِّي عَجِزَهَا عَنْ حَمَايَةَ أَرْاضُوبِهَا والأَمْلَانِ للْعَقْصَةِ الوقعةِ تَحتَ حَمَايَتِهِـــا من الاعتداءلت الخارجية وخاصة أمام للبرنغال ، مما مهد لضرورة شغل دولمة إسلامية قوية لمهذا الفراغ للناجع عن الضمحلالها ولم نكن نلك الدولة القوية سوى الدولة العثمانية. أسباب التّوجه العثّياتي شُطر الشّرق العربي :

يبعب علينا لستعراض تلك الأسباب وللدولفع للتبى مهدت لسيطرة الدولة العثمانية على العشربي للعربي وشغل ذلك الفراغ للملياسي العشسار لِلْيهِ. فَان الدولة العثمانية في لُوج عظمتها بعد فستح التَّفســطنطينية عــــام ٥٣ ١ م الم نفكر مطلقًا في السيطرة على العشرق العربي ، والدليل على ذلك السيلسة للسلمية وللعلائف للودية القائمة بين الدولة للعثمانيسة ودول للمشرق العربي وخلصة دولة سلاطين للمماليك وللمذكورة فسي معظسم المصبادر التي وصلت للينا.

غفي للوقت الذي نولي فيه السلطان الأشرف اينال مقاليد للحكم في مصــر ، كان المسلطان للعثماني محمد الثانس (الفائح) مشغولا أنذلك بفـــنح للقسطنطينية<sup>(١٧</sup>) ، ولما أفاء الله عليه باللقح وللظفر أرسل للسمى مسلطان مصىر وبثمره بهذا للمنصر الذى يعتبر لنتصارا للإسلام ، وقد وصل القاصد للعثماني إلى مصر يوم ٢٣ شوال منة٨٢٧ للهجرة لتهنئة لينال بالعلمــك

و إخبار ، بما منَّ الله عليه من فتح مدينة استانبول ، وجاء للقاصد العفكور ومعه أسيران من عظماء القسطنطينية وطلع بهما للبي للملطان ، وفقعت للبشائر وزينت القاهرة بسبب ذلك ليلما وزينت للحوانيت والأمكنة وأمعن الناس في الزينة ، ويلغ من تبجيل محمد الشباني لمسلطان الجراكعينة ، ولحترامه وتقديره لمه أنه بدأ رسالته لليه بقولمه (العلكمي السلطانسي الأشرفيي الأبوى الأعطفي ، ضاعف الله تعالمي ملكه وسلطانه وأفاض علمي للعالميين بر مواحسانه)<sup>(۱۸</sup>).

ويَنكر فين لولس أن السلطان العثماني قد أرسل إلى للخليفة فسي للقاهرة يستحلفه ليرسل إليه تقليدا بالبلاد للمفتوحة علمي ينيه ، فأرسل له الخليفة بأن يكون مقام للسلطان علمي بلاد للروم وما مسبوفنحه الله تعسالمي على بنيه من البلاد للكفر بة<sup>(11</sup>).

وقد لتنقدرت هذه السياسة للمطعية والعلاقات الودية نجاه العشرق للعربي علمة حتى أولخر للقرن للخامص عشر ، فما الذي لدى انن بالدولة للعثمانية الانجاه شطر للمشرق العربى بسياستها للتوسعية؟؟

لقد لخلف المؤرخون في تفسير. هذا التغيير السياسة العثمانية تجاه العشرق للعربي في الربع الأول من القرن المعادس عشر.

فللرأى الأول يقول أن للنولة للعثمانية كانت قد بلغــت مرحلـــة التقدم في فتوحلتها للغربية بنهاية للقرن للخامس عثير وكان من المنعفر عليها التوغل في أوروبا بعد للعدى للتي وصلت إليه عندما لرتقي عرشها للسلطان منايع الأول<sup>(٦٠)</sup> ، ولكن هذا للسبب غير مقبول من بعض الباحثين على علاقه ، لأن للسلطان سليمان للقانوني.<sup>(٢٦</sup> للذي خلف أباه ســــليبر قــــد أوغل في فتوحاته في قلب الفارة الأوروبية فلسنوني عقسي بلجسراد<sup>(٢٢</sup>) والكتسح سهول العجر ولنتزع سبعة أعشار من النعما ووصل إلىي لهبوار فيينا ، وقد واصل خلفلؤه سياسة التوسع في الحببهة الأوروبية(٢٢).

وهناك فريق أخر من العزرخين بربط هذا التحسول العسكري للعثماني نحو الشرق الإسلامي بالأحداث للتي كانت نتبور وقتسذك فسي العشرق للعوبي أو حول أطراله ونتعلل هذه الأحداث في قيسام للنولسة الصفوية للشيعية في فارس بغزو المعراق ومحاولتها نشر العذهب للشيعي في العناطق للعجاورة ، معا أرغم للعثمانيين على للخروج لمصلية آســـيا الصمغرى وللعللم للعضى عامة من الزحف للشيعي<sup>(٢٩)</sup>.

وإذا اعتبرنا أن هذا الرأى على جانب كبير من الصـــــولب فســـن الصحب أن نتخذ السبب الوحيد الذي دفع العثمانيين بكل طساقتهم للسي المشرق العربي على هذا النحو.

ويرى للمؤرخ أرنولد توينبي (Toynbee) للذي يتبنى هذا الرأي أنه حثى نشوب للنزاع للعثماني الفارسي كانت أسيا الصسخري وفسارس عالما واحدا تسوده للثقافة للفارسية ، وفي داخل هذا للعالع كان للمسذهب العلمي يعيش في سلام جنبا إلى جنب مع العذهب الشيعي ، ولكن حركسة الثماء ليسماعيل الصفوي في محلولته لنشر المذهب الشيعي بسين القبائسل للتركمانية شرقي الأناضول قد أثارت للسنة هناك مما أثار للمسئولين في لسنانبول ، فقام للنزاع بين الدولتين للكبيرتين السنية والشيعية.

ويعتقد توينبي أن الصاراع بين هاتين الدولتين الكبيرتين يصسعب حصـره داخل فلرس وحدها أو آسيا للصـغرى كذلك ، بل لابد أن يعتد إلى العناطق للمجلورة ، ويتلك يعتبر نوينبي أن لستيلاء للعثمانيين على الشام ومصير والعراق بل حتى على اليعن ليس سوى حلقة من حلقات الصيراع بين العثمانيين والصغوبين<sup>(٢٥)</sup>.

و إذا أخذنا في الاعتبار ذلك للرأى لايد ألا نخل عن السبب للثالث و هو الأترب بشكل كبير إلى الصحة ، فيرى الفريق الثالث من العزرخين لن هذا التحول للحسكري للنولمة العثمانية في أولئل القرن للسلاس عشــــر يرتبط بأحداث عالمية وقحت حول أطراف العالم العزيبي سواء للشرقية أم الغربية ، ويقصد بهذه الأحداث زحف الاستعمار الأوروبي على جنساهي العالم العربي وتصدى العثمانيين لهذا للزحف العنعثل في الدولتين الأقوى حيننذ اسبلايا واليرتغال.

ويرى أصحاب هذا الرأي أن المعلطان سليم الأول كان أكثر تفهما للوضيع للدولي وأخطاره من الشاه ليسماعيل الصفوي<sup>(٦٦)</sup> الذي ما ليث أن تحاف مع البر تغالبين الذين لستعاجرا الوصول للخليج للفارسي والسيطرة على بعض أجزائه ، وحاول عن طريق هذا التحالف تتمير للقوة العثمانية ولم يضع في حسبانه كما فعل السلطان سليع وبضب السدول الإمسلامية الأخرى للولقعة في مرمى للبريتغاليين الذين حركهم تعصبهم للصليبي إلى جانب مصالحهم الاقتصادية في القضاء على هذه الدول فضاء مبرما بسل واحتلالها ونتصير أهلها.

وهكذا يتضح لهي للتهلية أن للعاملين الأخيرين قد تضافرا لينسنج عنهما التحول للفديد في الوجهة للعمكرية للعثمانية مسع مطلسع القسرن السلص عشر والتي أنت لوفوع للعالم للعربي تحت السيطرة للعثمانية. آراء في ابجابيات وسلبيات السيطرة العثمانية على العالم العربي :

أما عن ملابسات للسيطرة للعثمانية على للعالم العربي ونتائجها ، فقد نطرق لها كثير من المؤرخين والبلحثين وكلنوا بين مؤيد ومعسارض لمها ، فتارة بزكيها فلبعض ويثنس عليها ، وتارة أخسري يتحلمسل عليهسا البعض ويصفونها بأوصاف شانتة كعا فعل الكثير من الأسانذة للكبار من

لَعثَالِ النكتور / جمال حمدان الذي ساوى بين الغنح العثماني والاسستعمار الأوروبي ، لذا يجب أن ففند بعض نلك الســـلمبيلت للتــــي تطــــــرق إليهــــا الباحثون ، وعن طريق تغيد نلك الأراء يظهر لنا هل كانت فعلا منصسفة للحقائق الثاريخية؟ أم هي محض افتراءلت؟

ولقد ننبنى د.جمال حمدان معظم الأراء العلمبية التي وجهت للنولة العثملنية وتحدث عنها فمى كتاباته ء وهكذا نعتطيع عن طريسق كتلباتسه معرفة معظم نلك للسلبيات الشي وجهها للبساحثون والعؤرخسون للدولسة للعثمانية ونتانج للمعيطرة العثمانية على للعالم للعربى.

وقول د. جمال حمدان (علي أن الاستعمار الديني المسيحي لم يكد ينحصن عن العناهل للجنوبي حتى ورثه لعنتعمار ديني أخر وإن لخظف الدين. فمن للساحل الشمالي مرة أخرى من الأناضـــول جــــاءت موجــــة الاستعمار النركي ، وهو نوع معير من الاستعمار لأنه كاستعمار دينسي اتخذ من وحدة للدين كغطاء يخفي به حقيقته كاستعمار سياســـــي لا شــــك شە)(\*\*).

لا نلوم د. جمال حمدان على هذا الكلام كثير! فقد كتبه في وقست سلات به للقوميات وكان لمها الأولوية للقصوى علمي أي نزعة أخــــرى ، ولكننا لذا سلمنا بهذا للكلام واعتبرنا أن للفتح للعثماني احتلالا لا يختلسف عن الاهتلال العمميحي للذي ورثه إلا في للنين ، إنن فهو احتلالا قوميسا في وقت لم نسد فيه أي نزرعات قومية أو عرقية بمفهومها للحسديث ، أي انه لحنلال نزكي ليلاد عربية ، فهل لذا أن نطبق هذا للكلام على الفسنح العربي الإسلامي للأندلس وبقائه بهيا نطلية قرون ، فهل كسان لمصنائل عربي لبلاد ذات عرق لاتيني؟ ولذا سعيناه لعنلالا ، فهل كان بعد ظلــك جلاء بعد خروج العرب من الأنناس؟ وإذا كان هذا هو مفهوم الاحسنلال فان خروج العرب من الجزيرة العربية أسلا لا يصــــح ، ويعتبــــــر إنن غزوا ولمتلالا ولميس فتحا ونشرا للنين للقويع وضسمان حريسة العبسادة والاعتقاد.

يقول ديحمدان (أما من الناحية للحضارية فان الاستعمار المتركي نوع شاذ من الاستعمار ـ فإذا كان الاستعمار السياسي بالمفهوم الحديث هو سيطرة حضارة راقية على حضارة متخلفة ، فقد كان العكس هو الأساس في الاستعمار التركي فقد بدأ كتوة استيسية محاربة بـحنة ، قسـوة فرســــــان هدلهة من الرعاة بلا حضارة ولا جلور ناريخية بل ويلا وطن أم محدد. هذا بينما كانت الإمبر اطور بة تتألف من شعوب عربقة مستقر ة وحضار ات زر اعبة راقية)<sup>(14)</sup>.

وَّهنا يضمع ديحمدان قاعدة لا أسلس لها من الصعحة ألا وهسمي أن الاستعمار لايد وأن يكون لدولة منقدمة أو حضارة راقية على حضــــارة أخرى متخلفة. ولكن إذا نظرنا في للتاريخ نجلد للكثيــــر وللكثيــــر مـــــن المعضارات الراقية قد استعمرت بل وانثهت على يد حضارة أخرى ناشئة ليس لمها أية أصلول تاريخية ، وأفضل مثال على ذلك للمرب السذين لمسم يكونوا قبل الاسلام سوى مجموعات متنقلة من الرعاة داخـــل الـجزيـــــرة العربية وعلى أطرافها ، ولمما أعزهم الله بالإسلام خرجوا فانحين للننيا ، قلَّم يُعض القرن الأول من الإسلام إلا ودخلت في ظلَّهم حضارات عريقة وموغفة في القدم من أمثال الفرس والرومان.

وأما وصفه لملأنز الته بأنهم قوة من الفرسان وللرعاة للمسدامين ، فهل القوة للهدلمة هي التي ينشأ عنها لزدهار! فـــي الحيـــاة الاجتماعيــــة والاقتصادية ولعنقرارا سيلسيا ونطورا في للعمران وغيره ، أم هي قسوة حضارية بناءة تخلف عنها الكثير من الأرجه الحضارية التي ترى بعضها قلقما حتى الآن.

ويفكر النكثور/ حعدلن في أثناء استعراضيه للحيساة الاقتصادية للدولة العثمانية وما أنتجته على للصعيد للدولي خطأ تاريغيا فلدما يقوله : إوقد فرض الأنزاك وقد أصبحوا سادة جعيع للطرق للبرية ببن للشسرق وللغرب سيلسة جمركية خبية ولا أخلاقية على أحسن تقدير ، ومن للثابت تلريغيا أن لبنزلز الأترلك لنجارة الأجانب وللنجارة العلبرة كسان أكبسو الأسباب للنبي دفحت للغرب ولورويا للمسيحية دفعا إلىي للبحث للمستشعيت عن طريق بديل للي الشرق حتى جاءت بالفعل الضربة للقلصـــمة وهـــي طريق رأس للرجاء الصمللح وكان طبيعيا أن يعنى هذا لا الجمود والتوقف فحسب وإنما للتدهور الحضاري كذلك)(٣٩).

وهذا الكلام بالطبع يتنافى مع للحقائق الناريخيسة الثابتسة ، لأن طريق رأس للرجاء للصالح لم يكتشف في وقت سيطرة الأنسراك علسي مصـر والشام ولتمـا اكتشفه للميرتخاليون في أواخر القرن الخامس عشر أي في وقت مُعيطرة للمماليك. ثانيا : لم يفرض الأنزلك سياسة جمركية غير أخلاقية بعد سيطرتهم على مصـر وللشام لأنه ببسلطة قد تـم تفعيل جميــــع الاتفاقيات للنجارية العوقعة بنين مصىر وبعض للسدول الأوروبيسة مشسل جمهورية البندقية في عهد سلطنة للمملليك ، وقد تم إسـرلم للكثيـــر مـــن للمعاهدات والاتفاقيات للجنينة ببن للملطان للعثماني وفرنسا مثلا لتسهيل حركة التباتل للتجارى وحرية للتجارة بل وتخفيض رسومها ء وقسد أدت لثلثه السياسة من تنطقيق الكثير من النقع والانتعاش الاقتصادي الذي كسان ركوده سببا في تدهور الحالة الاقتصادية لسلطنة للمماليك. ويقول د.حمدان (لكن القناع الديني الوهمي السذي خسدع للعسالع المعربي في البداية لم يلبث بعد قليل أن تعزِّق فكان رد الفعل القومي عنيفا .<br>في التهابة)<sup>(٣٦)</sup>.

اثم يمسِّرك بقوله (لقد كان الاستعمار النَّزكي يقوم على نوع مسن النفرقة للمنصوبية بين للتركية أو الطورانية (الجنس السيد) مسن ناحيسة وللعرب أو الفلاحين كجنس معكوم= ولا نقول حتى كعولطن من للدرجة الثانية – في الناحية الأخرى)<sup>(٣١)</sup>.

ويقول (أما دينيا فقد قامت الإمبر لطورية الدينية التركيسة علسي سياسة طَائِفية عاجز ة ضبقة الأفق هي سياسة الملة التي تفاقمت خاصية في أخريلت الإمير لطورية وقد نشأت سياسمية العلسة نقيجسة لقصمس نظاسر الاستعمار للتركي من ناحية وضعفه وعجزه أملع ضغط للقوى الأوروبية من ناحية أخرى فرغبة في مجلسة فرق تسلمه حلمه الأتسر اك مسلـثولية الأقليات للدينية في زعاماتها وقيلالتها الطائفية فبدأت مسين هنسا نتبنسور شخصيلتها دلظ جسم الدولة)<sup>(٢٦)</sup>.

وهكذا نرى نلك التحامل للشديد للقلتم على غير كمس تاريخيسة ، و هي أقاريل مغتر اة على الدولة العثمانية بشهادة للمورخين الغسرييين ولا نقول المزرخين المسلمين.

أَولَا : أين للدولة للعثمانية لم نقم نُبدا بالتفرقة العنصـريـة بين لَيــــة لُجنــــاس دالهل الإميراطورية خاصة المجنس العرببي ، وخير دايل علمي ذلمــك ما هم به للسلطان سليع الأول للذي بلغت عنده للقومية الإمســلامية مداما حتى لنه حاول أن يجعل لللغة العربية هي اللغة الإسبلامية واللغة القومية المعتمدة للأنزاله أتفسهم™ا أي تعزيب للدولة بالكلمل

ولم يعنعه من تحقيق هذا العشروع إلا المغنى للذي كان لمسه نفسوذ كبير على العططان العثماني نفسه.

بل لن القول أن المجنس للتركمي كان المجلس السيد للإمبر الهورية فهو من أكبر الأقلويل جحودا وظلما. يقول روبير ملترلن (قد كتب بومسبيك للذي أثر أن بوسع لبن صياد سمك أو فلاح أو راع أن يصــــبح صـــــــــــرا أعظما استناداً إلى قدراته وحدها ، إن من يتعتسع بالشسرف الأولى بسين الأنتراك بعد للسيد الأكبر هو الذى لا يعرف أصله ولا أصل لبيه ولمسه ، كعا أربف وهكذا فان كل إنسان يثاب بحسب جدلوته وللمناصب يشسغلها ر جال قلارين على شظها)<sup>(٣٩)</sup>.

وبنفنا الاحصاء الذي أورده جلزر على أن للصدور العظام الذين تعاقبوا على قحكم خلال ازدهار الإمبرلطورية (١٤٥٣–١٦٢٣م) كسانوا شانية وأربعين ، خمسة منهم فقط يـجري فـي عروقهم للدم للتركــــي لهــــا للبلقون فكلنوا : (لبحدي عشر ألبانيا ، إحدى عشر بصقليا ، ستة يونانيين ، ولحد جريمس، ، وفعد ليطالبي ، ولحد أرميني ، والصلد ملك جورجيسا ، عشرة من أصول محير معروفة)<sup>(٣٥)</sup>.

أما قول د.حمدان أن الدولة العشانية قلعت على أسس طانفيسة ، ونبعت سياسة للعلة بأنها ضيقة الأفق ، فهذا أيعد ما يكون عن الصبيحة ، ولو حنت هذا لما استطاعت نلك الإمبر اطورية التي ضمت بين أرجلتهما الكثير من الأعراق وللعلل والطوائف أن تجمع بينهم فني ظلَّــل لعســنترار سيلسي واجتماعي عدة مذات من للمعنين ، فان للدولة الأموية للتي قلمسيت في صدر الإسلام مع قوتها للعسكرية وللسياسية والاقتصــــادية للكبيــــرة أنذلك لم تستطع أن تعمر كثيرا ، ذلك الأنها قد قامت بتفضل بل العلملس الدربي عليم باقي عناصر الدولة الإسلامية في الوظائف والقيلالت ، وقد أدى هذا في الذيابية لتبني للموالمي من المغرس للدعوة للعباسية المناهضبــة للحكع الأموي وللتي كلفت معبها مهاشرا فبي سقوط هذه للدولمة وانهيارها.

ولم تظهر ردود الأفعال للقومية داخل الامبر اطورية الافمى أولخر عهدها كرد فعل طبيعي ومباشر لمحاولة جماعة الانحلا والنرقسي التسبي سيطرت على للسلطة من فرض للهوية للتركية وجعلها متعيزة عن بساقي اللهونيات في الإمبر لطورية ، وهذا أم يحدث إلا بعد تتحية للدور للسديدي وتبنى قحركة للقومية للثى سلابت حيناذ فسي أوروبسا وتبنسي مختلسف شعلوفتها مثل للعدللة والحريبة والعمملواة ء وهي نفس تمسحارات الشسورة الفرنسية التي لنطعت في أواخر القرن الثامن عشر.

ولكن قبل سيطرة جماعة الاتماد والترقي على السلطة في عهيد للسلطان عيد للحميد للثاني<sup>(٣٦)</sup> حتى عام ١٩٠٨م لع تجنح الإمبراطوريسة أبدا للتعيُّز القومي أو العرقي بين عناصرها ، بل على العكس فقد تبنــــى السلطان عبد للحميد الثاني سيلمية الجامعة الإسلامية لجمع شتي شسعوب الإمبرالهورية تحت ظل الإسلام الذي لا يغرق بين عربيي وأعجمي. ولقد أنميتت السياسات للقومية فشلها فمي نهاية للمطاف بللحروب للغناكسة التسمي نشبت بين مختلف القوميات في أوروبا في الحربين العظميين وكانت أن نؤدي إلى هلاك البشرية ، لمستلك فسان وحسدة السدين السذي انخذتـــه الإمبر لطورية للعثمانية شعارا المها حتى أخريات أيلمها كان أساسا ودعامة رنيمعية من أسباب لهول عمرها ويقانها ، فهي أطول دول الإملام عمرًا. يقول للمؤرخ شارل بروكلمان :

(إذا كانت الدولة العثمانية لا تتدخل ، من حيث المبدأ في قضـــــايـا الدين ، فقد انتهت في الراقع إلى أن تصبح ملجأ للحرية الدينية بالنسبة إلى لليهود العطروديين من اسبانيا وللبرنغال عند منبلج القرن العىادس عثمسر قما ولفت سنة ١٥٩٠م على وجه للتقريب ، حتى بلغ عند مكان للحسى اليهودي في استانبول ذهو ا من عشرين ألفا)(٢٧).

وهذه الحرية الدينية لم تشهد في وقتها مثيلا ، فأكبر دولمثين حينئذ اسبلايا والبرئغال لم يدخرا جهدا في لضطهاد من ليس على ملستهم فسي دلخل أرضهم وفي خارجها ، بل إنهم لضطهدوا من ليسوا على مسذهبهم للكائوليكي وفعلوا بـهم الأفاعيل.

يَقُولْ لَليَكِسْ جَوْرَ لِفْسَكِي فِي كَتَابِهِ الإِسْلَامِ وِٱلْمَصْنِحِيَةِ : (قد مَيْزِتَ السلطات العثمانية رعلياها للمسبحيين في ملل مستقلة مخضعة إياهم ليس لسلطة للبطاركة الروحية فحسب ولكن تسلطتهم الزمنية أيضمسا ء وبهمذا الشكل أصبحت (المجالس العلية) وطوائفها كيانات كتسبية سيامسية ذلت سمات وملامح متمايزة ، أي أن العلطة العننيسة والقسـئون الاجتماعيـــة والاقتصادية وللثقافية أوكلت كليا للي ما مسى (بالموسسة الدينية) أي هيئة العلماء لدى للمسلمين والبطاركة والأسلفة لسدى المستهجيين والحاخساء الأكبر لدى لليبهود ويعرور الوقت تعاظع ضغط مختلف للكنائص للقومية والانتية في الولايات والعناطق للمختلفة ولتلمى عدد العلل التسبي تسدير شئونها الذاتية بصورة رسمية)(٢٨).

وهكذا فان سياسة للملة للتبي اتبعتها للدولة العثمانية لمرتكن قصيرة النظر ، بل كانت سياسة تسامحيه إلى أبعد مدى مع الطوانف خير العميلمة في الدولة التي تضاعفت بشكل ملحوظ في ظل هذه السياسة حتى أصبحت عبئا علم كاهل للدولة في للقرن للتاسع عشر مع ضعف للهيكل الإداري للدولة.

وأخيرا يتطرق النكتور/ حمدان إلى لكثر المواضيع أهمية بالتسبة للسيطرة للعثمانية علمي العالم العرببي ، وهذا للموضوع ذو أهمية خاصسة ندى الكتاب للذين يتبنون الفكر القومي ، وهو أن الهيمنة العثمانية علسي العالم العربي هي سيبا مباشر! لتخلف هذا المعالم عن الركب المعضـــاري وعزنه بل وللزج به في أحضان المستعمر الأوروبي.

فيقول د.حمدان : (والولقع أن الامشعمار التركمي هو السذق مهسد الطريق – حضاريا ونكنلوجيا – للاستعمار الأوروبي في للعالم للعربـــي فلقد رأينا أن العالم للعربي الإسلامي وقف إلىي ما قبل قدوم الأتراك لإراء العالم الأوروبي للممليحي موقف الند للند في حالة زهو عسكري ومنسذ الاستعملر فلتركى فقط بدأ الافتراق ببن للمممتوى المحضعاري وللفنى للغرب والعرب : للغرب للبي أعلى والعرب إلى أمغل . كان الاستعمار النركسي تقطة الانعكاس في المنحني الحضاري وخط المستقيم بين تقسدم الغسرب ، تغلف العرب)الله.

أو أن الهيمنه العثمانية هي سبب نتظف العالم العربي عن ركسب المعضارة وللنقدم ، فهل كانت الدولة للعثمانية تسهطر علمي باقي أجسزاء العالم الإسلامي فذي كان مستنير! في العصير الوسيط ثم تخلف هو الآخر. يدور ، عن ركب الحضارة ؟ بل إن المغرب الأقصى لم يقع بوما تحست للسيطرة العثمانية ، فهي للدولة العربية الوحيدة للتي يستلمت مسن نلسك العنيطرة بالإضافة إلىي أجزاء من دولة عمان ومتواحل الخليج العربسي ، فلماذا لم تلحق المغرب بركب للحضارة للغربي؟

ولو سلمنا بافتراض أن النولة العثمانية قـــد جثمـــت علـــي روح للشرق ومنعته من للتقدم والازدهار ، فلماذا نخلف أولائك عن للركب في الأندلص وخبت دولتهم بعد نلك الازدهار؟ ولمماذا ضعفت دولة للمماليسك
بعد قوتها حتى كلدت أن نقع فريسة للاستعمار الأجنبي لولا نتنخل الدولة للمتمانية؟ ولماذا انقدم المغرب العرببي علمي نفسه قبل التدخل العثماني منذ القرن للثالث عشر وأصبح فريسة سهلة للمستعمر الأجنبي فوقعت الكثير من أر لضيه لقمة مالغة للأمعان وللمبر نغاليين؟؟؟

فَهَلْ كَانَ إِنْنَ لَلْعَالَمِ الْعَرَبِي كَمَا يَقُولُ دَ.حَمَدَانَ قَبْلَ قَدْوَمَ ٱلْأَثَرَ لَكَ يقف موقف الند للند من العالم للمسيحي؟ أم لقه كان في حالة من الانهيار ثم يسبق لها مثيل؟ إن كل الدلائل تشير. إلى أن الـحضــــــار ة العربيــــة فـــــى مجملها كانت آخذة في الإنحدار. قبل قدوم الأثر اله العثمانيين بفترة ليسست بالقصير ة.

يقول أندرييه ريمون : {لِن لنحدل العدن العربية كان معابقا للغزو العثماني فالمدن للعراقية الكبير ةالم تسترجع فواها إطلاقا بعد الكارثة التي تمثلت في الغزو للمغولي ويقول العؤرخ للعصري العقريزي في القسرين اللخامس عثين : بغدلا قد تهدمت لم يعد هدلك جامع ولا مؤمنون ولا سوق غالبية قنولتها قد جفت ومن الصحب تسميتها مدينة). أما عن دمشق فيقول : (ذكر سوفاجيه أن قوات نيمورللك قد نهبت المدينة عسام ٤٠٠ه شع عائت المدينة من الأزمة الاقتصادية التي شهدتها الامير اطورية للمعلوكية و لَضاف بأن للعلطان سليع لم يحتل في علم ١٥١٦م سوى مدينة لَكثر من نصفها أطلال).

ويقول عن شمال لْمُقْرِيقيا : ( أدى نفسخ دول المغـــرب الأوســـط والشرقية إلى تشجيع المغامرات الاستعمارية الامىبانية والبرنغانية).

(وفيما يتعلق بنونس فان القرين للحفصمي الأخير كان يعثل مأسساة طويلة الأمد وقد لاقي سكان نونس لهموا معاملة حين احتلها الأسبان عسام 10۳۵م حيث يقول المؤرخ لبن دينار أنه تم قتل نصف المعكان ولخضاع ثلث أخر للعبودية).

ويستدرك بقونه : (ولا شك أن إمبراطورية قوية وموحدة مكسان مجموعة دول تلهث من الإرهاق كان مفيدًا للعدن التي ظلت تعانى منسذ قرون من للزمان من أثار للتدهور السياسي وفي الواقع انه من العلطقــــي آن بكرن هذا هو ما حدث)<sup>(۱۰)</sup>.

أما بللنسبة لمصر وعاصعتها القساهرة فقسد أصمسابها التسدهور الاقتصادي والاجتماعي على أثر نـدول طريق التـجارة للـعالمية عخـها الـي طريق رأس للرجاء للصلاح في أولغر القرن الغامس عشر ، وهذا ينطبق على بعض مدن الشام والمحجلز للتي نقع على نفس هذا الطريق ، فقد أدى انتطاع العوائد الجمركية عنها إلى تسدهورها بشمكل مسىريع أقتصساديا ولجتماعيا فلم نتعد القاهرة وموادين مصىر والشام للمطلسة علمسي للمبحسر للمتوسط وللبحر الأحمر كما كانت منذ قرن من للزمان.

و هكذا رأينا أن العالم العربي لم يقف أبدا قبل قدوم الأنزاك موقف اللند للند من للعالم المسيحي بل كان على شفا الانهيار والوقوع في برائن الاحتلال الصليبي لولا السيطرة العثمانية التي أدت إلسي حمليتسه مسن الأخطار للخارجية ، بل وإنقاذه لقتصاديا أيضا.

يقول أندريه ريعون : (أدى قغزو العثماني إلـــي نعــــج للــــدول العربية داخل مجموعة موحدة متسعة للغلية امتدت من حدود المغرب للبي الحدود الإيرانية ومن للحدود للروسية إلى لليمن ، وكانت الإمبر اطوريسة العثمانية بفضل لتساعها ووجودها علمى ثلاثة أرباع محيط البحر العنوسط هي لُكبر بنيان سياسي عرفه للغرب منذ نهاية الامبراطورية للرومانيــــة وكان يمكن لكل مواطن تابع للملطان أن يتجول من الدانوب حتى المحيط الهندى ومن بلاد العرمبه حتى للمغرب وهو خاضع لنفس القوانين ونفسس التنظيم الإدلري وأن يتحدث ينفس اللغة ويستخدم نفس النقسود وهسى ظروف مولتية لمعركة نتبلال داخلية ولسعة للنطلق ، هذه العسسهولة فسمي انتقال الأقراد والأموالي للقضت في الواقع نتمية النجارة للداخلية إلى حسد كبير بين مجموعة دول منفاونة للغاية ونعر عبرها منتجات شديدة للتنوع وتعتل عنصرا فعالا في القجارة للدولية وفي نطاق هذا النشاط القجساري للواسع ازدلنت حيوية العمليات الجلوية دلغليا إلى حسد كبيسور بفضسل ضخامة سوق الإنتاج والاستهلاك داخسل الإمبر لطوريسة ولهلست هسذه للعمليات محتفظة بأهميتها الكبيرة في نهاية القرن التاسع عشر) $\left( ^{(1)}\right)$ .

ويقول : (أدى للسوق الدلخلي الضخم الذي نكون نشجة لإنشساء الإمبراطورية إلى حدوث نشاط ورفاهية في العراكز للتجاريسة الكبيسرة وخاصة في الحواضير اللعربية وقد أدى هذا للنشاط للتجساري وللرفاهيسة التي حققها إلى نقمية جهاز اقتصادي يمكن دراسته بالأرقام)<sup>(٤٢)</sup>. الأثر الاستراتيجي للسيطرة العثمانية على العالم العربي من الناحية الشرقية :

وهكذا بعد نقنيد هذه الأراء لسنطعنا معرفسة أهميسة للمستطرة للعثمانية على العالم العربي ، وأن هذه السيطرة لم نعمل علمـــى انــمــــدار ه وتخلفه بأكثر من للعمل على ندعيمه وحملينه هذا إلى جانب الارتقاء بسه فتتصبلنيا وللعمل علمى استقراره سياسيا ولجتماعيا.

ولنا بعد ذلك أن تلقى نظرة على بعض جهود العثمانيين في حملية العالم للعزبي من للناحية للشرقية وأثر الدور العثماني على هذه للمنطقة ، لما له من علاقات مترابطة وتأثير مباشر على العنطقة الغربية من البحر العنوسط ومياسة الدولة للعثمانية في بلدان للمغرب العربي. كان المغطر الشيعي كعا ذكرنا أنغا أحد العوامل الرئيســـة للتــــي ليميرون الوجهة للمسترية للدولة العثمانية وجعلتها تتجه نحو الشرق ءوقد يدا أن هذا الخطر هو الأخر –كقوة ناشئة شرقمي للعالم الإسلامي – يريد العميطرة وللتوسع ومنافسة للدولة العثمانية عسكريا وللتصمحانيا باعتبسار الدولة للصفوية(") زعيمة للعالم الإسلامي للشيعي.

وقد عمل العثملايون على التصدى للصفويين ومسذهبهم الشسيعي للذي لم يشكل تهديدا سياسيا فقط للنولسة العثمانيسة ، بسل لأن للسدعوة الصيفوية للشيعية كائت نشكل تحديا أساسيا للمبلائ للمبنية التي كانت توجه الأسرات الإسلامية للحاكمة الكلاسيكية منذ عهد العباسيين<sup>(24)</sup>.

وقد ازدلد الأمر سوءا في خلال شناء عسام (١٥٠٨- ١٥٠٩م) حيث استونى إسماعيل الصفوى على بغداد ومعظم جنوب غرببى ليسران وأجرى مذابح واسعة للنطاق ضد السنة ودمر مزاراتهم ومساجدهم<sup>(٤٥)</sup>. ولكن رد السلطان بابزيد الثاني<sup>(1)</sup> سلطان العثمانيين بومثذ لمريكن لكثير من حث إسماعيل على للتوقف عن للقيام بعش هذه الإجـــــراءات وطلــــب المساعدة من مماليك مصر ، فهذه للمسالمة والموادعة التي كان يتطي بها السلطان بايزيد نجاء الشيعة هي العسئولة عن نولمي ابنه للمسلطان مسليم العرش ، فقد ناصره الانكشارية وأرغموا والده علمى التنسلزل ورشسحوا سليع باعتبار ه منقذا للإمير اطورية من الخطر الشيعي ، وكان هسذا مسن أسباب نوقف الغنوحات في أوروبا بعض للوقت ، ولذلك ععل السبلطان ليؤمن العبهة الأوروبية ، ويولى وجهه بعد ذلك شطر العشرق لمولجهـــة الشاه إسماعيل ، وقد وقعت المعركة الفاصلة بين للغريقين فسي ســــهولي جالديران عام ١٥١٤م وللتي فنتصر فيها للعططان سليم الأولي ، وعلمي لثر

هذا الانتصار ضع سلوم لِلَّم ملكه الكثير من الأرلضي للواقعـــة شـــرقي الأناضول لمتعالية أراضيه من العد للشيعيي ، فقد ضدم لليه ولايتي ديار بكر وكر دستان ولحتل ننيريز <sup>(٤٧</sup>) ولكنه قرر (خلائها بحد ذلك.

حقيقة أن للمططان معليم لعشاياع على أثر موقعسة جالسديران أن يمثل مناطق ولسعة في الشرقي إلا انه لم ينجح في القضاء على الصفويين قضباء مبرما ، لذلك فقد كانت سياسته بعد ذلك في تحالفاته وحروبه كلفت رامية للي دهر الصغوبين ونقويض نفوذهم وللعمل علسي المصد بقسدر الإمكان من تتخلاتهم في البلاد السنية.

وكلنت دولة العماليك للتي تسيطر على كل من الثمام ومصر من للعولئق الكبيرة في حريه ضد الشيعة ومنعهم من بسلط نفسوذهم علسي الأراضي للعربية. وقد لزدادت رغبة السلطان سليع في القضاء على دولة للمماليك وللسيطرة علمى مصىر وللشام لعسا رأه مسن ضمسحف العماليسك الاقتصادي مما أدى بدوره إلى ضعفهم للصكري للذي من شأنه أن يسهل سيطرة للصفويين على مصىر وللشام.

وقد ذكرت العصبادر أن الصفويين كانوا بيبيتون للنهة فعلا لغسزو مصر ، فيقول لبن لياس في حولت عام ٩١٦ للهجــــرة للموافقــــة لعسلم ۱۵۱۰م :

(رفيه جاهت الأخيار من نلقب البيرة بأنه فبض على جماعة مسن عند ليساعيل للصفوي وعلى أيديهم كتب من عند الصفوي إلىسي بعسض ملوك الفرنج بأن يكونوا معه عونه على مناطان مصر ، وأنهم يجيئون للي مصبر من للبحر ويجئ هو من البر ، فقبض نائب البيرة عليهم وبعث بهم إلى السلطان)<sup>(^4)</sup>. ويقول ليضا في حوالث عام ٩١٨هــــ/٥١٢م : (وفسى يسوم المخميس لوسل نائب سيس إلىي السلطان عشرة رؤوس وعليهم طراطيس حمرًا وزعموا أنهم من عسكر الصفوي كانوا بفعدون في البلاد ، فقبض عليهم نائب سيس وجز رؤوسهم في للقاهرة ئع علقهم على باب الغصــــــــر وبلب الغتوح . وقد قويتِ الإئساعات يأن للصفوي منحرلته على السبلاد ، وأن قاصده واصل إلى السلطان)<sup>(14)</sup>.

ولقد أدى هذا الضبعف العميكري للذي ألت اليه سلطنة للمماليسك بإغراء للقوى للصليبية وخاصة للبرتغال بمهاجمسة القواعب والمسولنين الإسلامية فمي خليج عدن والبحر الأحمر وللمعيط الهندي ، وقطع العلرق طي للملفن الإملامية النجارية العحملة بالبضائع ومذم النجار مسن نقسل للتجارة عبر الطريق البحري القديع.

فقد استطاع (فاسكوداجاما) المستكنف البرنغالبي من للوصنول للبي الهند عن طريق رأس الرجاء للصللح ، ويدأ في الإنسساد فسي البحسار الشرقية كما نقدم ، فقد قام أثناء رحلنه للثلنية علم ١٥٠٢م بتكليف أحسد قانيته بالإقامة على رأس خعس مغن حربية عند مدخل البحسر الأحصـــر المهاجمة الصفن الإسلامية ولمدع السفن للمختلفة من للمتاجرة أتناء إيحارها في للمحيط المهندي إلا بتصويح خلص من قبل البرتغاليين ، ولمسم يكتسف اليرنتغاليون بنلك بل أنهم هسندوا جسدة مسلمة ١٥٠٥م وتعكسن بعسعتن جو اسيسهم من الشملل إلى مكة نفسها ، وقد تركز نشاط البرتغاليين فسي تلك للفترة في تثبيت أقدلمهم على سواحل المحيط الهندي وفسي مهاجســـة للمض والعراكل العربية الإسلامية في مياه الخليج للعربي وللبحر الأحمر وبجز العزب والمحيط الهندي بوجه عام<sup>(٥٠)</sup>.

متفاوتة أخبارا عن عبث الفرنج الدائم في للبحار الشرقية وإرسال سلاطين العماليك للعنيد من الحملات لانقاذ هذه العناطق ولنقاذ طريسق التجسارة النقليدي ، ولكنهم فشلوا فمي ذلك مع ضعف لمكاناتهم الاقتصــــادية وقـــوة الأسطول البرنغالي للناشئ.

فيقول لين لولس في حوائث علم ٩١١هـ/١٥٠٥م : (وفيه حضر مبشر الحاج وأخبر أن للفرنج كثر عبثهم ببحر للهند ، وأن حسين باشسا للمسكر العنوجه إلى هذاك بشرع في بذاء أبراج على ساهل جدة وصنور ، وقد جهز العراكب المخروج للبي عنن ، لكن نزايد الضرر من الفرنج فيعا يعد وبرلالهت مراكب للفرنج ببحر الحجاز ، فقد بلغوا فوق عشرين مركبا وصاروا يعبثون على مراكب نجار للهند ، ويقطعون عليهم الطريق فسي الأماكن المخيفة ويأخذون ما معهم من البضسائع ، حتسى عسز وجسود للشلشات ، والأرز من مصدر وغيرها من للبلاد)<sup>(٥)</sup>.

ولقد قلعت الدولة للعثمانية بالعديد من العرات بإرسال المساعدات المعربية لمؤازرة المماليك في حربهم ضد البرتغساليين وصدهم عسن العناطق الاسلامية ، فيقول لين لياس في حسولت عسام ١٥١٦/٩١٦م : (وفيه حضر يونس العادل وكان للعلطان أرسله إلى بسلاد لبسن عثمسان لميشتر مي له خشيا وحديدا وبارودا ، فلما بلغ لبن عثمان ذلك رد للمال الذي كان مع يونس للعائلي وقال لسه أنسا أجهمز مسن عنسدي زردخانساء للسلطان}<sup>(\*\*)</sup>.

وهكذا فان الدولفع للتي دفعت الدولة للعثعانية للولوج إلىي منطقسة الشرق الأوسط وخاصة مصىر والشام والعليطرة على هذه العنطقة لمرتكن بالدو لفع العينة ، فقد كانت معيالة مصيرية بالتسبة لملإسلام والمعسـلمين ، فكانيت بحق أعظم خدمة لسدتها الدولة للعثمانية للإسلام أنها وقفست فسي وجه للزحف الصليبي البرنغالي على للبحر الأحمر والأمساكن للمقدمسة الإسلامية ، وعلى الرغع من أن الدولة العثمانية قد أخفقـــت فسي طـــــرد الاستعمار للمبرنغالي تماما من مراكزه في للمحيط المهندي ومنطقة الخليج العربي [لا أنها تجحَّ في منع تغلغله في الحجاز حيث كان البرتغـــاليون يعتزمون نتغيذ مخطط صليبى معىرف فمى وحشيته وهو دخسول للمبصـــــــــو الأحمر ولجنياح قليع للحجاز باحتلال ميناء جدة ثع الزحف علمسي مكسة للمكرمة وإقتحام للعميجا المعرام وهدم للكعبة للعشرفة ثم موالاة الزحسف على العدينة للعدورة لنبش قبر الرسول صلى الله عليه وسلم ، ثم استتناف للزحف إلى نتبرك ومنها إلى بيت العقسدس والاستقبلاء علمسي العصبجد الأقصى<sup>(٩٢)</sup>.

ولقد دفعت كل هذه للعوامل كعسا تقسدم العمسلطان مسسليع الأول المنسراع بالتوجه دحو الشرق والسيطرة على مصر وللشام الغواة للحقيقية التبي لستطاعت من خلالها الدولة العثمانية للسيطرة علمي معظـــم للعسالع العربي سواء الأجزاء الشرقية أو بلدان للمغرب للعربي.

امتداد سيانتهم إلى الحجاز امتدادا سليما ، فالحجاز لم تكن ترتبط بدولسة الحكومة أو الدولة القائمة فيها<sup>(04)</sup>.

فلقد أرسل شريف مكة مفاتيح للكعبة العشرقة للمي السلطان مسليم ويايعه وأعلن ندميته، ومنذ ذلك الوقت لقب العســلكان العثمـــانـي بــمــــادم الحرمين الشريفين ، هذا إلى جانب أن العلطان سليع هو أول من تلقسب بأمير المؤمنين من سلاطين بني عثمان ، ويرجع هذا للسي أن للخلانسة للعيلملية قد لتتقلت بعد سقوطها فسي بغسداد علسى يسد للمغسول عسام ٢٥٢هــ/٢٥٨م إلى مصر في عهد السلطان الظاهر بيبرس البندقداري (الزمنية) فكلنت في يد سلاطين العماليك ، ولذلك فان الخليفة كان يقيع في حماية ملاطين القاهرة ، فلما سقطت للدولة العملوكية أصبحت السلطتين الزيمنية والروحية فبي بد مططان للعثمانيين فللقب بخليفة العمىلمين وأميس المؤمنين.

وقد اختلف المعزرخون على كيفوة لنتقال السلطة للروحية من أخر خلفاء العباسيين العنتوكل للي السلطان سليع ، ولكن لميا ما كان الأمر فسان السلطان سلوم الأول نم يكن بحلجة إلى لقب الخلافة للذي أصبح لقبا شرفيا مِنذِ سِقُوطٍ الْخَلَافَةِ فِي بِغِدْلِهِ ، وَلَأَنِ السَّلْطَانِ العَثْمَانِي فِي نَفْسُكِ الوقسَتِ كانت دولمته حامية للحرمين للشريفين بالإضافة إلى أنها حامية للإسلام بعد سقوط معظم دول الشرق نست تبعيتها ونصديها لكل من حاول النيل مـــن الإسلام والعسلميين ، وهكذا فان للملطان العثماني بصفته مسلمطان أكبس دولة ليملأمية قمن للمنطقي أن يكون هو خليفة للممتلمين وزعيمهم الأكبر القائم على أمرهم.

وكان دخول سليم الأول لمصىر والشلع دخول الفسانتحين ولسيس دخول الغزاة المحتلين ، فقد لستقبله أهلها بالمغرح وللعىرور والاستبشار ، كما ذكر ابن لياس في كتابه ، وكان أملهم هو ليطال العظالع التي كانست علمي أيام الغوري للذي بغي وزادت مظالمه ، فيقول لبن ليساس : (لنسه حدث في أيام دولته من أنواع للمظالم ما لم يحدث في سائر السنول مسن نبله)<sup>(۲۰</sup>۰). ويقول المجيرتبي : (ولم يزل حتى تعلك السلطان سليع السندلو العصمرية وللبلاد الشامية وعلدت مصر إلىي للنيلبة كما كافت في صدر الإملام ولما خلص له أمر مصر عفا عمن بقي من المجراكسة وأبنائهم ولم يتعسرهن الأوفاف للسلاطين للمصرية بسل قسرو مرتبسات الأوقساف والخيسرات والعلوفات وغلال الحرمين ورنتب للأيثام وللمشايخ وللعقعدين ومصارف القلاع والعرلجطين وأبطل للعظالم وللمكوس والعطوم لع رجع الى بسلاده و أخذ الخليفة العباسي)<sup>(04)</sup>.

وبعد أن لعنتنب الأمر للعلطان مليع في مصر وللحجاز، أصــــبح البحر الأحمر ذو بعد استراتيجي هام فلابد من للسيطرة على كافة مراكزه ولمخلقه أمام البرنغاليين ومن ثم جعله نقطة لنطلاق لوقف التوسع البرتغالمي في مياه المحيط للهندي ووقف إعاقتهم للملاحة الإسلامية من والى الهند ، ولذلك كلتت للخطوة للثالية هي الخضاع لليمن وخاصة عنن التي تشسرف علي مضيق باب للعندب للهام الذي يتحكم في دخول وخروج للسفن مسن والى للبحر الأحمر ، ولقد سقطت عدن بالفعل في يد العثمانيين في عهمـد السلطان سليمان القانوني عام ٥٣٨م ومنذ ذلك الوقت فصمساعدا حلست عنن ذلك الموقع الاستراتيجي الهام محل جدة بالحجساز كضمط دفساعي أمامي وقاعدة بحرية منقدمة ضد البرتغاليين<sup>(٥٧)</sup>.

وينكر أن البرتغاليين أنثاء كشوفهم للجغرافية الساحل الإفريقي للشسرقي لستطاعوا انتزاع للمشيخات الإسلامية القائمة على الساحل مسن مسـوفالا جنوبا حتى مقايشيو شمالا وهي عاصمة الصومال المالية<sup>(٥٨)</sup>.

ولكن بعد للسيطرة على عنن رأى للعثمانيون ضسرورة إبعساد البريخاليين عن سواحل للبحر الأحمر الغربية ، وتحرير الجزء الشـــرقي من للسلط الإثريقي وخلصة القريبة من للبحر الأحمر مما يساعد علمي حمايته ، هذا بالإضافة إلى أن الاحتلال للعثماني لميناء مصبو ع<sup>(٥٩)</sup> مـــن شأنه قطع الاتصال بين الحبشة وللهند للبريخالية<sup>(٦٠)</sup> وبالفعل لمبتطاع مثان باشا تخليص للمنطقة بالكامل من البرتغـــالبين عـــام ٥٣٨م وأصــــبـحت مصنوع وسواكن ومأ حولهما والاية عثمانية منميت بوالاية الحيش.

ولقد أدى استيلاء للبرنغاليين علمي هرمز إلىسي إغسلاق الخلسيج للعربي وللي سيطرتهم على مصايد للذؤلؤ في الخليج وعلى تجارة للخيرل الغارسية والعربية للتي كانت ترسل من هرمز إلى بلاد الهنـــد<sup>(١١)</sup> ، هـــذا بالإضافة لِلمي تقويض للحالم الإسلامـي من الناحية الشرقية بثنكل كامل.

ولقد نخلت الدولة الصفوية عن مساعدة سكان المناطق التي وصل الِبيها للغزو البرتغالي من هذه الناحية ، فتركت مدن الخليج العربي تولجه مصيرها بنفسها وزلنت علمى ذلك أن نحالفت الدولسة للصسفوية مسع للبرئغاليين ، فنجد للموكيرك للفائد البريتغالي يستغل هذا للموقف ويرســل عام ٩-١٥م برسلة إلى الصفوى جاء فيها :

(إني أقتر لك احترامك للمسيحيين في بلانك ، وأعرض عليــك الأسطول والجد والأسلحة لاستخدامها ضد للترك فمي للهنسد ، وإذا أرنت أن نتقض على بلاد العرب وأن تهاجم مكة فستجدني بجانبك في البحسر الأحمر العام جدة لمو في عنن أو في البحرين أو في قطيف أو في للبصرة وسيجنش الشاه بجلنبه على امتدلد السلحل للفلرسي ومعللفذ لمه كسل مسا یرید)(۲۲).

وهكذا وجد العثمانيون أنفسهم مطوقين من قبل هذا النحالف الذي يمثل خطر! كما رأينا في الرسالة على العناطق العربية السنبة بالاضـــافة الى الأملكن للمقصة الحجازية ، هذا بجانب خطره على الشجارة بوجه عام في هذه المنطقة ، ولذلك حاول العثمانيون ليجاد منفذ لهم علسي الخلسيج العربي ابكون فاعدة انطلاق لمجابهة البرتغساليين فسي هسذه العنساطق وتطويتها.

ولستطاع للمشانيوين بالفعل بعد لمتلالهم للعراق واستردادها مسن الصفويين اجتلال للبصرة والعبيطرة على ملطقة شط للعرب ثع القطيسف عام ١٥٥٠م ، ثم مدوا فقوذهم إلى الاحساء للتي لعثاوها عسام ١٥٥٥م وجعلت الاحساء ولاية عثمانية وقاعدة أمامية للسنفاع ضسد للمرتغساليين للعنمركزين في هرمل ، وكذلك ضد الصفويين.

ولشند الصراع بين العثمانيين وللبرنغاليين في مياء الخليج العربي ففي عام ١٥٥٢م ليمير من للسويس أسطول عثماني كبير بقيسلاة بيسري ريس لاحتلال للطرف للشرقي من المجزيرة العربية وقطع خطوط الامداد العطي للبرنغاليين ، ولعثلت للعملة مسقط ثم أبحرت إلى هرمز وضربت المعصار على قلعتها لعدة شهر ، ثم فسحبت لوصول لِصدانت برتغاليـــة كبيرة ، وتلا ناك أن كلف للمططان سليملن علم ١٥٥٣م قائدا بـحريا جنيدا هو مرلد بك بالتوجه إلى العراق للغسروج بقطسع الأمسطول للعثمسانس المعصورة في للبصرة ، ونزل مراد بالبصرة ويعد أن أبحسر بأسسطوله خاض معركة غير حاسمة مع البريتغاليين بالقرب من العداحل الفارسي ، فاضطر للعودة إلى البصرة مرة أخرى<sup>(١٦)</sup>.

ودلعت بعد ذلك العداوشات العثمانية البرتغالية فمي الخلسيج ولمسم تسلُّل هذه للعناوشات عن أنِّه معسلرك حاسسمة . والعسدير بالسَّذكر أن العثمانيين لم يعملوا على مقاومة للنظفل للبرنغالي في الأراضيي العربيسة والعحيط الهندي بالطرق للعمكرية وحدها بل حاولوا لتملمة تحالفات مسع سلاطين للميند العصلمين وليصمال للعماعدات للبحرية إليهم ليتعكلسوا مسن القضاء على النفوذ الدرتغللي في الهند وجزرها للغربية. فَعِادِرِ السَّلْطَانِ سَلْيَعَانَ يَعْقَدُ لَتَقَاقَ مَـعَ حَاكِمَيْ (فَالْيَقُوطَ) وَ {كَامِيَايٍ} وهما للحاكمان للمهنديان للذان تأثرا من للغزو البرنغالي ، وكان ذلك الاتفاق ينص على الععل العشترك ضد البرتغاليين ، ثم أعقب ذلبك الاتفاق ليصداره مرسوما إلىي سليمان بالمدا المخانع وللمي مصىر ولمعره فيه بالتوجيبه للبي للهند ومحاربة العرنخاليين ولزالتهم من للبحر <sup>(٢٩</sup>).

وقد أدرك للمططان علاء الدين سلطان الهند قوة وأهمية الأسطول للعثماني فمي مواجهة الأساطيل الأوروبية وأهمية الاستعلنة به ضد هـــذه الأساطيل في البحار الإسلامية ، عندئذ أرسل للسلطان سليمان للقسانوني حملة سليمان باشا الشي خرجت من السويس لمواجهة للبرتغاليين ومذمهم من التوغل في البحر الأحمر ، ومن ثم التوجه للي المحيط المهندي لإغاثة سلطان العند<sup>(19</sup>).

· ولها وصلت نثَّك الحملة للبي ديو ولم نتمكن من الاستيلاء عليهـــا حاولت مرة أخرى الاستيلاء على القلاع الأمامية ، ولكن وصلت لمدادلت للجيش للبرتغالبي ولولاها لاستعلمت جمهع للقلاع.

ويرجع سبب نفوق البرنغليين الدائع فسى الهدلد للسى مسساعدة المهندوس للذين لنحازوا للبرتغاليين لكي بضعفوا من قوة للملاطين الهنود للمسلمين ، ففي ذلك للحين وحد للعسداء للإمسلام بسين الإمبر لطوريسة للميندوكية والعشطات البرتخالية ، وهو الأمر الذي يفسر بقاء البرتغساليين بجاوة بقرة عمكرية لا تذكر <sup>(٢٧</sup>.

ومع هذا فقد استطاع للعثمانيون بحملاتهم المستعرة عذلمى تلميك العذاطق وسيطرتهم علمي للعناطق الإسترانتيجية فبي شرق للريقيا والبحسر الأحمر وجنوب للجزيرة العربية للحد من عبث البرنغسلليين فسي تلسك العناطق وخاصة منطقة للبحر الأحلر حبث دلبوا فبي للسنوات الأخيسرة على مهلجمة قواعده للهلمة .

هذا بالإضافة إلى محاولة الدولة العثمانية إعلاة التجارة إلى سابق عهدها لإنعاش الاقتصاد للذي ضعف في المنطقة للعربية بسبب تحسول طريسق للتجارة إلى رأس الرجاه الصالح ، وكانت لهم في هذا الشأن مجهـــودلن کبير ۲.

ففي عهد المبلطان سليمان القانوني خطبت الدولمة العثمانية خطوات هامة في سياسة الانفتاح تجاريا مع عند من الدول الأوروبيسة لنتشسيط الحركة التجارية ، إذ عقد للسلطان سليمان مع فرنسوا الأول ملك فرنعمسا معاهدة عام ٥٢٨م رجنت فيها النولة العثمانية تلك الامتياز ات التي سبق وأن منحها ملاطين المماليك للفرنسيين وكانت المعاهدات للجديدة تكفسل لتجار فرنسا ورعلياها الأمن وللطمأنينة على أموالهم ومتاجرهم في أثناء تواجدهم في ممثلكات النولة بل إنها نتظم إقامتهم في أهياء خاصــــــة مـــــع عدم للمساس بكنائسهم وعدم فرض ضرائب عقارية عليهم<sup>(١٧)</sup>.

وقد لستمرت الدولة العثملنية في عقد المعاهدات للثجاريسة بسين فرنسا و فنجلئرا وغيرهما من دول لوروبا للتجارية مثل للبندقية لتقسيميع رعايا نلك الدول على نكثيف نشاطهم التجاري والاقتصادي في أراضــــي الدولة للعثمانية ، حتى نعود الـحركة للتجارية بقدر الإمكان إلى نشـــاطها للمعهود قبيل تحول طريق للتجارة للي رأس للرجاء الصىالح.

ولا شك أن هذه للمعاهدات تعد لجلغ رد علمي الفردية التبي برددها يعض للمورخين والباحثين للمتحلملين على للدولة للعثمانية وللذين بدعون أنها فرضت علمي ولاياتها العربية للعزلة عن أوروبا مما أدى للبي تخلف العالم العربي.

وهكذا ناقشنا في هذا للفصل بقدر الإمكان للدور المهام الذي لعبنه الدولة للعثمانية في حماية للمالع للعربي والإسلامي من للقاحية الشرقية ، وبتناسي دورها الاسترانتيجي شرقي للمبحر العنوسط والذي حافظ علمى وحدة المعالم العربي وحمايته ، والذي سيؤدي كما مغرى لاحقا للبي حمايته أيضا من للناحية الغربية وانصال هناهيه للشرقي وللغربي نحت سلطة قويسة وموحدة

 $\mathcal{L}^{\text{max}}(\mathcal{L}^{\text{max}})$  , where  $\mathcal{L}^{\text{max}}$ 

## هوامش القصل الأول

- 1- أحمد فؤاد متولى ، تاريخ النولة العشانية منذ نشأتها رحتى العصل الذهبي ، ايتراك للنشر والتزيع ، سنة ١٠٠٥م ، ص٢٢.
- ٢– وقد حدث ذلك في معركة عين جالوت بقيادة سيف الدين فطز. عام ٦٥٨/ ٢٦١م ، وكلنت من المعارك الفاصلة في التاريخ فقد تشتت لجمع للمغول البريري وأسلم الكثير مدهم.
- ٢-- عمر عيد للعزيز ، تاريخ للعشرق العربي ، دلر المعرفة الجامعية . الإسكندرية ١٩٩٨م ، ص7.
- ٤– محمد فؤلد كويرلبي ، قيلع الدولة العثمانية ، ترجمة د. لُحمد السعيد مطيعان ، دلو المكتلف العزبي للطباعة والنشسر ، سسنة ١٩٦٧م . صن ۂ۔
- ٥~ هو. أرحلغرل بن سايمان شاه التركماني قائد احدى القبائل التركيسة لثازحة من سهول أسيا الغربية إلى بلاد أسيا للصغرى وهو وألد السلطان عثمان العؤسس للمغلى للدولسة العثمانيسة ، وقسد تسوفي لرطغرل عام ۱۲۸۸م.
- ٦– هو عثمان بن أرطغول ولد عام ١٢٥٨/٦٥٦م ، وهو أول سلاطين آل عثمان وللبه نتميب للنولة العثمانية ، نولي للحكم بعد وفاة أبيسه عام ٦٨٧ للمهجرة وتأييد من الأمير علاء الدين للملجوقي الذي قمام بعدهه أى أراضمي يقوم بفتحها وسمح له بضرب للعطسة ولتخساذ مدينة (لسكي شهر) في الأناضول قاعدة له ، ولقب نفسه باديشاه آل علمان ء نتوفس عام ١٣٢٦/٧٢٤م.
- ٧– ياسر أحمد حسن ، تركيا : البحث عن المستقبل ، الهيئة المصرية للعلمة للكتاب ، مكتبة الأسرة عام ١٠٠٦م ، ص١٥.
- ٨– أحمد أق كوندوز ، الدولة للعثمانية للمجهولـــة ، وقـــف البـصــوث العثملاية مننة ٢٠٠٨م ، ص٢١. 1- المرجع السابق ، ص10. ١٠– المرجع السابق ، ص١٥، ٥١. ١١- للمرجع السابق ، ص٥١٥ ، ٥١.
- ١٢– للعرجع للسابق ، أحمد فؤلد متولى ، الدولة العثمانية منذ نشأتها للخ ، من٨٤ : ٥٠.
- ١٣–العرجع للسابق ، أحمد أق كوندوز ، للدولة للعثمانية للمجهوليــة ، من۳ه ، ٤ه.
- ١٤-روبير ملنتران ، تاريخ للنولة العثمانية ، المجزء الأول ، نترجســة بثعير السباعيي ، دار للفكر للدرلسات وللنشر والنوزيسع ، الطبعسة الأولى ، علم ١٩٩٣م ، ص٢٠٢.
- 10- للمرجع للسابق ، أحمد فؤلد متولى ، تاريخ الدولة للعثمانيسة منسذ تشأتها الخء من٨٤ ، ٤٨.
- ١٦-تيمورنتك : ولد علم ١٣٣٦/٧٣٦م جلوبي سعرقند في أوزباكستان الحالية ، وهو من سلالة جانكوزخان للمغولي إلا انه كان مســـلما ، حلول نتيمورلملك إعادة مجد دولمة العغول وبدأ النتوسع من ســـمرقند يعد أن قهر حاكمها وأعلن نفسه حاكما عليها عام ١٣٧٠م فنجح في الاستيلاء على خوارزم عام ١٣٧٩م نع خراسان عسام ١٣٨٠م ، وياكستان وأفغانستان ، ثم انطلق للنتح لذربيجان واستولمي علمي إقليم فلرس ثم أصفهان التي بلغ بها عند للقتلي من جراء غـــزو. (لسي ٧٠ لَلفا ، وبعد الخضاعه فلرس ولِيران لتجه لِلَّى العراق فخربهما وولصل سيره فخرب ديار بكر ويلاد أرمينية وجورجيا ء ثع لتجسه

يعدها إلى الشرق مرة أخرى فاحلل نلهي وخربها ونعرهسا عسن أخرها ، ثم رجع للبي سعرقند للتي لم يعكث فيها طويلا فعاد مسـرة أخرى لعولصلة غزوءفنمر حللب ودفل دمثسق وأحرقهسا حتسى أصيحت أطلالا ، ثم لتجه إلى طرابلس وبعليك ونعريسا ، ثم لتجه اللي بغدلد لهنمر ها بنعن أخرها وقتل بها ما يزيد عن مانة ألف إنسان ، ثم لهيتجد لملاقاة للدولة للعثمانية حيث هزيم للسلطان بابزيد الأولى (بلدرم) هزيمة ساحقة في موقعة أنقرة عام ١٤٠٢م فوقعــت مسن جر اء ذلك أملاك الدولة العثمانية بين بنيه وما ليث أن مسات بعسد نلك بقليل أثناء غزوه للصين عام ٤٠٥. م بعد أن دلنت له السبلاد من طهي إلى بمشق ، بعد ممانه ذهبت إمبراطوريته النسم بناهـــا على للقتل والعدمير التراج الزياح ، وقسم ما بقي منها بين أولاده .

- ١٧- لتسطَّنطينية : كانت عاصمة الإمبراطورية الرومانية خلال الفترة من ٣٣٠م لِلم 195م ، وعاصمة النولة للبيزنطية لِلم عام ١٤٥٣م وعلصمة الدولة العثمانية بعد أن فتمها محملد للثساني للمسلطلن للعثماني عام ١٤٥٣م وحتى عام ١٩٢٤م ، لطلق عليها للعديد من الأسماء من بينها بيزنطة ولسلام بول أي منينة الإسلام .
- ١٨- عبد العزيز الطنطلوي للقرموطي ، للعلاقات للمصرية للعثمانيــــة ، للزهراء للإعلام العربسي ، الطبعسة الأولسي ، عسام ١٩٩٥م ، من ٥٩ د ١٠٢.
- 19– ابن لياس ، بدائع الزهور في وقائع الدهور ، طبعة مطابع للشسعب علم ١٩٦٠م ، ص٥٦٠.
- ٢٠- هو العططان سليم الأول بن بايزيد الثاني بن محمد للفاتح ، ولد عام ٤٧٠م ، هو أول من تلقب بأمير المؤمنين من خلفاء آل عثمــــان

وقد نلقب بيارز أي للمهول أو العظيم ، حكم ثمان ســــنوات حتـــــى وفاته عام ١٥٢٠م ، كان من أعظم سلاطين آل عثمــــان والتســدهم تأثيرا رغم قصر مدة حكمه ، فتحت فسي عهسده مصدر والشسام والحجاز وأجزاء كمبيرة من أراضي للدولة الصغوية.

- ٢١- هو السلطان سليمان بن سليم الأول العلقب بالمقانوني ، لمقسب فسي الغرب بسليمان العظيم ء يعده للمؤرخون أعظم سلاطين آل عثمان قاطبة ، ولد عام ١٤٩٥م وحكم مدة ٤٨ علما منذ ١٥٢٠حتى عام ١٥٦٦م ، زادت معاحة الدولة في عهده أكثر من الضعف حيست فتح شمال إفريقيا ونصف دولمة العجر فمي أوروبا وفسنح بلجسراد وحلصر فيينا ، كلن معروفا بورعه وعلله ، وروى أن كل كناباته تبدأ بالآية للكريمة (انه من سليمان ولقه بعدم الله الرحمن السرحيم) (لنظر : محمد فريد ، ناريخ الدولة العلية للعثمانية).
- ٢٢- بلجراد : هي منينة تقع في شرق أوروبا ، وهي عاصمة الصدرب وأكبر مننها ، يعود تأسيسها إلى للقرن الثالث قبل للعبلاد قيسل أن . تصيح مستعمرة رومانية ، كانت عاصمة للصرب منذ عام ١٤٠٤م وعاصمة بوغملافيا بين عامي ١٩٨١م – ٢٠٠٣م ، كانت بلجراد آخر يقعة مسيحية دلنت للعثمانيين في للبلقان وكان نلك في عهــد للسلطان سليمان القانونس .
- ٢٣- إسماعيل أحمد ياغي ، العالم العربي في للتاريخ الحنيث ، مكتبــة للعبيكان ، للطبعة الأولى عام ١٩٩٧م ، ص٢٨ ، ٢٩.
	- ٢٤– للمرجع السابق ، ص٢٩. . ٢٥- للمرجع للسابق ، ص٢٠: ٢١. ٢٦- المرجع السابق ، ص١٦، ٣٦.
- ٢٧- جملل حددان ، الاستعمار والندريو في للعالم العربسي ، العكتيـــة القافية رقم ١٢٣ ، الدار المصرية للتأليف والترجمة ، ١٥ ديسمبر ١٢/١٩ ، ص ١٢. ٢٨- العرجع السابق ، ص ١٦. ٢٩–المعرجع السليق ، ص٢١. ١٧. ٣٠- المرجع السابق ، ص٣٠. ٣١- العرجع السليق ، ص٤١، ١٥. ٣٦- العرجع السليق ، ص٥٥. ٣٣-العرجع العمليق ، أحعد فؤاد منولمي ، ناريخ الدولة العثمانيـــة منـــذ نشأتها قخء ص19۸ : ۲۰۰.
- ٢٤– العرجع السابق ، روبير مستنترلن ، تساريخ الدولسة العثمانيسة ، ص: ۲۲۱.
- ٢٥–أحمد شنسي ، موسوعة الناريخ الإسلامي والحضارة الإسسلامية ، مكتبة النهضة العربية ، العلبعة السلبعة ، ١٩٨٦م ، ص: ٨٤٦.
- ٣٦- العلطان عبد الحميد للثانس : هو العلطان الرابع والثلاثسون مسن سلاطين آل عثمان وأخر من امثلك للمشطة الفعلية منهم ، ولد عام ١٨٤٢م وتولى للحكم عام ١٨٧٦م ، ليعد عن العرش مسن قبسل جماعة الانحاد وللترقبي عام ٩٠٩م بنتهمة للرجعية ، أقلم بعــدها تَحتَ الإقامة للعبرية حتى وفاته عام ١٩١٨م ، له للكثير من الملثر منها وقوفه أملع الأطماع للصهيونية فمى فلسطين ودعونه للوحسدة الاسلامية بين شعوب للعالم الإسلامي تحت شعار (يا مسلمي للعالم

- ٣٧–كارل بروكلمان ، تاريخ للشعوب الإسلامية ، نترجمة : نبيه أســين فارس ومنير البطبكي ، دار العلم للملايسين ، بيسروت ، للطبعـــة الخامسة ، ص5۸۹.
- ٣٨- لليكس جوارفسكي ، الإسلام والصليعية ، ترجمة : خلسف محمسد للجراد ، ململة عالم الععرفة رقم ٢١٥ ، العجلس الوطني للنقافة وللفئون والأداب – الكويت ، توفعبر ١٩٩٦م ، ص١٨٧.
- ٣٩- العرجع الععلمق ، جعال حسندان ، الانستنصار والقحريسر السخ ، من۷۸.
- ٤٠– أندريا ريمون ، المدن العربية الكبري في العصـر العثمانـي ، ترجمة : اطيف فرج ، دار الفكر للدرنسات والنشر والتوزييع عام ١٩٩١م  $T^{\alpha}$ . Times
	- ٤١- المرجع السابق ، ص٢٦ ، ٣٧.
		- ٤٢– قمرجع السليق ، ص٨٣.
- ٤٣- الحركة الصغوية : تتسب إلى الشيخ صفى الدين (١٢٥٢-١٣٣٤م) من أردبيل للذي كان من العتصوفة الزاهدين ، ومنذ أواسط القرن اللخامس عشر انتقلت للصفوية من للستأمل للصلوفي للسبي العقيسدة للشيعية للمتاضلة ، وقد حصلوا على مسلندة أوزون حمىن للحساكع القركعانس لتثمرقي الأناضول وفارس وقد حاول أوزون حسن بعسد نتلك كبح جساحهم إلا أن إسماعيل (١٤٨٧-٢٤٥٤م) للملقب بالصغوى لبن أخر الزعماء الصفويين استطاع أن يغـــزو ايـــــران مصبطحها معه سبع فبائل من القزلباش مكنته مسن القضســاء علــــى

الأمير المعاكمة للصغيرة الش قامت على أنقاض دولة الآق قيوننسو (للخروف الأبيض) والتيموريين وللمليطرة علمي العلاد خلال عقسد ولعد ، وعلى حين أن الأسرة للصفوية برزت في الأصل باعتبارها ز عيمة لحركة تركمانية صوفية فان التحول إلى المذهب للشيعي قد اكتعل خلال للسنوات الأولمي من القرن للمعادس عشمس باعتبساره جز ءا من العملية التي أنت إلى انضواء جماهير إيران تحت زعامة ليسماعيل للصفوى – وأصله التركعانس – للذي يحظى بسـالاحترام والنقديس. (انظر : أحمد عبد الرحيع مصطفى ، فمي أصول التاريخ العثماني ص17).

- ٤٤- لحمد عبد الرحيم مصطفى ، فسي أصدول التساريخ العثمساني ، دلو الشروق ، الطيعة الثانية ، عام ٢٠٠٢ م ، ص١٧٨.
	- ٤٥= للمرجع السابق ، ص٢٨.
- ٤٦- هو السلطان بابزيد الثاني بن محمــد الفـــانـح ، شـــامن العســلاطين العثمانيين ، نقلد للحكم بعد وفساة لهيسه عسام ١٤٨١م ، ولصسل الفتوحات علمي للجبهة الأوروبية حيث حارب جمهوريسة للبندقيسة ألقى انتصل عليها فاستنجنت بملك فرنعنا والدابا للقامست حسروب صليبية بين الطرفين ، قامت في عهده للنولة الصفوية ذات للمذهب الشيعي التي قامت بمحاولات لنشر العذهب الشيعي دلخل أراضسمي للدولمة للعثمانية فلع يتصد لمها وكلن ذلك سببا فسمى إجبساره علمسي القتازل عن العرش من قبل الانكشارية لابنه السلطان مسليع الأولى عام ۱۶۱۲م وکلنت هي نفس سنة وفاته. ٤٧ - المرجع السابق ، ص ٨٠ ، ٨١.
	- ٤٨- العرجع للعنابق ، ابن اياس ، بدائع الزهور ، ص: ٤ -٨.
- ٤٩- المرجع السابق ، ص٨٤٨. ٥٠–فاروق عثمان أبلظة ، أثر نحول النجلرة للعالمية إلى رأس الرجاء الصللح على مصىر وعالم البحر العنومط أثناء القرن العبادين عشر ، دار المعارف، ، الطبعة الثانية ، ص12 : ٤٤. ٥١– للمرجع السلبق ، ابن ايلس ، بدلئع الزهور ، ص٣٥٣. ٥٢- للمرجع السابق ، ص٧٠٧. ٥٣–عبد العزيز الشداوى ، الدولة العثمانية دولة إسلامية مفترى عليها ، للجزيه الثانسي ، مكتبة الأنجلو العصىرية ، للطبعـــة الثانيــــة ، عــــام ۱۹۸٦م ، ص۳۸۲. ٥٤- العرجع العابق ، اسماعيل أحمد باغي ، للعالم العربي في التساريخ الحبث ، من ٤٢. ٥٥–بقول لين لياس : أن السلطان المغوري ولي مصر في مستهل شوال سنة ست وتسعملتة ، وتوفي في رجسب سسنة للانسين وعشسرين وتعمعمائة وكان للناس معه في هذه للمدة في غلبة الضناك وقد قلت في المعنى : أعجبوا للأشرف للغوري للذي مذ تناهي ظلمه في القاهرة خسس الطيا لذاوالآخسرة زال عنسه ملکسه في مناعسة ٥٦- عبد الرحمن الجبرتي ، عجائب الآثار في التراجع والأخبار، الجزء الأول ، للمطبعة للعامرة الشريفة بمصل ، عام ١٣٢٢ للمهجسرة ، س ۲۱. ٥٧– للمرجع العمابق ، ليسماعيل أحمد ياغيي ، للعالم العربي في التساريخ
	- الحنيث ، ص ٥٠.
- ٥٨- لِبر اهيم علي طرخان ، البرنغاليون في غرب أفريقيا ، مقال بمجلة كلية الآداب جامعة للقاهرة ، العماد الغامس والعشرون – العجـــــز ء الأول ء سابو ١٩٦٣هم، ص٢٧.
- 09-مصبوع : هي إحدى منن دولة أرتزيا الحللية ، تطل على البحسر الأحمر ، تعتبر من أهم موانئ شرق أفريقيا وخلصة في المعصــــور الوسطى ، لعنل البرنغاليون مصوع في مسئهل للقـــرن الســــــلامن عشر واضطهدوا سكلتها واعتنوا علمى مقتمساتهم لذ حسول الأيب الفاريز مسجد مصوع إلى كنيسة لعصلحة البرتغاليين ، وقد رفض أمير مصوع التعامل مع الغزاة البرينغلليين ونظرا لما تعرض لمسه السكان المطوون من تعلف الغزاة طلب لميسر مصلسوع مسن للعثمانيين للتدخل لتخليص للمنطقة مسن الاحستلال للبرتغسالي ء فاستولى مىنان باشا عليها عام ١٥٣٨ م وطرد البرتغـــاليين مــــن للمنطقة ومنح أمير مصنوع الصلاحية على مناطق ولسسعة كانست تعلد من البحر الأحمر إلى نجاري عرضا ومن باب العننب السبي سراکن طولا۔
	- ٦٠– للمرجع السابق ، إسماعيل أحمد ياغي ، العسالم العريسي السخ . من\9.

٦١– للمرجع للسابق ، عثمان أبلظة ، أثر تحول التجارة الخ ، ص٥٤. ٦٢–على للصلابي للنولة العثملمية عولمل للنهوض وأسباب للمستوطء دلر النوزيع والنشر الإسلامية ، للطبعة الثانية ، عسام ٢٠٠٤م ص ١٩٧ ، نقلا عن صلاح للعقاد ، التبارلت السياســــية فــــي للـخلــــيج العربي ، من١٧.

- ٦٢–العزجع العلجق ، ليمماعيل أحمد ياغيي ، العسالع العربسي السخ ، ص ۱۰.
- ١٤- نص الرسالة : (عليك يا بك البكوات في بمصر سليمان باشا ، أن تقوم فور تسلمك أوامرنا هذه ، بتجهيز حاجتسك ، وأعسداد العسدة بالعلويس للجهاد في سبيل الله ، حتى لذا تهيأ تك إعداد الأسمطول وتزويده بالعناد وللميرة والذخيرة وجمع جسيئن كسلف فعليسك لن تخرج للى الهند ونستولى وتحافظ على تلك الأجلزاء ، فانسك إذا تحلمت للطريق وحاصرت للسبل للمؤدية الى مكة المكرمة تجتبست سوء ما فعل للبرنغلليون وأزلت رايتهم مـــن للبحــر) ، (انظـــر : العرجع العابق ، على الصلابي ، الدولة العثمانية الخ ، ص191). 10- عايض بن حزاء الروقي ، جهود الدولة العثمانية في تأمين الطريق للبمتري من عاصمة للدولة إلى للحرمين الشريفين ، مقال بالممجلسة التاريخية العصوية ، الجمعية المعمسوية للدراسسات التاريخيسة ، المجلارقم ٢٤ عام ٢٠٠٤م ، ص ٥٥٩، ٢٥٠.
- 71– عبد للعظيم رمضمان ، تاريخ أوروبا وللعالم في قعصر اللعسديث ، العزء الأول ، الهيئة المصرية العامة للكتساب ، عسام ١٩٩٧ م ، مر،۱۸.
- ٦٧- للعرجع للسلبق ، فاروق أباظسة ، أشــر تـصــول التجـــارة للسـخ ، میں دلالا داخل

## الفصسل الثانس الأوضاع السياسية للمغرب العريي قبيل السيطرة العثماني في القرن ١٦

- أحوال بندان المغرب العربي في تهاية العصور الوسطى.
	- دوافع الاستعمار الأيبيري للمغرب العربي.
		- بداية استعمار البرتغال للمغرب العربي.
	- ه بداية الاستعمار الاسباني للمغرب العربي.

## الفصل الثانى

الأوضاع السياسية للمفرب العربي قبيل السيطرة العثمانية في القرن ١٦ أحوال بلدان المُرب العربي في ثهاية العصور الوسطى :

لقد أوضحنا في الفصل السابق كيف كان العشرق للعريسي فسي أوضاع سياسية ولقتصادية سيثة قد أنت به في الفهاية ليكون مطمع مسن قوى خارجية شئي أرادت السيطرية عليه ، وكما استطاع البرنغاليون تهديد للعالم للعربي والإسلامي من للناحية الشرقية ، فقد لعنطاعوا بالإضسافة إلى الأسبان تهديده من الشاحية للغربية ، بل لن التهديد من هـــذه الفاحيـــة كان أشد وطأة ولكثر حنفا ووحشية وذلك بالطبع لارتباط هذا المجزء مسن العالم الإسلامي ارتباطا وثيقا بالحالع المسيحي حيث شبه للجزيرة الإبببرية التي سوطر عليها للعرب العملمون زهاء لعانية قروين ، فكسان العامسل الثاريخي بجلتب العامل الجغرافي يشكلان قدرا كبيرا من الأهميسة فسي مستقبل هذه العنطقة وتنعرضها للمغزوات العستمرة من قبل الصــــــليبيين ، وخاصة بعد نفككها للسيلسي الكلمل وانهيلرها الاقتصادي قبيل العسيطرة المشانية عليها.

لقد كان المغرب العربي والأندلس نحت حكم دولة ولحسدة هسي دولة الموحنين<sup>(١)</sup> التي تعتبر من أعظم الدول في تاريخ الإسسلام ، لقسد بلغت بتاريخ للمغرب ذروته خلال للعصور الوسطى ، وتمكنت من تحقيق وحدته وحكمه بالفعل لفترة طويلة من طرالبلس إلى المحيط ومن ســــاحل البحر المتوسط للبي مشارف أفريقيا العدارية هذا بالإضافة إلى ملكهم في الأندلس<sup>(1)</sup>.

ولكن ما ليثت تلك الدولة أن بدأت في الانهيار بعد هزيمتها للثنيلة على بد الصليبيين في الأندلس في موقعة العقاب الشهيرة عسام ١٢١٢م ، والشي نتعتبر وداية نهاية المملمين في الأندلس وبدلوة التقسقت وللتقســرذم للمملمين في للمغرب العربي وللتناحر فيما بينهم.

فقة. أنت للمزيمة في الأنتلس إلى تشجيع ملوك النصارى السنين مضوا في الإستيلاء على للمصنون الإسلامية دون مقلومة تقريبا ، خاصة عندما قلم النزاع بين الأمراء للمسلمين على العسلطة ، فأخسنت كبسار العولصع في العنقوط ولذهار خط الولدي الكبيسير. وفيمسا بسلين عسلمي ٦٢٣هــ=١٤١هـــ/١٢٣٦م=٢٤٣ ام سقطت فرطبة واشــــبيلية وجيــــان ومرسية وبلنسية وجزر للبليار ، ويكفى أن نسنكر أن قرطبسة عاصسمة الِأنشلس الزَّاهرة مبقطت عام ٢٣٣هــ/٢٣٦م في يد فرناندو الثَّالث ملك فشتالة للملقب بالقنيس دون أن يدافع عنها أحد.

وبعد سقوط هذه القواعد وضياع خط للولدى للكبير ، تجمع بقايا المسلمين في الأنتلس تحت لواء محمد بن نصر بسن الأحمس ، السذي اعتصم في جبال عرناطة واتخذها مقرا لمملكة صغيرة بدأ ناريخها مسنة ١٣٠هـ/٢٣٢هـ، واستطاعت الحفاظ على الركن الجنوبي من الأننلس ، وهو شن شبه الجزيرة تقريبا حتى سنة ٨٩٧هـ/٤٩٢ ام عندما ســـقطت غرناطة في يد (فرنـُلدو وايزليـيلا)<sup>(٣)</sup> وانتـهت بذلك دولــــة الإســـــلام فســي الأندلس.

لَّما في المغرب للعربي فقد ضعفت قوة الموحدين وسيطرتهم على الشمال الأتريقي ، فزادت بناء على ذلك للفتن والاضطرابات والانقسامات للداخلية وخاصة بين أمراء القبائل البريزية في الشمال الأثريقـــي ، وأدى هذا في النهاية لِلي انهيار الدولة العوحدية ولنقعنام العسلطة فسي شسعال أفريقيا إلى ثلاثة أقسام رئيسة عملت على السيطرة على أقاليع للمغــــرب للكبير وحلولت كل منها أن تسيطر على المنطقة المجاورة لها ، فكانست مططَّنة بني مرين في المغرب الأقصىي وينبي حفص في إقليم تونس ولقسد سمح هذا الانفسام على نشأة أمارة ثالثة في المغرب الأوسط هي أمسارة بني عبد للولد أو (بني زيان) الذين انخذو! من المعسان مقر ا ليم<sup>(٥)</sup>.

ولقد كانت أفريقيا منذ مطلع القرن للرابع عشسر تسزداد ضمسعفا وفرقة خلصة بعد هنعف بني مرين وانحسارهم في المغسريب الأقصمي ولعتدلع الفتن وللمشاكل للداخلية فيها والتبي مزقتها وانبهكت قواها وجعلتها فريسة سهلة لكل طامع.

ويدُلُت للمطامع الأوروبية نتثلكل ونتزايد رغبة في للسيطرة على الشمال الأفريقي وكانت من أولمي الاعتداءات الأوروبية للتبي وقعت على يلدلن الشمال الأقريقي . هجوم جمهورية جنوة على طرابتس للخرب للتي كانت علاقتها بالسلطة المركزية في نونس منذ بداية عهد الفوضي والفتن في مد وجزر ، يقر ولاتها بتبعيتهم للسلطان للطصمي ثلرة وينكرونها تلرة أخرى ، وقد حنث هذا الهجوم على طرابلس عام ١٣٥٤م طمعــا مـــن المجنوبيين في السيطرة علمي تجارة للريقيا والتي كان يستأثر بجزء كبيسر منها هذا المرتاء الهام<sup>(٦)</sup>.

ويدخونهم العدينة أعطوا للسيف في أهلها فقتلوا ومسلموا للكثيـــر منهم ، وتوالت المحملات بعد ذلك على أثريقيا نتيجة لضعفها السياسي من شتمي للقوى الأوروبية وخلصة لعمبانيا وللبرنغلل اللقان مشعملان في للقرن الخلمس عشر ومستهل للسلاس عشر علمي غزو أفريقيا ولحتلال ثغورها الشمالية والغربية لأسباب دينية وسياسية واقتصادية . ا دوافع الاستعمار الأيبيري للمفرب العربي :

لا بد لذا أن نذكر ابعض ظله الأسباب التي دفعت كل من استسبانيا والبرنتغال للتوجه للصكري على هذا للنمو تجاه الشمال الإقريقي ، وهي الأسباب للتبي ستعمل على نشكيل ناريخ هذه العنطقة لمعدة قرون ، وهسمي

أيضا للتي ستنفع بالعثمانيين إلى التدخل في هذه للمنطقة وبقائهم فيها حتى مطلع للقون للعشرين.

كانت دوافع الاستعمار الايبيري للمغرب العربي متعسدة ء بسين دولفع دينية وسيلسية ولقتصانية كما تقدم ، فقد كانت حسرب الاسستراد المسيحي في شبه الجزيرة الأيبيرية تجري على أشدها من قبل الممالسك المسيحية صد البقية الباقية من الوجود الإسلامي فسي الأنسطس ، السذي اضمحل إلى أقصمي مداه خلال القرنين الرابع عشر وللمخامس عشر ، ولقد كانت تلك الممالك المسيحية منفصلة عن بعضها فكانت معيا من أسبيلب ضعفها وتناحرها فيما بينها. ولكن للقوة قد بدأت نسرى في عروق تالبك العمالك عندما نحت خلاقاتها جانبا بتوحدها أمام عنوها الوحيد ألا وهسو للوجود الإسلامي ، فقد لعنطاعت للبرنغال نـحقيق حريتها فـي القرن للثالث عشر قبل مملكتني قشتالة وأراجون (اسبانيا لاحقا) للتتسان ظلنسا تطسارد العرب المعملمين حتى علم ١٤٩٢م عام سقوط غرناطة .

لن النطورات السياسية بالإضافة للسبي للنطسورات الاجتماعيسة والاقتصادية والدينية للني لعنجدت في الغرب الأورويبي في القرن للرابع عثمر ، والتبي تعثلت في لزينياد شعور للولاء لدى الشـــعوب الأوروبيـــة للوطن للكبير ء ومسلادة تلك للشعوب لعلوكها على حساب أمراء الإقطاع نظر! لاتفاق مصلحتها سع مصلحة هؤلاء العلوك ، وإحساس تلك الشعوب بأن العلكيات القوية هي التي في لسنطاعتها نتوفير الأمن للدلخلي وحماية العواطنين من للمظالم والابتزاز الذي كان يتعرض له هؤلاء من الأمراء الإقطاعيين ، والدفاع عن للوطن ضد العدوان الخارجي ، كل هذا سيؤدي إلى دخول الحركة الصليبية للغربية في طور جديد<sup>(٧)</sup> ، لم يقتصل علــــ الدور النبني كعامل أساسي يستتر وراءه للصــــليبيون لمتحقيـــق أهــــدافهم الاقتصادية ، وليما كان في مجعله دور من أدرار الإحلال إذا صح التعبير كان للغرب للعثعثل حينةذ في لصبانيا وللبرنغال يتطلع إلى الإحلال مكسان العالع الإسلامي وللنهاء دوره نهائيا ، لبحال دينه مكان الدين الإسسلامي وكذا تجارته ، بل وإحلال الشعب للانتيني نفسه مكان الشعوب الإسلامية في الشرق والغرب.

فعن الععروف أن العصلمين في الشرق وخلصة دولمسة المملليسك المجراكسة في مصـر والشام كانت ظعب دور الوسيط للتجاري بين الشرق وللغرب وأدى ذلك إلى ثرائها ثراء شنيد كما نقدم ، مما زاد من الأحقــاد الصليبية على للمسلمين ورغبة للدول للمسيحية من انتزاع هــذا الـــدور الصللحها فيتم لهم ضرب فلمسلمين اقتصلايا ، وفي نفس الوقست العمسل على زيلدة للقوة الاقتصادية لمبلادهم ومن ثم للقوة للعمكرية والحربية.

الميذا لزدلدت رغبة للبرينغلليين ومن بعدهم الأسبان فسي كشسف طريق بحرى جديد يريطهم مباشرة بالهند وبلاد للشرق الأقصمي ليتم لهم للسيطرة للنلمة على النجارة العالمية بين الشرق وللغسرب. فقسد كلنست التجارة للعالمية في العصبون الوسطى تسلك عدة طرق برية وبحرية مسن مصلدرها الأصلية في بلاد للعشرق وللتي يطل معظمها علـــي للمحــــيط للهندي حتى نصل للبي الأسواق الأوروبية ، وكان للحجم الأكبر من هـــذه للتجارة يعر عبر مولنيئ مصنر والشلع ، وكانست تسلَّني مسغن للبنانقسة والخجوبيين وغيرهم فتتقل سلع للمنجارة للبى أوروبا ء ولمهذا ننوى أنه منسذ أواخر القرن الثالث عثىر الميلادي بدأ ملوك أرغونة بحرصون على إقلعة علاقات قوية مع سلاطين للعماليك في مصر والشام من أجل رعاية شئون كاثوليكي للشرق ، وفتح أسولق جديدة لارمحونة لهى مصر. وقسد أنتهتست للمصالح للتجارية والاقتصادية تفوقها على للمصالح للنينية في علائسات

الأوروبيين بالمماليك فيتداء من لقرن الرابعه عثير العولادي بحيث كسان لكل من البلطية وجنوة وأرغونة تجارة متتلهية مع مصر.

ومن هنا ينضح أن المصطح الدينية التي كانت تحظــي ينصـــوب ولفر في قعصر فوسيط بدأت تتراجع أمام قمصالح الاقتصاحية لقسى ستشكل فيما بعد للركيزة للكيري في التعامل بين فلدول وخاصسة فلسدول الأوروبية للتي مُعتنيه بكل طلقاتها لِلى للمستناعة والتجسارة ، لتنسكل الركيزة للتي لنطلقت بهذه الدول فيما يعد انمتو ظاهرة الاستعمار يشكلها الحديث والمعامير

ولم يكن الماءل الاقتصادي بالإضافة العلمل الديني هما المحركان للوحودان للاستعمار الابيهري لبلدان المغرب الاسلامي ، فكان هناك أيضا العلعل السيلسي الذي نفع كل مسن لعسبانيا والبرتغسال إلسي ملاحقسة للمورسكيين في للثمثل الأثريقي ويلاد العغرب علعة وللقضساء علسيهم وضعان عدم معاونة مهاجية العولمل الايبيرية أو القيام بأية مسؤليرات عند قوجود قصوحي دلخل تنبه قجزيرة ، هذا إلى جانب رخيستهم فسي الانتقام من بلدان للشمال الإفريقي التي كانت تعد منذ أراتل القرن السادس عشر مراكز الغارات البحرية ضد المغن والسولط، الأوروبية.

وسيتبين لنا بعد لستعراض دور البرتغال في حركسة الكثسوف الجنرافية ، أن هذه الحركة أساسا كانت تهدف إلى الاستيلاء على تجارة العالم الإسلامي لإضعافه الاتصاديا مما سوودي إلى إهتماقه عسكريا حتى يسهل السيطرة عليه ، هذا إلى جانب العمل على خلق تكستلات مستليبية للقف أملح مصطحة المسلمين ومحاريتهم في كل مكان - وفيما بلي نستعرض مور البرنغال في مسئهل العصر المسموث فلي تتعُرِّدْ ذاتك المخطَّلط ولمشمارها لأجزاء كيرة من المترب المربى.

بناية استعار البرتقال للمقرب العربي :

القد بدأت البريتغال قبل اسبانيا بالفعل في نتفيذ ذلك المخطط منسذ يدليات للقرن الخلمس عشر ، مع لزديلا فوتها الاقتصادية إلى جانب قوتها البحرية التي ستصبح سهة النول العظمي في ذلك العصر..

كان بحرك البرنغال في بدلية الأمر التحسب الصليبي الذي تقلبي ووصل للى نرونته مع قتال للمعلمين في الأندلس ، وقد زلد ذلك العسداء الْفَتَرْحَلْتَ الْمَتَرَاصِلَةَ فِي شَرْقَ لِلْقَارَةِ الأَوْرِرِيدِيَّةِ عَلَى بِدِ لِلْقَوْةِ لِلْجديدة فسي للعالم الإسلامي وهم الأتراك للعثمانيون ، هذا إلى جانب القوة الاقتصادية الكبيرة التي تعتم بها المسلمون نتيجة للعبهم دور الوسيط التجاري بسين أشرق وأأخرب.

هكذا كان هدف البرتغال الرئيسي هو ضرب المسلمين في كلت مكان ويكل وسيلة ممكنة ، وقطيل على هذه للنزعة للمسلوبية التي توجسه تحركاتهم هو قيام الأمير هنري للملاح بن بوحنا الأول ملسك البرنغسال بِلِعَنْفَاءِ شَرِعَهِ الْكَيْسَةِ عَلَى جَمِيعِ فَتَوْحَلْتَهُ مِنْ الْبَلْبَا نَبِقُولا الْخَامِسِ حيث قال : (لين سرورنا العظيم إذ نعلم أن ولدنا هنري أمير البرتغال لذ برسم خطي وللده للحظيم فملك بوهنا ، وإذ نلهمه للغيرة للتي تعلسك الأنفس كمجندي باسل من جنود المسوح ، قد رفع لسم الله إلسي أقلصسمي السبلاد وأبعدها عن سبق علمنا ، كما أدخل بين أحضان الكاثوليكية ففارين من أعداء للله وأعداء المسيح مثل العرب الكفرة)<sup>(4)</sup>.

ولقد قال للقلاد البرنغالي (البركرك) في خطابه الذي ألقساء علسي جنده بعد وصلوله للى ملقا ما نصه : {لِيَ لَبِعادِ للعربِ عن تجارةِ الأقلويةِ مي الوسيلة التي برجو بها البرتغاليون إضعاف قوة الإسلام) وفي نفس الخطبة قال : الخدمة الجليلة التي سنقصها لله بطرينا العرب مسن هست.

للبلاد وبلطفاتنا شعلة شيعة محمد بحيث لا يندفع لها هنا بعد ذلك لهيب . وذلك لأنى على يقين أنذا لو انتزعنا تجارة ملقا هذه من أيديهم لأصبحت كل من لقاهرة رمكة أثر ا بعد عين والامتنعت عن البندقيسة كسل تجسارة لتوابل ما لم يذهب تجار ها إلى البرنغال لشرائها من هناك)<sup>(9</sup>).

هكذا فان للدلفع للابني كان المحرك لحملات الكشوف الجنرافيسة إلى جلاب المملات الاستعمارية التي أرادت بها البراتغال إضعاف العسالم الإملاس وسلب نجارته ، ولضعافه لقصاديا ، ومن ثم لضعافه عمكريا ليسيل للسيطرة عليه كما سيق وأن ذكرنا. هــذا بسالطيع دون أن نغفــل اللعامل الاقتصادي الذي كان أحد العوامل الرئيسة التي دفعت بالبرئغسال لإرسال حدلكها الاستكشافية ، ولقد أوضبحنا في للفصل للمسابق كيسف لهمتطاعت للبرنغال للسيطرة على معظم تجارة للشرق عن طريق تحويلها للِّي رَأْس الرجاء الصيالح بدلا من العرور في الطرق القنيمة النقليدية.

ولقد جاءت الحملات الاستكشافية فداجحة ذلت الآثار معدة قمدي يفضل شغصوة تلريخية نكرناها أنفاء وهي شخصية الأمير هنري الملقب بالمعلاج (Henry the navigator) الذي توفى عام ٤٦١ (م ، ولقد تعتم الأمير هزي بسعة للمعرفة والاطلاع على معارف عصره للجغرافيسة ، كدا ألم بفنون الملاحة وأصولها عن طريق دراسة الكتب التي غنمها من للمكتبات العربية في البرتغال وقتلتلة ، وجمع حوله طلقة من للبصارة المعرة العنريين . ولقد أنشأ هنري العلاج معهدا بحريا في مدينة مسـلجر بالبرتغال علم ١٤١٩م ، كما أنشأ بها دار صناعة ، ووضع مشروعا علما الحركة لكشف قجغرافي ، أوقف حياته وجهده على نعقيقسه . أولا مسين وراء ها قشروع قومبول إلى هفين أولهما : تعقب المستلمين فللي للثمال الأقريقي ، ونقل المعروب للصليبية إلى بلدهم. وللهدف الشسائس :
الوصول إلى ذهب السودان عن طريق البحر الأحمر وتحويل التجارة عن طريق للقولتل للِّي للطَّريق للبحري وللَّمي مولَّقيُّ للمحيط الأطلسي بدلًا من مواتي: للبحر المتوسط<sup>(١٠)</sup>.

ولقد بدأ الأمير خنرى في تمغيق مخططه بالاستيلاء على مينساء سبنة علم ٨١٨هـ/١1١٥م ، ولقي لم تعد إلى حظيرة الوطن الأم حتسى الأن ولم تستطع للدولة للمرينية بالمغرب أن تولجه هذا للخطر الداهم فقد كلفت في طور الاحتضار <sup>(19</sup>).

ولقد قال في ذلك صباحب الاستقصا : (كان جيئن للبرئغال وهو البررقيز في هذه السنين قد كثر بعد القلة وأعتز بعد الظَّــة وظهـــر بعـــد للخمول ولتتعش بعد للذيول فانتشر في الأقطار وسما للي نطله الأمصلل فانتهي للي أطرف السودان وأطرف الصين على ما قيل ، ولاح عنسى سولط للمغرب الأقصى ففستولى في سنة شان عثيرة وشنملاءة علسي منينة سبنة أعلاها الله بعد محاصرته لها حصارا طويلا)<sup>(١٢)</sup>.

ولم نتوقف عمليات ڤغزو لثغور ڤمغرب ڤميريي ، بل لزدلات في أعقاب فتح العثمانيين للتسطيطينية عام ٨٥٧هـ/٥٢٦ (م ، حيث دعا البابا في حرب مسلبية جديدة ضد قفري الإسلامية للتي تهدد لمعلم المسيحي ، وكان من الذين استجابوا لهذا لنداء الغونس الخامس ملك البرتغال ، وكان هذا العلك البرينغالي قد أخذ يعد العدة منذ وحسوله إلى عرش البرينغال علم ٤٣٨ ابرلعلنابعة عمليات الغزو لثغور العغرب ، وكان مما لعنقر عليه هذا للمك ومستشاريه أن توجه الجهود أولا للاستيلاء على مينساء (القصيس الصغير) للواقع بين سبتة وطنجة نوطنة لملاستيلاء على طغمسة ، ولقسد تجت فعلا حطته عام 108 ام في مهاجمة القصر الصغير والاستقلاء  $(17)$  debt

ييد أن الاستبلاء على طنجة ظل الحام الذي يتطلع البسه التساج البرتغالي ، ولقد بذلت البرنغال محاولات ولم تلبست أن استخولت علمتي العرائش ، ثم فيتطاعت الاستيلاء على طنجة في أغسطس عام ١٤٧١م ، وقد سقط هذا الميناء الذي استعصبي من قبل عليهم في أينيهم دون مقاومة تذكر ، فقد كانت الخلالات الدلخلية نفتت الجهود وتصارفها عسن التفسرغ للحوان الخارجي ، ومنذ نلك الثاريخ أصبح ملك البرنغال بلقسب بعلسك البرنغال والأقاليم اليرنغانية فيما وراء للبحار<sup>(١٩)</sup>.

ولقد استولى البرتغاليون بعديتك على معظيم تغيبور المغيري الأقصى المطلة على المحيط الأطلس كما فسال صبياحب الاستقصيبا : (فاستولوا في سنة شان عشرة وثعنملئة على مدينة سبتة بعد محلصــرتها ست سنين ، ثم في سنة التنين رستين وثعنمائة استولوا على قصر المجاز للم استولوا في معنة تصع وستين وثقفعائة على طلجة ، ثم في حدود سلسنة ست وسبعين وشنمائة ملكوا أسميلا ، وفي هذا التاريخ نفسه أو قبله بيسير استولوا على مدينة آنفا ويعض سرلط السوس ، ثم في حدود سنة مسليع ونسعمقة نزلوا بأرض المجددة فيما بين أزمور ونتيط وينوا بهسا حصسن البريجة ، ثم في سنة عش وتسمسلة فستولوا على العرائش ، ثم بعد ذلك بيسير ملكوا حسين أكادير وما لتصل به من سولط السوس الاقسس ، ثم ملكوا في حدود لثنتي عشرة وتسميلة وبلط أسفي ثم عطفوا على نشيس أزمور ثم المحمورة وهي المهدية ملكوها أيضا في حتود سستة عشبرين وبتسمطة ، وبالجعلة للم بيق من نغور المغرب الاقصى بيد المسلمين إلا الظيل مثل سلا ورياط للفتح وفوجئ العملمون من هذا البرنقسال بسالأمر لمظهر) (۱۰). يلغاية الاستعمار الأسبائي للمغرب العربي :

أما عن اسبانيا فقد كانت قبل منتصف القرن الخامس عشر عبارة عن ممالك منفصلة، تارة تتحد لدرء الخطر الإسلامي في شبه الجزير : ، وتارة أخرى تختلف وتتتاحر حتى نع توحيد المملكتين الأكبر فسي شسيه المجزيرة وهما قشتالة وأراجون عام ١٤٦٩م بسزواج للملكسين فرنانسدو وليز لبيلا ، وأعقب ذلك توسع لسيانيا في اليابس الأيبيـــــري ولســــــتكمـللـها حركة الاسترداد المسيحي ، فكان هذا للتطور في مساحة وقسوة لسسبانيا حافزا للحرش البرينغانس للانساع فيما وراء للبحار ، وهكذا بدأ التنافس بين الدولتين في مجال للكشوف للجغرافية وفي المجال الاستعماري فيما وراء البحار . لكن قد تم الاتفاق بينهما فيما بعد على نتظيم القسوى وتوحيـــدها. للقضاء على الإسلام نهائيا في الأندلس وشعال أفريقيا ، وأيضا القضساء علمي قوة الممسلمين الاقتصادية عن طريق الكشوف المجغرافية وتغيير وجه الخر بطة العالمية من الناحية النجارية.

وفي عام ١٤٩٤م عقت الدولتان لتفاقيتهما الشهيرة (تورىسلاس) لنقمليم أقاليم ما وراء البحار غير المكتففة بينهما ، وهو التقمسيم للسذى جعل للمستعمرات الشرقية المكتشفة من نصيب البرنغال ، وللمستعمرات الغربية للمكتشفة من نصبيب لمسانيا . هذا بينما في بلدان للشمال الإفريقي (طبقا للانفاقية للمكملة عام ٥٠٩م) انخذ للتوسع العرنغسالي والأسسباني وجهة جعلت المعمنصوات الاسبانية نقع في للنســـــــــوق بــــالـجز لتر وتســونس وطرابلس والمستعمرات البرنخالية نقع في للغرب بالمغرب<sup>(٥٦)</sup>.

. هكذا يعد التنافس الذي كان على أشده خلال القرن للخامص عثمر بين نسبلنيا والبرئغلل والذي وفف في سبيل نوسعهما خاصمة في الشسمال الإفريقي ، جاعت المعاهدة للمذكورة لتضمع حدا لمهذا التقافس وتحويله إلىي شطف من شأنه أن يؤدي للي نتائج أفضل أمام للوجود الإمســلامي فسي الشمال الأتورتس ، وخلصة بعد التدهل للعثمانسي ولعمع للنطاق فمي ألقسون السادس عثىر ومساعدتهم للعباشرة لرؤساء البحر والصجاهدين فيي العخرب الأوسط . ولقد رأينا كيف أن البرتغال على خلفية هذا الانفاق استطاعت . العليطرة على معظم مولايئ المغرب الأقصمي العطلة على العحيط وبعض العوانين للعطلة على للبحر المتوسط مثل سبنة وطنجة:

وعلى أثر هذا بدأت اسبلنيا للععل علمي الانتجساء نسمسو للشسبةلثن الأقريقي في للمناطق الواقعة شرقي حجر باديس وكان الأسبان قد وضعوا أيديهم على جزر الكذاريا الولقعة فبالة الساحل العخربي فمي وقست مبكسر عام ٤٧٦ ام ، وأنت هذه العزير خدمة جليلسة للأسسبان ، فلمستخدموها كمحطات بحرية لسفنهم وهي نعبر الأطلنطي خلال للخمسين سنة الأولى من لكنشاف ولستعمار الأمريكتين.

ولقد لزردلدت الرخبة في لعمنعمار للشمال الأفريقي من قبل الأسبان · بعد فضلتهم على للنفوذ الإسلامي في شبه الجزيسرة الأيييريسة ويدايسة ر هلتهم في نتصير العملمين في القواعد الإسلامية التي معقطت في أينيهم ومحاولتهم القضاء على العورسكيين<sup>(١٧)</sup> فقد كان العورســـكيون دلثمــــر الاستغلالة بإخوانهم في العغرب عندما حل بهم طور التعذيب علمي أيسد الأسبان بعد أن أمنوهم على دينهم وأعراضهم وأموالهم ، وكان الفسارين منهم لذهبون إلىي المغرب لينذروا بقية حيساتهم للجهساد ضمسد الأسسبان والانتقام منهم.

وهكذا أصبح المغرب العربى وخاصة للجزائر حصنا منيعا يلتجئ الليه المهاجرون الأندلعيون خلصة بعد أن أبلي الجز اتريسون والمغاريسة خير البلاء في محار لاتهم المتعددة لإنقاذ مسلمي الأنسدلس عسن طريسق تهريبهم إلى جانب مهاجمة للمىولط الشرفية لاسبانيا بصغة مستمر ة<sup>إدا)</sup>. إلى جانب نلك الأسباب فلقد عمل الأسبان بوصية ملكتهم ليزابيلا لابتتهها (يتولفا) وزوجها (فيليب) بأن يولصلا للزحف حتى يستين لهسم للشسمال الأقريقي كاملا ونتنتعر العسيحية بين سكاته.

ومع بدلية للقرن للمنادس عثمر استقر الأسسنبان علسى مهاجمسة الجزائر ، وكانت بداية هذه الهجمات على ميناء المرسى الكبيس غريسي وهران ، وقد أنتم احتلال هذا العيناء من قبل الأمنيان وأخسفوا يععلسون انتثبيت أقدامهم فيه ليكون نقطة انطلاق لاحتلال المراكز الأخسرى فسى الشمال الأتويقي والتبي كانت أنظار هم تتنجه لليها.

ونطى اختيار هم لهذا العيناء كبداية لعطياتهم الامستعمارية علمسي للثغور المغربية في الشمال الأفريقي يرجع إلى موقعه للهام وصــــلاحيته لمرسو السفن ، بالإضافة إلى أنه كمان ملوى للتجار العسلمين الذين يغيرون علمي العلفن والسولط، الاسبانية . وفي عام ١٥٠٨م أرسل فرناندو حملسة تجمت في الاستيلاء على حجر باديس لموقعها الاستراتيجي على سواحل العـغرب ، وتابع الأمليان نشلطهم في هذه للهجملت فأرسلوا حملة ضخمة عام ١٥٠٩م لمهاجمة وهران ذاتها ، ولسنطاعوا بالفعل للسيطرة عليها ، وباشروا قتل ونسع الأهالي حتى وصل عند للقتلمي إلى أكثر مسن نعلنيسة ألاف قتيل من الأبرياء ، وأصبحت وهران مركز ا للنشاط الأسباني فسي الشمال الأفريقي ، بينما كانت مليلة مركز! للملاحظة والمراتبة فحسبب . ولع بكتف الأسبان بالاستيلاء على وهران ، ففي عسام ١٥١١م نحسرك

أسطول نحو بجلية فهاجموا العنينة ونخلوها عفوة ، ولخلوا في تخريسب العدينة والاستيلاء على النفانس. وواصل الأسبان غزوهم فسي العزائسر فاستولوا على شرشال وبونة وعنابة وغيرها من العدن للساحلية دون أن تحرك سلاطين بنبي زيان ساكنا لوقف هذا للخطر مما يدل علمي مقدار ما وسطوا للبه من ضعفاً ?؟.

واضطر الجزلئريون الخضوع مؤقتا للقوة ، فكونوا وفدا برئاسة الشيخ سالع القومي لعقد هدنة وصلح مع للمفوض للصمسكري الأسسبانسي بالجزائر ءوقد اضطرت عدة موانئ أخرى على سولط المغرب الأومعط مثل دلس وتتس ومستخلتم لأن تعترف بسلطان الأسبان ء فأصبحوا بسذلك يبسطون نفوذهم علمي الامولاج للمهامة في كل للمغرب الأوسط ، كما أنهم لستولوا علمي طرايلس عام ١٥١٥م ولتغذوها قاعدة لمعليلتهم للحربية فيي للبحر العنوسط ، وظلوا يحكمونها فرابة عشرين عامسا حتسبي نتسازلوا عنها لمغرسان للقديس بوحذا فحكموها حتى فنتزعهسا مسنهم العثمسانيون ah 100  $\mathbf{A}^{(1)}$ 

والجدير بالذكر أن شارل الاول (شارنكان)<sup>(٢١)</sup> ملك فسبانيا بويسم عام ١٥١٩م ليمبر لطورا للنولة الرومانية للمقتعلة ، وحاز علمي مباركسة للبابا بالإضافة إلىي حكم لسبانيا والأرلضمي العدخضة ، ونلقسب بشسارلي الخلمين. وهكذا ومنذ ذلك للوقت أصبحت للحرب على العمسلمين فسي الشمال الأفريقي بل في سواحل للبحر العنوسط وجزره حريا صاوبية بحق تهنف للى استنصال شففة المصلدين منها وضم نلك العنسلطق لأراضيسي الإمبراطورية للرومانية ، إلى جانب تنصير أهلها من العسلمين كما فعلوا بالبقية الباقية من مسلمي الأنظس. وهكذا بدأ الممتلمون المجاهدون في الشمال الأقريقسي يشسعرون يذلك الخطر الذي يلتهم أراضيهم ، وذلك للنحلك الصليبي القائع من قبل الدول الأوروبية الذي يحظى بمباركة الباب لملاستيلاء علسى أوطسانهم ، وملذ ذلك الحين بدأ الجهاد في هذه المنطقة يتخذ طابعا آخر افريسدا مسن نوعه ولا ينتص لأية كيانات سيلسية فائمة على أرض العغريب العريسي والتي نواطأ معظمها مع المحتل الأجنبي.

ولقد ولكب هذا الدور الجهادى روح للعصىر باستخدلعه الجهساد البحر ي الذي من شأنه أن يواجه المحتل بنض أساليبه وطرقه ، فكان على ألعجاهدين الحبدد مواجهة ثالمه القوة البحرية الفتية وهذه الأساطيل القويسة يما ينتاسب وإمكاناتها وأسلليبها ، وهكذا كان على الأتسراك العثمـــانيون أقوى الدول الإسلامية القائمة أنذلك التنخل لمعاونسة العجاهسدين ودرء المفطر الصليبي عن للمعلمين ، ولذلك فقد عملوا منذ مطلع للقرن السانس مخفر على بناء سلطة عثمانية في بلاد للمغرب العربي في مقابل انحمار للوجود للعسكري الاسباني وللبرنغال ، وللعمل على نقوية روح التضامن الإسلامي ورفع الروح النيتية للنولة الإسلامية للعثمانية مع الإمارات للتي كملنت توشك على السقوط ومقتضيات للتبعيسة لمهسذه السدويلات للدولمسة الإسلامية للكبرى وللولاء للخلافة الإسسلامية علسى هعسىلب للوحسدات للسياسية الصغيرة والاحتواء فبي ظل الخلافة للعثمانيسة وقوفسا لمحركسة الاستيطان الأوروبي الأيبيري التي ترفع راية الصليب!"").

وفيما يلمى نوضعيها للدور المعهادي للعظيع للسذي قسام لمداونسة الاحتلال ، وكان لمه الفضل الأكبر لدخول هذه العنطقة في لهسل الدولسة العثمانية التي عملت بعد ذلك على تكميل ذلك للدور للجهادي.

## هوامش القصل الثافى

- ١- الدولة الموحدية : هي دولة إسلامية قلمت بالمغرب والأندلس مسا بین علمی (۱۱۲۰-۲۲۹م) ، تأسست علمی یسد قبیلتسی زناتسة ومصمودة للبريريتين ، قام الموحدون بقيلاة عبد المؤمن بن علسي بلتقلا الأننس من الهجات الصليبية ولستطاعوا نقويتها وضسمها بعد ذلك لعلكهم بالعغرب ، لعنطاع الخليفة العوحدي الأشهر أبسو يوسِف العلقب بالمنصور (١١٨٤-١٩٩١م) من هزيمة الصليبيين في موقعة الأرك للمظيمة عام ١١٩٥م ، لكسن الموحسدين نلقسوا هزيمة قاسية بعد ذلك في معركة العقاب عام ١٢١٢م والتي تعتبر بدلية نهلية المسلمين في الأنطس ، ولقد توالت بحسد نلسله مستقوط القراح الإسلامية الكبرى في به القصاري.
- ٢- حسين مزنس ، معالم ناريخ المغرب والأنطس ، فمهيئة للممســرية للعلمة للكتاب ، مكتبة الأسرة علم ٢٠٠٤م ، ص٥٢٣.
- ٣- فرناندو وليزابيلا : فرناندو الثاني هو ملك معلكة أراجون إدلكي قممالك الصليبية في شبه جزيرة أبييريا ، وابزابيلا الأولسي هـي ملكة مملكة ففتلة ، تزوجا مرا عسلم ٤٦٩م موحمدين بسناك مملكتهما في عام 1995م ، دغلا في حرب مع غرناطة لَّذر معاقل الإسلام في الأندلس كي سقطت عام 199 ام.
	- £− المرجع السلق ، من 231.
- 9- حلال بحيي ، تاريخ المغرب الكبير من أكدم المصمور حتى الوقتت المعاضر ، الميزء المثلث ، لدار القومية للطباعة والتشسر ، عسلم ۹۹۹ (م د من؟)
- أفريقيا وأثرها الحضاري ، دار عمار بالأردن ، للطبعة الأولى عام ۱۹۹۸م ء من۱۹۹۹ : ۲۰۹۳.
	- ٧- المرجع السابق ، ص٣٢ ، ٢٤.
- ٨- المعرجع للسابق ، على للصلابي ، الدولة العثمانية للخ ، ص١٩٢ ، نقلا عن يوسف للثقفي ، دراسات منعوزة في العلاقات بين الشسرق وللغرب ص٨٥.

- ١٠- المرجع السابق ، إبراهيم طرخلن ، البرتغاليون في غرب إفريقيا ، عن ۲۰ : ۲۳.
- 11-شوقي عطا الله الجعل ، المغرب الكبير في العصر الحديث ، مكتبة الأنجلو المصرية ، الطبعة الأولى ، ١٩٧٧م ، ص٤٤.
- 1٢- لَبِي العِبْسِ لَحمد بن خالد الناصري ، الاستقصا في أخبار المغرب الأقصمي ، الجزء الرلبع ، تـطبق وتعليق جعفر الذاصـري ومـصـــد قناصري ، دلو الكتلب – للدلو البيضاء عام ١٩٥٥م ، ص١٩.
- ١٣- العرجع العابق ، شوقي عطا الله الجعل ، العغرب الكبيــــر السخ ، ص٢٧.
	- ٤٤- المرجع العلليق ، ص41.
- 10–العرجع السابق ، أبو العباس الناصري ، الاستقصا الخ ، ص١١٠. 11- إبراهيم شحاتة حسن ، وقعة ولدى للمخازن في تاريخ المغـــرب ، قراءة ناريخية عبر علاقات للمغرب الدولية في الفسرن العسادس

- ١٧- للمورسكيون هم المسلمون الدافون في الأننلس بعد انتهـــام للـعكـــم الإسلامي فيها ء وقد أصلبتت قمضية ملعيت بالقضية للعورسكية بعد سقوط غوينلطة أخر فلمعلقل الإسلامية بالأننلس عام ١٤٩٢م ، ولع تتتهي هذه ققضية إلا بطرد المسلمين من الأننفس نهاتيا في مستهل الترن السابع عشر .
- ١٨-محمد رزوق ، الأننامعيون وهجراتهم إلىي للمغرب ، أفريقيا للثدرق عثم ۱۹۹۸م ، من∘۸۰.
- 19-العرجع للسابق، شوقي عطا الله الجعل ، للعغرب الكبيس السنح ،  $\mathcal{M}$  : Arga
	- ٢٠- المرجع السابق ، ص ٨٠ : ٨٣.
- ٢١-شلول الخامس (شارلكان) : هو شلول هابســـبور ج ملـــك لســـبانيا ولعبرلطور الإمبرلطورية للرومانية للمقيسة ءوهو حفيسد العلملك فرنقاننو موحد لسبانيا ، ولد عام ١٥٠٠م ، تم تتويجه عام ١٥٢٠م حكم لِعبرِ لطورية لم يِشهد لها مثيل في قساعها ، يعده للمؤرخـــون من أعظم شخصيات الذاريخ الأوروبيي ، دخل نحت حكمه كل من ليطاليا وألعانيا والنعسا واسبانيا وهولندا والأراضمي للمنخفضمة وكثير من جزر البحر العنوسط بالإضافة إلى ممتلكات لسبانيا فيما وراء للمحار للمتى استطاع الاستيلاء عليها مذلل فلوريسدا وكويسا ولمكعلك وجولتيمالا وهندورلس وبيوو وشيلي وأما أعدلنه فكان على رأسهم للمططان العثملني سليمان للقانوني الذي كسان بمثلبسة الشوكة في حلقه وكان فلصلراع يجري بينهما دلقمسا علسي جسزر

وملولحل للبحل العنوسط خاصلة للغربية منها بعد نتبسى العسلطان سليمان حركة الجهاد للبحري غويبي العتوسط ، تسوفي شسارلمكان علم ١٥٥٨م.

٢٢- عبد للفتاح مقلد الغنيمي ، موسوعة العفسرب العريسي ، الجسره الخامس ، مكتبة مديولى – القاهرة ، ص٥٥.

## الفصسل الثساليث دور الجهاد البحري في تدعيم اللفوذ العثماني غريي البحر المتوسط

- الأخوان برياروسا ونشأة الجهاد البحري.
	- عروج بريلروسا يتزعم الجهاد البحري.
- خير النين برياروسا والاتصال بالنولة العثمانية.
- دور الجهاد البحري وأثره في تقوية الأسطول العثمانى.

## الفصل الثالث

دور الجهاد البحري في تسميم النفوذ العثماني غربي البحر التوسط الأخوان برياروسا ونشأة الجهد البحري :

كما ميق ذكر... في الفصل السلبق ، أنه قد بدأت تتكون حركــــات التي شنتها كل من لسبانها و للبرتغال علي للمسلمين في الأندلس ، مما أدى إلى نزوح أعداد كبيرة منهم إلى الشمال الإفريقي ، وأدى ذلك إلى منابعة الأسبان وللبرتغاليين لهم وتشكيل للحليد من التحالفات الصليبية لشن حرب شاملة على للمعلمين في للبحر المتوسط

وقد أدى كل ذلك للبر ظهور تلك لقوة الإسسلامية للجنيسدة فسمر جهادها وللتي اتبعت أسلوب للكر والفر في البحر ، بسبب عدم مقـــــــــــرتها في الدخول في حرب نظامية ضد القوى للمسيحية من أمدان وبرنغساليين وفرسان للقنيس بوحنا وغير هم<sup>(1)</sup>.

وقد حاول الكثير من العؤرخين الأوروبيين النيسل مسن طبيعسة للحركة الجهادية في البحر العنوسط ، وأصروا وصف قادتها بالقراصنة ، بل إنهم نعتوا المحركة للجهادية بجملتها بأنها حركة لرصنة ولحععة النطاق لتهدف إلى السلب والذيب والتخريب لا إلى للجهاد.

ويصر فريق آخر من للمؤرخين والباحثين الأوروبيين علسي أن الفضل في نجاح هؤلاء الرؤساء البحريين المسلمين ابمسا يرجسع إنسي أصولهم للمسيحية الأولى ، فقد كانوا يونانيين أو ايطاليين أو ألبانيين قبل لن بمتنقو! الإسلام ، وقد لستهدف هذا الفريق من العسورخين والبساحثين تصنويز القادة البحريين للمعطعين للمغاربة بأنهم أجانب عن الدولة أو أنهم مجردون من المدبلدئ الخلقية ، وأن هدفهم الأسمى هو خوض للمعسلوك جريا وراء للمغانم يظفرون بها.

ولُوغَل هؤلاه العؤرخون في السنهكم علسيهم وللسسخرية بهسم ليوضحوا في زعمهم وضاعة أصلهم ، فقلوا عن بيالي بائما أنسه كسلن اسكافي ، وقالوا عن فلمج علمي أن وللده كان صائد مسمك ، وهكــذا لـــم يغادروا صغيرة ولاكبيرة لقادة الأسطول العثماني المسلمين إلا أحصبوها سَمِّ أَن هَوْ لاه القادة كانوا مثلاً أعلمي في الفدلئية والبطولة في المعارك الذي خاضوها ضد تكتلات صليبية دولية . وهذا الرأى لا يقدح فيهم بقدر مسا يقدح في الدولة العثمانية التي تعهدتهم بالتتريب في أسطولها فخرجوا قادة أفذاذا استطاعوا أن يشقوا طريقهم في حياة اليجر ، وأن يخوضوا بنجساح تفاعا عن دينهم ، صراعا صليبيا ضاريا ضد دولتين بحريتين كبيسريتين هما اسبانيا والبرتغال. فالوصف الذي يستحقه هؤلاء القادة ورجالهم هــــو أنهم مجاهدون إسلاميون خاضوا صراعا ضد دول أرادت الاستيلاء على أرضهم وتحويل سكانها إلى المسيحية ولحمس عروبتهم<sup>(٢)</sup>.

الع تكن الحركة الجهادية للبحرية ذلت نتظيم أو أثر كبيس اقسال ظهور الأخوان عروج وخير للنين برباروسا<sup>(r)</sup>. نقد لشتافت للمصلدر في أصل الأخوان برياروسا ء فلقد قالت بعض للعصلار أنهيمم مسن أصلسل مسيحي من جزيرة مدللمي إحدى جزر بـحر الأرخبيل<sup>(٤)</sup> ، وهناك من يقول أن أصلهما من أب نركي وأم أننلسبة كلن لمها الأثر على أولادهـــا فــــي تحويل نشاطهما شطر بلاد الأندلس التي كانت نئن في ذلك الوقــت مــــن بطش الأسبان والبرنغاليين.

ويذكر للمؤرخ التركي عزيز سامح ألنر ، أنه من أسباب انجساء عروج إلى الجهاد البحري بعد أن كان يعمل بالتجارة هو تعرضه لهجوم

من فيل فرسلن جزيرة رودس الذين كاترا يمارسون السلب والنهب خامسة للسفن الإسلامية ، وغدوا قطاعا للطرق للبحرية في وقت لمربكن هنسلك قلقونا ينظم أعمال للبحثر ، ولزاء ما فعله هؤلاء للفرسان به وبأخيه فقلد أقسم على منازعة قطاع الطرق الممهميين المتحسسيين ، وتستر يقسيه  $\mathbf{f}^{\text{th}}$  and

لقد كان نشاط الأخوان برباروسا في بلدئ الأمر يقتصب طبي شرق البحر العثوسط ، لمهاجمة مغن القديس بوحنا العشركزة في جزيرة رويس ، إلى جانب أخذ السفن المسيحية المحملة بالبضائع كغنائم. ولقيد دخل عروج في خدمة الدولة المعلوكية وأصبح رئيسنا لإحسدي العسفن للقديمة للمعماة (فلدرغة) ، وقد تلقي معاعدات من الأمير فورقود والسم انطلقیا عقدما کان بمبارس نشاطه فی فیمیر بنید ویتشاط ، وقد ظل فرسان رويس بيحثون عن هذا قذي ألقى الرعسب فسي ظلموبهم فسي قبحسر المئر سط<sup>(1)</sup>.

ولقد أدى متبرأوة الصيراع بين القرى المسيحية وبين المسلمين في الأندلس وشمال أتريقيا والذي لشند في مطلع القرن السادس عشر أن ينقل الأغوان برباروسا تشطهما إلى الحرمتن الغريي للبحر العثوسط ، خاصة يعد أن فيتطاع الأميان الاستيلاء على قحيد من قمر لكبيز الهامسة فسي للنسل الاريقي.

وينكر المزرخون الأجلتب أن عروج لد نال شهرته من القرصنة في المياء التربية ، وهذا مسموح ومؤكد ، ومن الممكن أن يكون قد شوهد يعض الريلس الأثراك في العياء الغربية قبل أل برباروسا ، ولكسن مسن للمؤكد أن ذهلب الأخوان بزياروسا إلى المغرب سنة ١٥١٣م؟ ، كان له العلمل الأكبر في تأثير حركة الجهاد البحري في ناك المنطقة.

ولقد أصبح للجهاد اللبحري ذلذم الصليث ، لعا كان يتحصل عليسه من غنائع كثيرة من القوى للممعيحية في النبحر العنوسط ، ولذلك فقد جذب العديد من للجهلت لتشي لا هم لمها إلا نثلك للخدائع ، وكان من هؤلاء مططان الدولة المغصولة في نويس. ولمقد قام أفراد هذه الأسرة بمساعدة المجاهدين فقط للحصول على نصبيب من نلك للغنائم.

ويعد لن قويت شوكة آل برباروسا بعض للشئ ولصنبح أيم للكثير من الأنصار ، كان بتوجب عليهم ليجاد مركزا بنطلقون منه ويعودون إليه لاا شعروا بالغطر ، لذلك توجهوا إلى سلطان الدولة الحفصية في تونس وللذي بهزته للغنائع العظيمة القي يتحصل عليها للمعهاهدون ، فخدموا لسبه للهدايا وطلبوا منه منحهم مكانا يلجأون للجبه ، ووافق للعلطان للحفصي العنطقة. وقد منحهم مكانا في حلق الوادي يسمى (جالطة) للإقامــــة فيــــه يشكل دلقم فعمل الأخوان علمي تقوية مركزهم وحصنوه بشكل قوى ومن ثم خرجو! إلى البحر باحثين عن الغنائم البحرية للمسيحية<sup>(4)</sup>. عروج برياروسا يقرّعم الجهاد البحري : .

وما أن لسنتر الأخوان برباروسا في حلق للولدي شهور معسدودة إلا وطبقت شهرتهما الأفاق ، معواء في للمغرب للعزبي أو فسي للعسللم العسيمي من كثرة ما هلجمو! من السفن المعسيمية ، ومنذ ذلك الحين بدلت شعبيتهما في الازدياد على صعيد المسلمين في الشمال الأفريقــي السذين بدأوا في الانضمام إليهما تلجهاد ضد الصابييين.

ولقد طلب رجال القبائل من عروج أن يساعدهم علمسي لحســئرداد ميناه بجلية من الأسبان ، وكانت بجلية تعتبر أكبر ميناء فسى العنطفـــة للشرقية من للمغرب الأوسط في ذلك الوقف". فولفق عروج على طلبهم ويدأ في العمل على استرداد هذا الميناء الهام ، فكان عليه نقبل فاعبدة عمليانه بالقرب من العيناء ، وفعلا انتقل مع رجاله إلــــى مينــــاء جيجـــل شرقبي للجزائر عام ١٥١٤م. وبالفعل لستطاع الأخوان برباروسا مقاومة الأسبان مقلومة شديدة ، وعلى أثر العمارك القائمة بين للفــــــريقين جـــــرح الريس عروج في يده اليسرى جرحا بليغا لضطر من جرائه الى قطع يده ولكن لم يثنيه ذلك عن مواصلة للجهاد في سبيل الله.

ولقد نتصدى سكلن للشمال الإفريقي للأسبان يكل شجاعة وأعلنوا تمر دهم لتجتجاجا على أعمال العنف والاضطهاد التي بمارسونها ضدهم ، وبتزعم للعرابطون للثورة والجهاد ءولقد نبنى أحمد بن القاضمي فكسرة الجهاد فلبت للقيائل المجاورة دعونه وانضمت إليه وأينته. صمع أحد بن القاضي على إخراج الأسبان من قلعة بنيون ، ولكنه لم ينمكن من نلسله لأن للقلعة للمذكورة بنيت فوقي جزيرة صخرية نتبعد عن مدينة للجزائسر حوالي ٣٠٠م . ولقد أدى نعركز الاسبان بها إلى النحكم بعدخل ومخرج للعدينة فتسببوا في شل الأعمال للبحرية للجزائرية ، علاوة على نلك فقد فرضوا على سكان العدينة نقديم ضرائب نقدية وعينية أرهقت الجزائريين وللممير تبهير بالذل وللمار وهكذا التنجأ سكان المجزلار للاستقلحاد بعسروج وطنبوا منه للمساعدة وكتبوا له عهدا بالمساح له بالعيش والإقلمـــة فــــى مدينة العبزلتر ، فقيل للريس عروج طلبهم بكل سرور ، وقبــــل أن يهـــم بالهجوم علمي حصن للبنيون لعتل شرشال وقصد بسذلك تسأمين ظهسره وحعلها ملتجأ وفت للشدة<sup>(١٠)</sup>.

وبعد ذلك أرمل الريس عروج حملة لتهديسد حصمسن النبنيسون ، ونجح في صد هجوم لهبائي عن للعنينة عام ١٥١٦م ، وتمكن من إقامة حكمه على الساحل المواجه للجزيرة للخلضعة للأسبان ، وبسساعده هسذا

الذجاح على أن يؤسس بصفته قائد تحرير حكومة عسكرية تحت قيانتــــه لتضمع إليها عددا كبيرا من للقيائل وسكان العدن ، فاستولمي بسطلك علمسي أقلليم للمغرب الأوسط الواحد بعد الأخر، وأقام بها حاميسات. وقسد أدى نجاحه إلى اضمحال معظم القيادات الأهلية القنيمة أمام نمو هذه السلطة المحددة (١١).

ومِنذ ذلك الحين فرض أل برباروسا ومن تبعهم من المجاهـــدين منطوئهم على مياه البحر العنوسط الغربية مما أشعر العسيحيين بالضديق الشديد ، ولحق بهم من جراء نالك أضرار! كبيرة. ويذكر العورخ عزيـــز ألثر أن السفن للمسيحية كانت تعتملم مباشرة دون مقاومة لسدى سسماع طاقمها باسم برباروسا مثل القأر لدى سماعه صلوت الهسر ، حتسى أن للريس سنان للقائد العثملني حينما كان يتجول في عرض البحر ويلتقسي بسفينة معادية وتنجنبا لمحدوث أية مقاومة كان برفسع شسارة بارباروبسسا فتستسلم السفينة<sup>(١٦)</sup>.

ويذكر أن الفرنسيين كاتوا من أكثمير المتضمررين ممسا بفعسل للمجاهدون ، فحاولوا احتلال نونس للحد من سطوة المجاهسدين وزيسادة نفوذهم على العباحل الأفريقي ، حيث لذل الأسطول للفرنسي جنوده في ينزرت ثم هلق الوادي ، ولكنهم اصطدموا هناك بالريس خير الدين للذي هزسهم شر هزيمة ، بل ورقع معظم لسطولهم غنيمة بيد خير الدين.

وهكذا عمل المجاهدون بعد تعركزهم في الجزائر علسي تشسكيل حكومة قوية في شمال أفريقيا شكلت خطسرا كبيسرا عقسى الحكومسات العمىيحية ، وخاصة اسبانيا للتي اعتبرت الشمال الأفريقي مناطق نفوذ لمها وعلى أنها لقمة سائغة يمكن ابتلاعها مئي شاعت ، ولكن الأحداث تغيرت وطرأ على المنطقة مستجدات جديدة شسملت مختلسف منساطق الشسمال الأفريقي ، اختل على أثرها للتوازن الاسباني<sup>(١٦)</sup>.

ولقد ازداد الأسبان حنقا على نلك النفوذ الجهسادي فسم شسمال أفريقيا خاصة وأن عروج قد عمل بكل قوته علمس لنقساذ الكثيسر مسن للمورسكيين للنين طلبوا مساعنته في الأنطس، ولقد ذاع صبته أكثر بعليد ما حققه من إنقاذ الآلاف منهم ونظهم إلى بلاد البرير <sup>(١١</sup>).

وكان لنجاح عروج أصداء ولسعة في تلمسان عاصمة بنئ زبان في غربي للجزائر ، إذ ظهر فيها فتجاه نحو توحيد الجهود مع هذه للسلطة البحرية للمجاهدة ، خاصة أن بني زيان هادنوا الأسلبان للسنين كسانوا يعتلون وهران<sup>(2)</sup> والعرسي الكبير في نظه الوقست ، وتصبرج موقسف المعملمين حين لستتجد آخر حكام بنى زيان بالأسبان الذين رحب وا بهلذا النقارب وكلنوا يخشون لهجوم عروج على وهرلن<sup>(۱۱</sup>).

وهكذا خشى الأسبان على نفوذهم في الجزائر من التأثر ، فاتفقوا سع الرياس المطيين بغية توجيه ضربة شايدة تتهى نفسوذ المجاهساين ، إضباقة إلى ذلك تحالف بعض الأعراب مع الأسبان المقيمين بقلعة بنيون ء ووجه حاكم تلمسان دعوة رسمية إلى الملك الأسباني بلتمس منه مد يسد العساعدة ، وفعلا فام الأسبان بارسال حملة عسكرية مكونة مسن خمسسة عشر ألف جندي إلىي الجزائر لمحاصرتها ، وعلى أثر هذا لسنعد عروج سع الأنتراك والمعهاجرين الأندلسيين – للذين لمحترقت قلسوبهم مسن ظلمهم الأسبان – للتصدي للأعداء ومقاومتهم ، يساندهم في ذلك بعض الأهسال و القبائل.

واصطدم للطرفان في قتال دلعي ومستميت لنتهي بهزيمة الأسبان وغرقي معظم سفنهم ماعدا السفن الثقيلة التي كان يستقلها المجنرال دييجسو ديفير إ فاند الحملة عائدا إلى بلاده ، بعد ما صفع من قبل صــــاحب اليــــد للمبتورة الريس عروج فاستقبله الأسبان بأهلزيج السخرية<sup>(١٢</sup>).

وبعد هذا النضر المعاسع على القوات الاسبانية ، قسرر عسروج تصفية للخونة والعوالين للأمعان ومعاقبة القبائل للنى نحالفت معهم ضسد المجاهدين ، فأرسل إلى أخيه خير الدين خير فتحه للجزائر وطلب منسه التحرك للبي جيجل فور استلامه الرسالة ، وفعلا وصلمها للريس خير الدين وتر 4 بها حامية من خمسمائة شخص.

وطي الجلنب الآخر كان حاكم نتس مولاي عبد الله من عائلة بنبي زيان ، ومعظم علنلات الشمال الأفريقي في نلك للوقت كانست نتصسف بالقسوة ، وليس غريبا أن يكون أحد أفرادها عدوا لأخيه ، فعند نشويب أي خلاف بسيط يغر الفرد العادي أو الحاكم لتوه و يلتجئ للي الأسبان ، وهذا ما جعل الأهللي يسأمون من كثرة لمجوء هسؤلاء إلسبي الأسسبان وأرادوا للنخلص منهم فاستنجدوا بالريس عروج طالبين منه لنقلذهم من مسولاي عبد الله للمتعاون مع الأعداء ، فانتهز عروج هذه الفرصة للنخلص مسن العوالين للحكم الأجنبي. فبعد أن عين أخاء وكيلا له على للجزائر ، تحرك على رأس قوة تتألف من خممسائة جندي من الأثراك ومسن مهساجري الأننلس ، فلحشولمي عثمي مدينة الصهدية ومليانة وبليدة ، وأثنساء تنقلانسسه حارب بقسوة بعض للعلثلات للكبيرة ممن ارتبطت بالأسبان ، فاصدا من عمله جعلها عبرة لكافة عائلات الشمال الأفريقي وبالقرب من بليدة التقي مع أمير نفس ودارت معركة حامية ، وعلى الرغم من قلة عند العجاهدين مع عروج ألا أنهم تعكنوا من الانتصار على قولت نتس وظلوا ولاحقونهم حتى مظوا المعينة<sup>(14</sup>). لها عن حکام نلعمان نفسها عاصمة بني زيان ، فکانوا موالين هم أيضا لملأسبان بشكل كامل ، وكانوا يستفعون ضسريبة مستوية باهظمة بالاضافة في تأمين الأرزاق لعملكرهم فموجودة في وهران والعرميس قكبير والمناطق المجاورة لمهم . ولم يستطع الأهالي نتجعل الاهانات التي تُمحقها العكام بهم نقيمة لارتبلطهم بأعدلتهم من الأسيان ، فشكلوا وفـــدا للذهاب إلى قريس عروج لطلب قمساعدة منه لإتقاذهم من هؤلاء . سبر الريس عروج من طلب أهلي نامسان فأعد قولته وتوجه للي نامسان بعد أن ترك أخاء خير الدين ناتبا له في الجزائر.

وعند وصول عروج وفولته للبي للعسان سارع الأهسالي بفسنح الأبواب له ولسنتبلوه بالترحاب ، وعندنذ فر أبو حمو حاكم تلمسان إلسي وهرلن ومنها إلى لهميلنيا طالبا للنجدة ، ولسنطاع بنلك عروج إنهاء حكم يني زيان في تلمسان وإعلان نفسه حاكما عليها ، ثم استطاع بعسد نتسله إخضاع بعض المناطق والغيائل السحيطة بها.

رأى الأسبان خطورة الأوضاع في الجزائر وشعروا بالخطر الذي يتهددهم في مراكزهم للكبيرة في وهران والمرسى الكبير ، وكان لابد لهم من عمل حاسم ضد المجاهدين وانتزاع تلمسان منهم . وفعلا أعدت العدة الغزو تلمسان ومحاصرتها ء وتم لوسال قولت لضافوة من استملتيا بلسغ عدها عشرة ألاف جندي ، وتعرك الجمع نحو نلعمان ، وعلى الفسور علمه قلقد الحملة الاسيلتية إلى فرض حصار محكم وعنيف على تلمسان . لقاء ذلك قلم الريس عروج بالدفاع عن المدينة بشــكل مســـتميت ، ودلم الحصيار ستة أشهر استمر خلالها القتل ليل نهار ء استطاع الأعداء بحدا المسئر 5 على نقلط الإستحكار فأقيمت للمتاريس دلغل المدينة ء تحولمت المعركة بحدها الى قتل شوارع.

وعندما كانت المعركة على أشدها وفي أنق لمطاتها ء لتسبحب معظم الأهلي للذين فتموا سويا مع عروج ولم يبق في أرض قمعركـــة سوي خمسانة مقلق ظلوا يقاتلون بقيلاة عروج ولكسن دون جسدوي ، فلستغل للمقاتلون ظلاء لللول ليتمكنوا مسن الختسراق صمسفوف الأعسداء والوصول إلى السلط لاتنظار سفن خير الدين العنوفع وصحولها . نسع يشعر الأسبان بخروج عروج وقولته إلا بعد عدة ساعات ، وعندما علموا يذلك كلفوا للخيالة بملاحقتهم وفي البوم للثاني لمعقوا بهم ، وأدرك عروج عدم مقدرته بمن معه من قطّة على المولجهة ، ومع ذلك بدأ في التصدي المهر في معركة لا خيلر فيها ، وظل يقلق رغم بده المقطوعسة للسي أن استشهد حيث قطعوا رأسه وحطوه مع للبسته للمحربية للمزركشسة للسبى وهران وأرسلت بعدها إلى لسبانيا وقدمت هدية فمي كنيسة (سانت جيروم) في قرطبة ، فصنع منها رجال السدين هنسلك شسعارا بمسمى (نسسارة **مارولو وسا)<sup>(۲۰)</sup> وکان ذلك علم ۱۵۱۸م.** 

هكذا كان استشهاد البطل الأبثر الذي استطاع أن يؤسس المكومة الأولى المجاهدة في الجزائر التي أصبحت نواة للسيطرة العثمانية علــي الشمال الافريقي فيما بحد

ويقول غفه شارل أندريه جوليلن : {رغم أن مفسلمرة عسروج للمظيمة للشأن نوقفت في للرابعة والأريعين من عمره فانه استخاع لن يهوئ مدينة الجزائر وبلاد البرير مكانة الدول المظمى}(").

ويُهُولُ دي غرامعونت : (من خلال الإطلاع على كتب التساريخ المترجعة والمنقولة منها ءلم أعثر على وصف مشابه تملما للوصف الذي وصف به للريس عروج ، وهذا شئ نادر ، وللريس عروج كان شـــجاعا في جهاده ، مدافعًا عن دينه واسلامه ضد أعدائه ، وقد عبر عن ذلك من خلال حروبه البرية والبحرية)(٢٢).

وهكذا نجح عروج قبل لستشهاده في ضع معظم صفوف للشسحب المعزلتري وقرب بينه وبيين سائر مسلمي شمال للريقيا فم كفاحهم ضسد قمعو المشترك وخلفه أخوه خير الدين برباروسا في قيلدة عمليات المهاد في بلاد المغرب الكبير (<sup>77</sup>).

خَعَ الدينَ برياروما والاتَّصال بالنولة العثَّمانية :

لمسئلم للريس خير الدين القيادة بتاريخ ٩٢٤هــــ/١٥١٨م وهـــو متأثر بسبب هزيمة أخيه عروج ومقتله مع أضنل العجاهدين ممن كسان يعتمد عليهم ، وفي نفس الوقت لم تعلن للبلاد خضوعها له كما فعلوا سع الريس عروج لشعور هم بأن خير الدين ان يكون بديلا عن أخيه ، كمسا أعلنت للقبائل للمؤيدة لعزوج عصنيانها ونعزدها علمى للزعهم للجديد.

ولقد لستظل الأسبان كل هذه للصعلب للثي تواجسه خيسر السدين واهتزلز مكانته في المجزائر وباشروا بالقعرك لطرد جعيع المجاهدين من للبلاد. فرجه خبر الدين نفسه لزاء كل هذه لنكبك في ومنسلع لا يحسلك عليه لطلاقًا ، ولو كان شخصنا آخر لا يتعتبر بنفس صفاته لترك كل هــذا ورجل آثر اللسلامة ، لكن الريس خير الدين لم يكن فسردا علايسا فقلت لتصف إلى جانب للشجاعة والإقام بالحنكة السياسية ، فحمسن نصمسرفه وهوم أعصابه نجاه الأزمات مكته من تطوق أعمال عجز عنها السريس عزوج نفسه الهوالم يكن يعرض نفسه للمطر إلا بشكل نسبى وبالحسدود لتتى نترهب أعدلوه ونترفعه لدى أسمدقلته . لذلك أدرك خير الدين بتفكير. العليم ومحاكاته الواقع أنه ان يمتطيع مولجهة هؤلاء الأعداء بعفسرده .

عليها في أوقلت الشدة<sup>(74</sup>).

وفي ذلك للوقت كانت الدولة العثمانية دولة إسلامية فتيسة نتلسق لهزيقها وسط للعمالقة بقوة وإصىرار ونكتسح أراضمسي شسرق أورويسنا بالفتوحات ، بل ووصل سلطانها إلى مصر وير للنسام عسام ١٥١٧م ، وكانت هي للدولة الإسلامية للوحيدة للتي وضعت على كاهلهسا عسميه. للنفاع عن الإسلام وللمعسلمين ومناهضية الإمهراطوريسة للرومانيسة ومحاربتها في كل مكان . تذلك قرر خير الدين الخضوع لملطان الدولسة للشانية والاحتماء بها وللحرب من أجلها ، بسذلك يضسمن أن يكسون مرهوب للجلنب من جلتب الأعداء وخاصة الأسبان ، بالإضافة لِلى أمدلاه بالسلاح وللرجال من فيل الدولة العثمانية.

ولقد قام للنكتور عبد المجليل لتميمي بترجمة وثيقة تركية محفوظة في دار المعفوظات للتاريخية باستامبول (طوب تسلمي مسـراي) رقعهســا (٤٦٥٦) وهذه الوثيقة هي رسالة موجهة من مكان بلدة الجزائس إلىسي العططان سليم الأول المططان العشاني بعد عودته من ضلتح مصدس إلمسي استانيول ، وهي مؤرخة بعلم ٩٢٥ للهجرة الموافق ١٥١٩م ، وقد كتبت هذه الرسالة بأمر من خير الدين وكان غرضها ربط الجزانسر بالدولـــة العثقلية للحجاء

وتعثير هذه الرسالة شاهدا على أهوال المبزلتر السيلمسمية عسام 1019م ، حيث أوضحت هذه الوثيقة للهلمة للكثير من الأحداث التي أنت في النهاية إلى جعل خير الدين وأهالي الجزائس يطلبسون للعسون مسن السلطان العثملني والاتطواء طواعية نحت سلطة الدولة العثمانية.

واقد أوضحت للرسالة أوضا للعدى للذي كان يتعتع به خير الدين من شعبية وسمعة طبية لدى الأهللي ، ولقد لكنت الرسالة إلى أنه فرجل الذي حكم بحالة مطبقا تعاليم الإسلام ، كما أنه أظهر الشبيجاعة عنبيدا (قلاذا) إلى الجهاد في سبيل الله بنية حسنة وقلب صادق كما تقول الرسالة ولقد أوضحت أيضا أن خير الدين كان بهدف القيام بنفسه بزيارة استكبول غير أن زعماء لعدينة توسلوا إليه أن يبقى بالمجزائر خوفا من محاربـــة الأعداء. ولقد كان لختيار خير الدين لسفيره وهو الفقيه العالم أحسـد بـــن القلضي كان حكما ، فقد أراد أن يدلل للملطان عن طريق أحد شخصيات للبلاد فلطمية والمعربية أن الأهالي متعلقون بشدة بالباب المسالس وربسط للبلاد بالإمبراطورية للعثمانية ، وليس رغبة شخصية من خير الدين<sup>(٢٦)</sup>.

وفي النهاية نجعت هذه الرسالة في مسعاها ، فقد سارع السلطان سليم الأول إلى منح رتبة بكار بلته (أمير الأمسراء) إلسي خيسر السدين ير بار وما ، وهي رئية تخول لصاحبها أن يكون تاتبا للمقطان قسى هسذه البقاع وقاتدا أعلى للقولت العملحة في إقليمه معتلا للسلطان ، وكان مـــن مطولات منح هذه الرتبة الزفيعة – التي لم يكن في الإمبر لطورية كلهـــا من وحملها سوى بكار بك الروم ليلي (للبلقان) ويكار بك أناضــــــولمي – أن البلاد القلبعة لغير الدين تصبح نحت السيادة العثمانية ، وأن أي اعتسداء خلرجي علمي أرلضيها بعثير اعتداء على للدولة للعثمانية ودعع للملطان سليم هذا القوار بقوارات تتفينية ، إذ أرسل إلى خير الدين قوة من سلاح المدفعية المشلتية كعا أرسل ألفين من جنود الانكشارية ومنذ ذلك للوقت (علم ١٥١٩م) بدأ الانكشارية وظهرون في الحياة العسكرية والدواسية في الأقاليم للشلتية في شمال أفريقيا بحيث أصليحوا عنصارا بارزا ومسؤثرا علمي سير الأهداث ، وأنن للسلطان سليع في ذلت قوقت لهن يشاء مــــن

رعلياء العملعين في للمغر للمزائر والانخراط في صفوف للمعاهـــدين ، وقرر منح للعنطوعين للذين يذهبون إلى هذلك للجهاد الامتيازات للمقررة للفيائق الانكشارية نقسجيعا لمهم على الاتضمام إلى كتاتسب المجاهستين ، ولِنَلْكَ فَقَدْ لَقَيْلَ سَكَانَ الِأَنْاضُولَ عَلَى لِلْمُعْقِرِ إِلَى الْمِبْزِ الزَّارِ وَالْمَطْمُوع فسمى عمليات الجماد<sup>(17)</sup>.

أما على للجللب العثماني فقد كانت نلك الرمطة موافقية تعامسا المهوى للمططان للعثملتي سليع الأول للذي كان علندا لمتوء من فقح مصل ، ويعد أن دلن له معظم للشرق العربيي بعد هزيمته الدولة للصفوية ، فقــد كانت موطرته على الجزائر خامة في ذلك الوقت لتأمين حسدود مصسر للغربية من ناحية ، ومن ناحية أخرى وضدم قدم الدولسة للعثمانيسة فسمي اللحوض الغربي للبحر المتوسط كان هلما في إطار مواجهاته المستقرة للأسيلن وقهرتغاليين قذين سيطروا على معظم قطرق للبحرية وننتزعوا للتجارة من أيد العملمون ، هذا إلى جانسب معساعدة معسلمي الأنستلس للمضطهلين وللفارين من للقدم الأسبلني ، ومحاولة إعادة للحكم الإسلامي إلى الأنشر، بعد فشل الحكام المسلمين من فيل فسي مناصب رة مسسلمي الأندنس للذين بعثوا بكثير من رسلتل الاستغلقة ، وكسان منهسا رسسلتل موجهه إلى سلاطين العثمانيين من أمثال محمد الغائح وبايزيسد الشباني ، ولكن أوضاع لدولة في نلك للوقت ويعدها المجغرالهي لم يمكنهم من إغاثة إخرائهم في الدين.

ومنذ نلك الحين بدأ فمشانيون قمعل فمستمر والعتواصل نتدعيم فقوذهم غربى المتوسط ، ومحاولة إخضاع باقي قاليم للمغيرب الكيسير تسهليهة للنول الصليبية والمحدمن نفوذها ، وقد عمل الأهالي فسي تلسك العناطق على مساعدة العثمانيين لمواجهة حكام المغرب العرب المسوالين

لملأسبان ، وأصبحت بذلك للجزائر ركيزة هربية للدولسة العثمانيسة فسي المغرب للعربي وغربي العنوسط ، لسنطاع من خلالها السلطان مسليمان للقانوني ألذي تولمي الحكم بعد وفاة لُبيه عام ١٥٢٠م أن بزيد من السيطرية للعثمانية وأن يعدها إلى تسويس وطلمرابلس بمعساعدة رؤسساء للبحسر العجاهدين، النبين عملوا على تدعيم ذلك للنفوذ إلى جانب نقوية الأسطول العثماني الذي لم يكن في ذلك الوقت فو شأن عظيم كما سيصبح بعد ذلك تحت إمرة رؤساء البحر المجاهدين . دور الجهاد البحري وأثره في تقوية الأسطول الطِّماني :

من للمعروف أن الدولة العثمانية كانت تعتمد على للقولت البرية ولم يكن لها أية قوة بحرية تتكر ، فكل حروبها في أوروبسا وفتوحاتهما الأولى كانت تعتمد على للجيش للمبرى ، ذلك لأن كل أعدلتها فسي ذلمــك الوقت كانوا أيضا يعتمدون علمي القوة البرية من مشاة ومنفعية وفرسسان من أمثال الصوب والصجر ، ولكن بمضى للوفست وبلمتسداد الأر لضميني والسولط العثمانية بدأ العثمانيون الشعور بضرورة أنشاء لسطول قسوى لتَأْمَيْنَ فَتُوحَكَهُمْ فِي الْبَلْقَانَ وَالْاسْتَبْلَاءَ عَلَى لَلْجَزِرِ الْمَحْبِطَةَ بِهِذَا الإقلميم وللقضاء على بـاقبي ممتلكات الديزنطيين ، ولطرد البدلشة والبجنوبيين الذين كمللوا يعتمدون علمي للقوة البحرية من للمناطق المتعددة للنبي كسانوا قسد نتفاضا الحصا<sup>(14)</sup>.

ويقول شارل بروكلمان : (إن انتصار البنادقة على المشانيين في جاليبولي سنة ١٤١٩م ، هو الذي حملهم على التفكير جديا فسي أنشساء أسطول بــــــري ، ولكن مـــحمد الثانــي (للفاتــح) كــل أول من أورث الـعثمـلنيين العمعة التي يعشقونها في البحر البضا}(\*\*).

وإقد استطاع محمد للفاتح بالفعل أنشاء أسطول عثمانييء لمعتطاع بواسطته أن يحقق فتح القسطنطينية ، فلم يكن الهجوم عليها هجوما بريسا صبرفا بالمدلفع وللمشاة ، بل استطاع بخطته الرائعة استخدام السفن للتسي استطاعت الدخول بحيلة بارعة إلى خليج للقرن الذهبي ، ومسن هنساك أخذت في قذف الأسوار ، ولكن الأسطول العثمانسي في عليد محصد الفسائح وخلفه بايزيد للثلغي لمم يكن لمه ذلك للتسأثير الامستر لتنبجي علمسي البحسر العنوسط ، وفي عهد سليم الأولى كانت القوة للبريبة ملز للت هسي للقسوة المؤثرة في حروب العثمانيين سواء مع الصفويين أو مع المماليك في فتح مصور. لكن ابتداء من عهد سابعان الفانونس كان للأسطول نشاط لع تشهد له الدولة العثمانية مثيلا من قبل ، فقد أنشأ للأسـ طول بجانــب قاعدتــه للرئيسية في لستانبول ، فواعد بـحرية في جزر الأرخبيل ومىواحل ألبانيسا كما لنشئت قواعد بحرية ونزمعانة فبي ميناء للسويس برنكز عليها لمسطول البحر الأحمر وللبحار الشرفية<sup>(٦٠)</sup>.

ولقد كان ظهور للمجاهدين البحريين لعثال للريس خيسر السدين ومن خلفه تأثيرا كبيرا على تطور الأسطول للعثماني ، سواء من ناحيـــة الكبر لو الكيف ، وإحكام سيطرته على البحر العنتويســط ، خاصيسـهٔ فسي الأجزاء للغربية مده حيث للشواطئ الايطالية والأسبلنية. ولقد كان تعركن أجزاء كبيرة من الأسطول للعثماني في للجزئئن وقيانعته من قبل رجسال البسير للمحترفين عاملا مؤنثرا في للسيطرة علمي الطرق للملاحية لهي ذلك للبحر ، بالإضافة لِلي السيطرة على أجزاء من سواحل أوروبا الغربيســة ، ويشهد المؤرخون أنه بسبب غزوات المجاهدين البحريين المتواصلة على الشولطئ الأوروبية أصبحت مقرة وخالبة من السكان حتى عمق حوالبي أربعة أو خسبة أميال.

يقول بروكلمان : (وحتى إذا رقى مليمان العرش زاد سفنه إلـــــ, ثلاثمانة وفي عهده وفق القرصان خير الدين برياروسا إلىسي أن يحمسل الهول الذي كان ينطسوي عليسه اسسم العثعسانيين ، حتسبي للشسواطئ الاسبانية)<sup>(٢١)</sup>.

ويقول : (وكانت سفن للقراصنة العاملة في شاطر: أفر بقيا الشمللية تؤلف ابتداء من عهد برباروسا جزءا هاما جدا من الأسطول العثمــــلني. فقد كان هؤلاء للقراصنة ولتحقون بأسطول للدولة ، زيرافات زرافسات ، كلما أزمع للملطان خوض غعار للحرب البحرية لينزلوا في حملية هسذا الأسطول ، أعظم الأذى بنجارة النصارى)("").

ومنذ أن أصدر السلطان سلومان القانونسي فرمانا بنرقية خير الدين إلى منصب قائد عام الأسطول للعثماني لخبرته وحنكته البحرية إلى جانب خدملته للعظيمة التي قدمها للإسلام ، أصبح هذا العنصب رفيع العمشري ذو شأن خاص لم يبلغه أحد من قبل ، فمنذ تعيينه رفعت هذه الوظيفة للي مرتبة وزير ، ومنح شاغلها ثلاثة أطواخ ورتبة للباشوية ، ولصبح بطنق عليه (قبودان باشا) ، وكانت له الأسبقية على جميع الوزراء الآخـــرين ، وكان نرتنيبه يأتس مباشرة بعد للصدر الأعظم وشيخ الإمسلام ، وعسين عضوا في للنيولن الهمايوني.

وكل هذا ينل على أهمية الأسطول العثماني ودوريه في تلك الفترة خلصة منذ نولمي للمجاهدون البحريون أمر هذا الأسطول وأسمر للجهساد الدِهري ضد القوى الصليبية في البحر العنوسط التي أعطت سيطرة شبه مطلقة للقوات العثمانية على الطرق للبحرية ومن الأتلة للتي نؤكد سبطرة الأسطول العثماني شبه المطلقة على للملاحة في المعوض للغربي للبحسر العنوسط ، هو استغلثة فرنسوا الأول ملك فرنسا— لذي لشتطت العسرب

ببنه وببن غريمه الإمبراطور شارل الخامس– بالصلطان سليمان القانونبي لتخليص ثغر نيس من قوات شارل للخامس والذي لسنطاع خيمر السدين تظيميه عام1025ه.<sup>(۲۲)</sup>.

وهذا لن دل فلتما يدل علمي القوة التبي وصسل لليهسا الأسسطول العثماني في أبعد نقطة عن الدولة للعثمانية في البحر المتوسط ، فلم يكن الأسطول للعثمانس برتبط ارتباطا مباشرا بالعركز في استانبول كارتبساط باقي أسلطيل للنول الأوروبية بالدولة الأم ، وإنمسا أصسبح الأمسطول للعثماني نحت ليمرة رؤساء للبحر يصول ويجول دون لرتباطه مباشسرة بالعاصمة للعثعلنية. ونوللت انتصارات الأسطول العثمـــانـي فــــي عهـــد العلطلن مليملن القانونس عامة ، وللذي اعتمد علم قيادة روساء للبصــر حتى بعد موت خير الدين الذي نوفي عام ١٤٤٧م ، فقد كان معظمهم من رؤساء للبحر للمنمرسين في للعمل البحري ضد القوي الصليبية ، والذين وهبوا حيلتهم للجهاد باسع الإملام ، فجاعت انتصار انهم حلمسة وبالمفسة الأثر ضد للنفوذ للصليبي في للبحر للمتوسط.

استأنف السلطان سليمان للقانونسي الفتوح فس أوروبا بعد توققهسا قليلا في عهد لَّبيه للملطَّان سليم ، بسبب انشغاله بفــتح للشــام ومصــــــــر ومحاربة للنولة للصغوية ، وهكذا فان للسلطان سليعان كان دالعسـا عذـــي رأس جيوشه العقنغولة بفتح أوروبا وللتوسع تحاه الغرب علممي حسساب معلكة للعجر وبلاد للبلقان وعلمى حساب النمسا الش كانت نقع نحت حكع الإمبرلطور شارل الخامس للحمو الأولى للدولة العثمانية ، ولذلك كان علمي السلطان مليمان نولية من ينوب عنه نيابة مباشرة في عربسي للمتوســط حتى وتعشي له التضعيق على شارلكان في أملاكه في لعديانيا وايطاليسا وجزر العنومط الغربية وتشنيت جهوده بين صد الهجعات العثملنية بقبادة السلطان فمى شرق أوروبا ووسطها وبين هجمات الأسطول العثملني علمى سواحل امبانيا وابطاليا في الغرب.

ولقد قام خير الدين بهذه العمهمة على خير وجه ، ولذلك كان بقلبل في كثير من الأحيان بتحالفات صليبية تشتمل على أساطيل دول أوروبية أهمها أساطيل شاركان والبندقية والعبابا والبرثغال ء لكسن خيسر السمين استطاع للتصدي لمهم ، وهزيعتهم في عدة معارك من أشسهرها معركسة لدوز فاثلكم

هكذا أصبح خير الدين سيد البحر العنوسط بلا منازع ولكتمسب احتراما كبيرا هو ورؤساء الأسطول الأخرين من أمثال الرؤساء درغوث ومراد وصالح ، وقد أجير هذا النقدم الملحوظ فسي للمسهطرة البحريسة الطحانية الإمبراطور شارل الغنامس من على للتراجع عن لطماعسه فسي الشمال الأفريقي ، إلى جانب محاولته نتجنب لمية مواجهــــة مباشسرة مــــع الأساطيل العثمانية في مياه العنوسط . والجدير بالذكر أنه قد أدى نحالف النولة للعثمانية مع فرنسا في القرن السسادس عشسر لمواجهية التكتسل الصليبي للمتحالف بقيادة شارل للخامس إلىي بروز فرنسا كدولسة قوميسة خلال للقرن للسادس متمثر ، فالأسطول العثماني في غربي للمتوسط كان يحمى جناهها الجنوبي طند أي هجوم يشنه أعداؤها مما أتساح تملوكهسا لنركيز قوقهم في للشمال وتأملين حدود فرنسا القومية ولقب أنسباح هيذا القحالف للنجارة الفرنسية حرية الانطلاق وحرية العلاحة فمي كل للمواتئ للعثمانية ۖ وقد نصت المعاهدة على ألا تُدِهِر أي سفينة أجنبية في للميساه للعثمانية إلا وهي نرفع العلم الفرنعمي.

ولقد ععد لحير الدين دلئما إلى قصــــف، مــــوانــئ شــــــرق امســبانيا ومحاولة معناعدة للمورسكيين فمي الأنطس بالعتلد والسلاح لمقاومة للمبلطة الاسبانية ، ولقد قام بتهريب الآلاف من سكان الانتلس المســــلمـين حيـــث عط بعد ذلك على نوطَنِنهم في للشمال الأثريقي ، ولسنطاع نكوين جيش كامل منهم معن رغب في الانتقام من الأسبان أو الـجهاد في ســــــبيل الله ، وهكذا لعنظاع الأمطول العثعاني في ظل رئاسة خير الدين ومن نتبعه من رؤساء البحر المجاهدين تدعيم السيطرة العثملاية علسى غربسي البخسر للمتوسط ، وفيما يلبي سنرى كيف استطاعوا دعم النقوذ للعثماني ولكمسال العميطرة على الشمال الأثريقي.

## هوامش القصل الثالث

- ١– فرسان القديس بوحنا : هي جماعة دينية صليبية محاربة ، ساهمت يشكل بارز في الحروب الصليبية ، أقامت في جزير ة رودس ولكن بعد طردهم منها على يد العثمانيين لتملموا في جزير ة مالطة يسأمر من شارلكان الذي سمح نهم بحكم للجزير 5 شريطة مسساعته فسي حروبه ضد العسلمين ، ولقد انبعثت هذه المجماعة من للجماعة الأم للكبيرة والعشهورة باسم (فرسان للمعبد) والتبي كسان لمهسا شسهرة والسعة أيام الحروب الصليبية على للمثيرق.
- ٢- المعرجع للسلبق ، عبد العزيز الشناوى ، للدولـــة العثمانيــــة دولمبــة إسلامية مفترى عليها ، المعزء الثانمي ، ص٥٠٥ ، ٩٠٦.
- ٣– بارباروسا : تعني ذو اللحية للحمراء ، ولقد أطلق هذا اللقب مـــن قبل على فرينريك الأول إمبراطور الجرمان السذي مسات عسلم ١٩٠١م . لقد اشتهر بهذا اللقب خير الدين باشا لحد الأخوين الذي أسس ايالة للجزائر باسم الدولة للعثمانية ، ثم أصبح قائدا للبحريسة للعثمانية ، كان لسمه برعب الغرب وسفن الغرب لا يسل وكانست الأمهلت في أوروبا تزعب أولاناها باسهه (لنظر : محمد فريسد ، تاريخ الدولة الطية للعثمانية ، هامش (١) ص٤ - ٢).
- ٤= اللعرجع للسابق ، على الصلابي ، الدولة العثمانية للخ ، ص١٠٧ ، نقلا عن : صلاح العقاد ، العغرب في بدلية العصــــور الـحديثــــة ، ص ۳۷.
- °− عزيز سامح لّلتر ، الأتراك العثمانيون في أفريقيا للشمالية ، ترجمة : د. مجمود علم علمر ، دلر النهضة العربية – بيروت ، للطبعـــة الأولى ١٩٨٩م ، ص:٢٨.
- ٦- العرجع السلبق ، أحمد فؤاد متولىي ، تاريخ للدولة للعثمانية للسنغ . من\۱۵.
- ٧– العرجع للمسابق ، عزيـــــــــو للتســــــــو التا العثمــــــانيون للســـخ ، صري ٢٩ ، ٤٠ .
	- ٨– المىرچىم للممايتى ، ھن٢٤-
- ٩– المىرجع العمابق ، عبد العزيز الشغاوى ، الدولسة العثمانيسة للسنح ، من ۲۰۲.
- ١٠- لمعرجع السَّسليق ، عزيسز ألتسر ، الأنسـراك العثمـــانيون السخ ، ص ده ۱ (۵۰
- ١١- للمرجع العبابق ، عبد العزيز الشناوى ، النبولسة للعثمانيسة السخ ، من۷۰۷.
	- ١٢- العرجع السابق ، عزيز ألتر ، الأتراك العثمانيون الخ ، ص٤٧. ١٣- للمرجع السابق ، ص: ٥٤.
- 11-شلول لندرى جوليان ، تاريخ لُثريقيا للشمالية ، تعريسب : محمسد غزالي / للبشير بن سلامة ، للدلر للتونسية للنشسر ١٩٨٥م ، ص ۳۲٦
- 10-وهران : هي لَكبر مدن الجزائر بعد العلصمة ، نقع بسالقرب مسن حنود المغرب ، يتواجد بها الكثير من المتكلمين بالاسبانية حتى أيام الاستعمار للفرنسي ، كانت وهران أهم معاقل الأسبان في للمغرب الأوسط.
- ١٦- للعرجع للسابق . عبد العزيز للشناوى ، الدول\_ة العثمانيــــة دولــــة إسلامية قاخ ، ص٧ ٩٠ .
١٨- للموليم السليق ، ص٢٥ : ٥٨.

- ١٩-تلمسان : هي مدينة نقع في وسط المغرب العربي ، تحتل أهميــة كبرى نظرا لأهمية موقعها ومركزها للهام ، كانت تلمسسان فسي منتصف للقرون الوسطى مركز للعغرب للرئيسسي ، وقسد ظلمت محافظة على أهميتها لفترات تاريخية طويلة ، وموقعها للمهم نفسم كل من العرابطين وللموحدين وبنبي مرين للتهافت عليها وضـــمها لأملاكهم ، وفي نهاية للعصور الوسطى غسنت تلعمسان مركسز! رنيسيا للمبادلات القجارية بين أوروبا وللشمال الأفريقسي ، لكسن مدينة تلمسان لع تحافظ على أهميتها ففي بدلية للقرن للسلاس عثير بدأت في الانهيار بعليب تسلط الأسبان عليها ء وشيئا فثمسينا بسدأ الإهمال وللفساد يسودهاء ولكن باستقرار السجاهدين فسي للشسمال الأفريقي غدت أرضنا محرمة على الأمليان وقد شعر أبسو حصبو الثالث بالخطر فاتصل بالأسبلن ولتفق معهم سرا لطرد للمجاهستين قبل أن يستفحل خطر هم على المنطقة (انظر : عزيز التر ، الأتراك العثمانيون في أفريقيا للشمالية ، ص40 ، ٢٠].
	- ٢٠ المرجع السابق ، ص٤٦ ، ٦٧.
	- ٢١- المعرجع للسلبق ، شارل أندري جوليان ، تاريخ لفريقيا للشسمالية ، من۱۳۲۸.
		- ٢٢- للمرجع للسابق ، عزيز ألتر ، الأتراك المعتملتيون الخ ، ص١٨. ٢٣– للمرجع للعابق ، جلال يمي ، للمغرب للكبير ، ص٢٣. ٢٤-المرجع للسابق ، عزيز ألتر ، الأتراك للعثمانيون الخ ، ص١٧.

٢٥-نص للرسالة : (إننا ندعو بالسعادة والنصر لعقام العسـلطنة للحليـــة دعاء يبلغها أقصبي الأمانى فان عبيدها بالجزائر يكتبون إلى مقامها للعالمي معبرين ومعترفين لعقامكع العالمي بالإجلال وللتعظيع أبسدا ء وان رسالتنا هذه لا تستطيع أن تستعرض كل الأسرار . أن مسلحاة أبامكم هي فرحنتا ونحن لزلع أموركع وطاعتكم مستبشرين وعليكم لا محالة اعتمادنا فظاهرنا كباطننا مخاص لكم أولا وأخسرا. فقسد أطعنا أمركع وعبينكم ليس لهم غير حبا بكع يرفعون لليسبه غايسة الإجلال والتقدير وليس لمهم من فصد غير شريف مقامكم للعسالمي. لقد جرت حوادث جليلة ولمها أخبار طويلة فسى نصمس العسؤمنين وهزيمة أعداء الله ومفلدها أن طائفة الطاغية لمعا لستولت علمى بلاد الأندلس ، انتظوا منها إلى قلعة وهران للاعتداء على سائر للبلاد . غير أنه بعد استيلانهم على بـجلية ولهر لهلس بقيت للـجزائـــــــر (بـــــين الكفار) كالنقطة وسط للدلئرة ، وبقينا لذلك حيارى متأسفين يحقنسا الكفار من كل جانب ولكن تعسكنا بـحيل الله الممتين وانتكلنا عليــــه . غير أن طائفة الطاغية سدت علينا للطلب هادفة إدخالنا نحت ذمته (سلطته) وقد نظرنا في الأمر ورأينا أن الصحن والشداند تشستد وأن الضرورة نقتضى حقن دماء لنفسا وخوفا على حريمنا وأموالنا و أولانذا من السببي وللنفريق نصالحنا مع أهل التثليث (النصمساري) وأنا لله وآنا لليه راجعون. وبعد هذه العضــــانيقة والحصــــار دخــــل الكفار إلى وهرلن ويجلية وطرابلس وكان قصدهم أن يأتوا بسفنهم ويستولمون علينا ويأسروننا ويشتتون شملنا فمهأة . آنذاك قدم ناصىر الدين وحلمي للمسلمين للمجاهد في سبيل الله عروج باي مم قلة من الغزاة. فقابلناه بالعز والإكرام واستقبلناه لأننا كنا فمي خوف (مسن عنونا) فخلصنا بفضل الله. وعروج باي للمشار البيه جاعنسا مسن

تونعن لانقاذ بجاية من يد للكفار . ظما وصل للمي القلعة وحاصــــــر ها مع العجاهد للفقيه للصالح أبو العباس أحدد بن القاضــــى زازلمــوا أركانها وهدموا بنيانها وشاهد الكفار عندما دخل القلعة العمســلمون وهاجعوها واستولوا عنوة على برج منها ، لغتلال بنيانهم وقسرب حققهم هرب بعض الكفار العوجودين بالقلعة ومثل الباقون بيهم . لمقد حارب المسلمون للكفار أناء للليل وأطراف الشهسار مسن طلسوع الشمس إلى غروبها وعلى الرغم من ترك بعض من جماعة عروج للقتال ، بقي العشار الِميه بقائل الكفار سع جماعة قليلة ، وكان قـــد عزم على لقلتنا غير أنه وقع شهيدا في هرب تلعمان رحمــــه الله . وقد حل مكانه أخوء المجاهد في سبيل الله أبو النصير خيسر السدين وكان له خير خلف ، فقد دافع عنا ولسم نعسرف منسه إلا للعسدل والإنصاف ولتباع للشرع للنبرى للفريف ، وهو ينظر إلى مقامكه العالمي بالتعظيم والإجلال ويكرس نفسه وملله للجهاد لرضسناء رب العباد واعلاء كلمة الله ومناط أملله ملطنكع العالبة مظهرا جائمهما وتَعظيمها . علي أن محبِّننا له خالصة ونحن معه ثابتون وكيف لا لمحبه وهو العشمر عن ساعد للجد والإقدام ويقود السهياد معذا فحسى سبيل الله بنية خالصة وقلب صادق متفق للكلمة معقا فسمى الشسدة والرخاء لإعلاء كلمة الله. ومفلا ما يويد عبينكم أعلامه لمقسامكم العالمي هو أن خير الدين كان قد عزم قصد جنسابكم العسالمي إلا أن عرفاء للبلدة المذكورة رفعت أيديها متضرعة للميه حتى لا برتصـل خوفًا من للكفار إذ هدفهم هو النيل منا ونحن علمي غاية للضمسحف واللبلاء ولهذا أرسلنا إلى بابكم للعالمي للفقيه للعسالع العسدرس أبسو السجاس أحمد بن علمي بن أحمد ونـهن وأميرنـا خدام أعتابكم الـعاليــــة وأهللي إقليع بجلية والغرب والشرق خنمسة مقسامكم العسالمي وان

للعثماني ، بينما الأسطول للعثماني يوللي الاستيلاء علسى للجسزر

الايطالية الواحدة بعد الأخرى تجمع قولد الأساطيل للمتحالفة فسي جزيرة كورفو وقد دلرت المباحثات فيما بينهم حول نكليف شارلكان بالاستيلاء على الجزلنر ونكليف البندقية باسترجاع للمبلزر التسى لستولمي عليها للعثمانيون ، جاء البنادقة للمي كورفو أولا ثم تبعستهم أساطيل النبابا ، وفي نفس الوقت قام لعيسر ال الأمسطول للبسابوي بالهجوم على قلعة بروزة ثم حاصرها ولما لم يوفق بعد حصاره لها عاد إلى كورفو فور علمه بوصول الإسطول العثماني ، بعد ذلمــك وصل أندريا دوريا البي كورفو ومعه تعدم وأريعون مقينة ، تقسدم خير الدين برياروسا بسرعة نحو بروزة بعد أن قصسف كفالونيسا وذلك لعلمه بتجمع مغن للمتحالفين فيها ، ولما لم يستعكن أتسدريا دوريا من الصمود أما نيران السفن العثمانية فرر التراجع بما معه من سفن للمتحالفين ، ولنتهت المعركة في ٢٨ سبتمبر علم ٥٣٩ ام وكان من نتلاجها تحكم للعثمانيون للكامل بالدجر للمتوسط. (انظر : أحمد فؤاد متولى ، ناريخ الدولة العثمانية منذ نشأتها وحتى العصر الذهبي عن ٢٦١).

٣٥- للمرجع العابق ، أحدد عبد للرحيم مصطفى ، في أصول التساريخ العثماني ، ص10 ، 90.

## القصل الرابع إنتمام السيطرة العثمانية على بلدان المغرب العربى

- تأسيس نيابة الجزائر.
- فَتَح تونس والنزاع مع الأسبان.
- المفتح للعثمانس لطرابلس المغرب.
	- حصار مالطة.
- ثورة المورسكيين ومعركة ليبانتو البحرية.
	- إعادة الفتح العثماني لتونس.

## القصل الرايع

إنفاء السيطرة العثمانية على بلدان الغرب العربي تأسيس نيابة العِزَائر :

يعد أن أصلبح خير الدين نانيا عن السلطان العثماني قسى إقلسيع للجزائر ء أدرك صعوبة موقفه وضرورة التصرك العسريع لعواجهسة الأخطار الخارجية والدنخلية الش تعيق لسنقران العزائن كاليالة عثمانية ، وَلَدْرَكَ مَعْ ذَلِكَ وَجُوبَ اشْغَاذَ الْأَعْمَالَ الْعَسْكَرْيَةِ الْحَاسِمَةِ نَجَاهِ الأَعْسَانَ من تاحبة ، ومن ناحبة أخرى نجاء القبائل وبعض الأهالمي الغين لا بريسمون استقرار! للمتحم للعثماني في الشمال الأفريقي.

ولقد كان خير اللدين محقًّا في تخوفه لأن الأسبان وحكام تلمسسان كانوا بخططون للهجوم على المجزائر عقب استشهاد للسريس عسروج ، ولكنهم قزروا الانسحاب نتبجة للخسائر للتى تكبنوها ءلكن هذا الانسحاب بالطبع لن يكون السحابا أبديا ، بل لتنظيم الصغوف ومعاودة الهجوم مرة لَغري، فقد كان وإلى وهران مصمما على إخراج الأنثراله من للجزائر ، وكان منفقًا في الرأى مع حاكم نفعسان ، لذلك فقد عرض على شسار لكان الأخطار الناجمة عن بقاء العثمانيين ، وكان شارلكان لديه نيسة مسسيقة يفكرة شن الحرب على للعثمانيين ولرغامهم على للخروج مسن الشسمال الإثريقي نـهائيا. وهكذا كلف شارلكان نائبه فـي جزيرة صـقلية باعداد حملة لاحتلال للمهزلتين ، وفعلا لتجهت هذه للمعلة علم ١٩١٩م أولا للمي وهران ئم بعد اتحادها مع قولت تلمسان نوجهت للمزلش.

بدأت القوات الاسبانية بالمهجوم ، وخلال يومين من بدء المعركـــة لخلهر الاعناء علمي للقولت الاسبانية ، واستغل الريس خيسر السدين هسذا الإنهاك وقاء بتكليف فرقة من خمسمائة شغص لتقسوم بمسرق أقسوات الأسبان ومهاجعتهم علمي الساحل ، معا خدع للقولت الاسسبانية وجعلهسم

يقومون بترك مواقعهم النفاعية وللهجوم علمى قولت خير الننين ، فاستغل الأنترلك فرصنة لمسحابهم ولنقضوا عليهم بكل قوتهم ، فانسنفع الأمسيان يتسابقون إلى البحر تاركين سلاحهم ، فعلت الكثير منهم ومن تعكن مسن للنجاة لم يتمكن من ركوب السفن نتيجة للعاصفة البحر ية التي هبت آنذلك. ومنذ ذلمك للنصو العظفر على الأسبان فاقت شهرة الريس خيسر للسدين شهرة ونفوذ أخيه للربس عروج<sup>(١)</sup>.

ولم تكن هذه للمصلة آخر المصلات الاسبانية ، فقد تدعتها حمسلات أخرى في وقت قصير كان غرضها لِلهاء للسيطرة العثمانية للتي بــدأت تتوسع شرقا وغربا.

ففي عام ١٥٢٠م أرسل خير الدين قوة إلىم يتسنس لاحتلالهما ، لمساعنته ، ولكن للريس خير الدين قاد بنفسه قوة بحرية وتوجه مباشــــرة إلى نتمل ولحثل قلعتها وأسر خمس مغن وعلد إلى الجزائر . وبينما كانت سفن خير لدين راسية في ميناء المجزلتر ، علم خيس السمين بوصسول الأسطول الاسباني المؤنف من ١١٠ قطعة بحرية ، وعلى الفور خسرج خير الدين بسفنه من العيناء وثمن هجوما بحريا معاكسا على الأسطول ، وكان هجوما مفاجئا من الخلف مما أدى إلى لضطر لب الأسطول الامباني الذي بدأ يتخبط بعضه ببعض ، وتسفرت للمعركة عن هزيمة الأســطول الاسباني هزيعة شديدة ، وتحطمت للكثير من سفن الأسطول ، إلى جانب أسر العذات من للبحارة والقباطنة الأسبان<sup>(٢)</sup>.

ولقد عزم خير للدين وبدأ يغطط لإخضــــاع تلممــــان وتـــونس اسیطرته ، وظلت لمُلْخطار القى تتربص به هناك ، خاصة تـــونس التـــــى كانت تسيطر على للجزائر فيما مضمي ، لمهذا فان سلطلن نونس العفصبي

اعتبر خير الدين من المارفين الخارجين على حكمه البسداً هسو الأخسر يخطط لإعادة المجزأئر إلى دلمرة نفوذه وطرد خير الديين منهسا ، وهكسذا تحالف السلطان للخصي مع أحمد بن القاضي الذي كان ضمن الز عمساء المحليين للذين عينهم خير الدين على الغبائل حتى تكسون أكثسر اهسدوءا ولستقرارا . وبذلك أصبحت ثلك للقبائل الذير يتزعمها أحمد بن للقاضمي ضمن لتحالف بينه وبين العلطان الحقصي ضد الريس خيسر السدين ، وبحلِلة ماكرة أعلن لين للقلضي تحالفه مع خير النبين فسمى حريسه ضسد تونس ، وحينما كان خير الدين يحارب للقوات التونســــية ، انظــــب ابـــن للقاضمي وجنوده على خير الدين الذي وجد نفسه بين ذارين والمحق به من حراء هذا خسارة فلدحة ، ولم ينج إلا هو وللقليل من رجاله .

وعلى أثر هذه الهزيمة التي لمحقت بخير الدين ، فقد نفوذه خلرج مدينة المعزلار ، كناك فقد أعلن العزلتريون نعردهم وعصميانهم ولصمسهع خير الدين شبه معاصر . وبعد تفكير طويل قرر نرك العدينة والرحيــل منها ، بعد ما نتكر له الأهالي ، ثم نادي الأشراف والأعيان وطلب منهم لِقَامَة صلح مع حاكم تونس ومن معه من الخونة ، ولكنهم لم يتصــــــــــوروا مفارقة خير الدين وبدأ الجميع يتساءل عن العصير الذي ينتظرهم بعد ما حقَّقه للريس خير الدين من نضحولت بقصد جعل هذه للبلاد نقطة لهبستناد للإسلام ، فكيف يضطر إلى تركها على هذا للنحو بعنما عمل خالل ثلاث سنولت على صلينتها ، لضلفة للي ما حققه من للتصار لك على للصليبيين والغزاة ، وهكذا رحل خير الدين عن الجزائر متوجها إلى جيجل . فرحب أهلها بصديقهم للقديع اهكذا عاد خير الدين للبى حالتسه ووضباحه عسام 1014م مما تطلب منه العمل من جنيد ، ففي جيجل أمس قاعدة له غير

قاعدة جزيرة جربة ، في حين ظلت قاعدة جربسة مركسزا للمتطسوعين القلدمين من الأناضو ل<sup>(٢)</sup>.

وبدأ خير الدين الععل من جديد لإعسادة المجز السور السمي الغفسوذ العثماني ، فأنشأ دار الصناعة وبناء للمفن في جيجل حتى يتمشى له بناء أسطول فوي لمعاودة الجهاد ضد للقوى للمعمومية ، وعن طريق للمخنسانه الثي يتحصل عليها من الأميان وغيرهم بمكنه لستعلاة قوته مسن جليسد ومعاودة للكرة علمي الجزائر لاستعانقها والقضاء علسبي ابسن للقلعنسسي والعوالين له.

وبغية توسيع دلنرة هجملته استعان الريس خير الدبين بالريس ليدن والريس شعبان وبقية رؤساء للبحر وجمعهم حوله مكونا أسطولا بحريسا مؤلفا من أربعين سفينة بـحرية ، وبدأ بمهاجمة السواحل الأوروبية العطلة على البحر العنومعط فقلبها رأسا على عقب ، وقد أحس سلطان نونس من جراء نلك بالخطر الشديد . فلجأ إلى إرسال للهدايا والومسبطاء لإجبيراء الصلح مع خير الدين ، ولكن للريس خير للدين رفض الصلح وصمم على مهاجمته.

في نَنْكَ الوقتِ تَعكن فِن القَاضي مِن حكم منينة الجزائس ومسا حولها ، وقام جنوده بسلب ونهب الأهالي ، وارتكاب الحديد من العظالم . فتذكر الأهللي بالحزن والأسى أيلم للريس خير الدين وغدوا أكثر مسيلا للحكم العثماني، في نفس الوقت لم يغتم الأمبان فرصة لتسحاب السريس خير الدين من الجزائر بعمل أي هجوم ، فاستغل السريس خيسر السدين الفرصة وقام بنقوية نفوذه للمعنوى والعادى فمنح المجاهدين صسلاحيات ولسعة وقدم لمهم الغنائع للكثيرة ، فضمن بناك جذب أكبر قوة فدائية للعمل معه ، وخلال للمنوات الغمس الولقعة بسين عسامي ٢٥٢٠– ١٥٢٥م ،

استطاع استعادة قوننه ونفوذه للقديع ، علما بأن للدولة للعثمانية لم نقدم له أية مماعدات ملاية خلال هذه الفترة ، فبقضل حنكتسه وحصن ادارتسه للأمور استطاع تأسيس قوة عسكرية جديدة.

أما للجزائريون فقد ضجروا من نصرفلت لمين للقلضى وجنوده ، ويدأت غالبية الأهالي نتبحث عن وسيلة لتأمين الانصال مع خير الدين من جنيد ، وقد لزداد الأمر سوءا بعد رفض ابن للقاضى لهستقبال معسلمي الأننلس للمهاجرين الذين نقلوا إلى أرحل للجزائر عسن طريسق مستفن المجاهدين البحريين ، ويما أن قوة الريس خير الدين العمكرية قد كبرت وفِريت ويلِهكانها للتحرك وللمهاجمة ، وأن النقســة لزدلدت علــــي ليــــن القاضي بعد تخليه عن المهاجرين الأنتلسيين ، فقد جهز الريس خبر النبن تحولته وأرسل خبرا للبي للمجز ائربيين يطمهم بقدومه وتأديبه لابن القاضمي ، وفي سنة ١٥٢٥م لتجه خير الدين إلى فيبلة ابن العباس واتفق مع سلطانها ، وبعد ذلك للنَّفي خير الدين مع ابن القاضي في ولاي بوقدور. ، وخلال ساعات قليلة لنهزم ابن القلضمي وولمي منسحبا ، وعلى أثر اهسذا أعلسن عساكر لنبن القاضمي تعردهم عليه وقطعوا رأسه وقدموه للمى خير للسدين يعتما عبروا عن أمفهم وينسهم لخيانته وأنسموا على مساندته والوقسوف إلى جانبه.

وهكذا لعشعاد خير للدين للحكم في للجزائر عام ١٥٢٥م ، ودخلها دون مقاومة من الأهالي وعمل مباشرة على إعادة الجزائر القي عرفهسا فيدأ بضرب العندردين يشدة ، ودأب خلال سنتي ١٥٢٦ و ١٥٢٧م علمي ملاحقة العصباء وفرض سيطرته من جديد على للساهل للمعتد من جيجل وحشى وهران في للغرب الواقعة نحت الحكم الاسباني<sup>(4</sup>. يعد استتباب الأمر لخير الدين في العزائسر ، وجسد أنسه مسن المستحيل ترك الأسبان في حصن البنيون للمواجه لمدينة الجزائر ، والذي لم يستطع أخيه عروج من قيل إخراجهم منه ، ومع نزدي أوضاع الجود داخل المتصين وإهماليهم التام من قبل الأسبان سواء من ناحية للتسأمين أو من ناحية التعليج ، قرر خير الدين ضرب للحصن بشدة وإخلانه تعامـــا من للحامية الاسبلنية لتعزيز مىلطانه من جهة ، ولضمان الأمن وللسلامة لعيثاء الجزائر من جهة أخرى ، فأرسل الريس خير النين عسام ١٥٢٩م لمطلبا إلى قلند العصين بضرورة تسليع للحصن ومغلارته مع جنوده فورا لكن قائد للحصين رد عليه بالرفض ، عندنذ نصيب خير الدين بطــــاريتي مدفعية مقليل للقلعة وباشر بقصفها مدة عشرين يوما حتى أحدث خرقا في سورها ، ولشند الفتال بين للفريقين حتى لنتصر السجاهدون في النهايسة ورفعت الحامية المكونة من سبعمائة جلدي في الأسر .

وقد لهو فائد للحصين مارتن دي فرج Martin de verge مسع كبار ضعاطه ولقتيدوا إلى قصـر خير الدين ، ثم أقام خير السـدين حـــــاجزا لملأمواج يصل أطلال المعصين وللمجزيرة بالساحل ، ويستخدم من ناحيتـــه الداخلية كرصيف للسفن وبذلك أوجد ميناءا حصينا وأمنا نزفأ لليه للمشن. وإذا كانت سنة ١٥١٩م نتعد بدلية وصبول للنفوذ للعثماني رسعيا إلىي شمال أفريقيًا ، فأن استيلاء خير الدين على الينيون مسنة ١٥٢٩م بعلم بدايسة تأسيس ما عرف باسع نيابة الجزائر ، فعنذ ذلك التساريخ نصــول مينــــاء العزائر إلى عاصمة كبرى للمغرب الأوسط بل ولكل شسمال أفريقيسا العثمانية بنياباتها للثلاث فيما يعد ء وبدأ استخدام مصطلح العزائر للدلالة علم إقليم للمغرب الأوسط ، ولكن ظلت وهران فاعسدة لعسبانية تهسدد للجزلئر حتى نهلية القرن الثامن عثمر عام ١٧٩٢هـ<sup>(9)</sup>.

يعد أستتباب الأمر في الجزائر وللحليص ميداءها ، دهسب حيسر الدين لتشجيع عمليات الجهاد البحر ي خاصبة منيد الأسبان ء فلإدانت بدلك شينًا فشينًا قوة العثمانيين للبحرية في المحوض الغربي للبحر المنومسط ، وأصبحت للجزائر هي عاصمة ثلك الغزولت للبحرية للتي قادهسا خيس للدين باقتدار لضرب للنفوذ الاسبلني وللتجارة الاسبانية ، إلى جانب إنقلا للمسلمين المضطهدين في الأندلس. واستطاع خير الدين بعـــد نفـــك مـــد منطقة نفوذه بلحم الدولة للعثمانية ، ورأت الأمارات للعربية في دخولهسا تحت السيادة العثمانية سيلجا بحميها من تعرضه ها للأطمساع الصمسليبية الاسبانية ومن فهرها على اعتناق العسيحية ، لذلك أعلنت تبعينها للدولة العثمانية ، وما نيث أن مد خير الدين النفوذ للعثماني إلى بعــــض المـــــــــن الدلخلية مثل فسنطينة.

وقد نسجح لهيور الدين برباروسا دجالها بعيدا فسي ليمشاء هيكل دولسة فوية في للجز لتر وفضل المساعدات العسكرية الشسي كسان بتلقاهسا مسن للعلطان سليمان القلنونس ء ولسنطاع أن يوجه ضريات قويسة للمسواحل الاسبانية ، وكانت جهود. متميزة فسي حركسة إنقساذ آلاف للمستلمين الأندلسيين من الإقلات من فبضة للحكومة الاسبانية ولللجوء للم شسمال [فريقيا. فعلي سبيل للمثال قام عام ١٥٢٩م بتوجيه مت وثلاثتــين ســــفينة خلال سبع رحلات للي للسولط الاسبلنية للقل سبعين ألف مسلم ، ممسا حعل مسلمى غرناطة وبلنسية ونخيرها يستنجدون بخير النبين لإنتساذهر ، وغدا بنلك خير النين الحارس الأملسي للدولة العثمانيسة فسبى العسوض الغربي للبحر المتوسط<sup>(7)</sup>.

وكان أول نزاع له مع الأسطول الاسباني بعد تسلمه السلطة فيس للمغزلتن مع قلند الأمطول للشهير أندريا دوريا<sup>(0)</sup> عام ١٥٢٩م ، وللسذى هاجم جزيرة شرشال ولكنه فشل في هذا للهجوم . وعقسب ذلسك خسرج برباروسا للمى للبحر على رأس خعس وثلاثين ســـفينة وقصـــف مـــوانئ لسهانيا ثم عاد غانما إلى للجزائر . لقتص برباروسا الفرصمسة وحصسل على معلومات هامة عن استعادات الأسبان من الأسراي للسذين قسيض عليهم هذه للمرة ، وزلم استعدلداته لعواجهتهم ، وقد هاجع الأمير المجنوى جزيرة جربة بأسطوله ، إلا انه ووجه بنفاع شديد وانسحب فور وصـــول ېز پار <sub>و</sub>سا<sup>(۸)</sup>.

فَتَّح تَوَنَّسَ وَانْتَرَاحَ مَعَ الأسبان :

بعد توحيد خير الدين الجبهة الدلخلية في الجزائر ، رأى أنه مسن اللواجب عليه في نلك الوقت إنهاء حكم للدولة للحفصية الضمسجفة للنسب كملتت على وشك الانهيار ، فقد كلنت أعين شارلكان نتجه لليها مما يعلل أشد للخطر على اللغوذ العثماني في شمال أنريقيا.

كان أبو عبد الله محمد الخامس قد تقيـــل المجاهـــدين البحــــريين ومنحهم مكانا في حلق للولدي ، وأجرى لتفلقا معهم ليظفر بنصيب مسن . الغنائع الوافرة التي يتحصلون عليها عن طريق جهادهم ضد للصليبيين ، وقد فستعر في حكم تونس للي أن توفي عام ١٥٢٦م ، فخلفه لبنه أبو عبد الله للحسن والذي لتمنهل باسم مولاي للحسن ، وقد عرضًا بسفاهته وكمثرة سفكه لملنصاء إلىي جانب إهماله لأحوال البلاد ، لذلك ضبجر السكان مسن كثرة مظلمه ، وكان بتوجب على خير للنين لسستغلال تتسك الغرصب العوانية ليعد سلطان الدولة للعثمانية إلى نويس.

وفي نغس تلك الأنثاء استدعى للسلطان سليمان خير السدين للسي استانبول عام ١٥٢٣م ، ليعهد إليه بقيادة الأسطول العثماني والإشـــــزاف لحمي نتظيمه ونطوير ، ، فكما سلف للذكر أن اليميش للعثماني كان في البر

علمي قدر كبير من النجاح ، لظك رأى المعلطان مغيمان أن يكون للدولية نلك القدر من النجاح والهيبة في البحر ، خلصة بعد نولمي أندريا دوريسا قيادة الاساطيل الاسبانية ، فمن له أن يتصدى لهذا للقبطلن العاهر خيسو خير الدين بربلروسا. هكذا كان علي خير الدين أن يعلن منسذ لللحظـــة الأولى تحليه لأنثريا توريا.

فبْعد أن ترك مكانه في الجزائر الحس أغا نائبا عنه ، تحرك خبر للدين مع أسطوله منجها إلى استانبول مصطحبا معه عددا كبير ا من خير ة قانته ، وفي أثناء سيز ه هاجم سواحل سرديتيا وصقلية وجنسوة ، وأمسام مضيق ميسينا التقى مصلدفة بلملن عشرة قطعة بحرية فهاجمها ولستولمي عليها ، وبعد أن أسر من بها أحرقها أمام للمنينة . علم خير النين بتوجه أندريا دوريا إلى قورون بعلت وعشرين سفينة ، فكلف خير الدين خعمســا وعشرين سفينة بملاحقته ، لكنهم لم يتمكنوا من اللحاق به.

النقى خير الدين مع الأسطول العثماني بقيادة القبطان أحمد باشسا في نافارين ، فقوجها سويا إلى قلعة قورون ، وأنقا المسلمين الموجودين يها ، ومن ثم ذهبًا لِلَّمي مضيق الدردنيل وبعد استذلنهما من السلطان دخلا استانبوني محاطين بالأفر اح<sup>(١)</sup>.

ملذ يوم دخول خير الدين استانبول عام ١٥٢٤م وتوليتــــه قيـــــادة الأسطول للعثماني ، دخلت البحرية العثمانية عهدا جنيسدا مسن للتنظسيم والقوة ، فقد بدأ خير الدين بصداعة العش بناء على رغبتسه للخاصسة ، ونظمها ورتبها معتمدا على خبرته للسلبقة ، ومنذ ذلك للوقت أصدحصت القوة البحرية للعثمانية بقيادة رؤساء للبحر علمي قدم مساواة مسم للقسوة للبرية للنَّبي اعتمدت عليها للمدولة للعثمانية في معظم حروبها ، وأصـــــــيح الأسطول العثماني مرهوب الجانب من النول للبحرية للعظمى من أمثسال لسيانيا ولليرتغال.

وقد لستطاع خير الدين منذ نوليه قبلدة الأسطول إعسلام أنسدريا دوربا بصفة عطية أنه يفوقه قوة ومهارة وخبرة . ولم تقتصل نشساطات الأسطول للعثماني منذ ذلك الوقت علمي البحر العنوسط ، بل تعنته إلـــــى البص الأحمر وبحر العرب والمحيط الهندي إلى جانب للخليج العربسي ، وبفضل هذا الأسطول القوى استطاعت الدولة العثمانية فرض مسبطرتها علمي للسواحل الجنوبية للجزيرة للعربية وشرق أفريقيسا ، إلىسي جانسب العضليق الهلمة مثل باب للعندب الذي عن طريه لوقف العثمانيون السفن الأجنبية من نخول البحر الأحمر للمحافظة علـــى خصوصــــية الأمـــــاكن المقدمة الحجازية لفترة طويلة من الزمن.

القد كانت هناك للكثير من العوامل أطت على للمسلطان مسلومان القانوني الاهتمام بمد للنفوذ العثماني إلى تونس ، ومن أهم نلك العوامـــل العوقع الجغرافي في منتصف الساحل الأثويقي وتوسطها بسين للجزائسر وطرابلس ، وقربها من ايطلليا التبي كلنت أحد جنساحي الإمبر اطوريسة الرومانية المقصة (وكان جناحها الآخر اسسبانيا) ، هــذا إلــــى جانسب مجاورتها لمجزيرة مالطة مقر فوسلن القديس بوحنا المطفساء الطبيعيسين للنبعهو لطور شارل للخامس ، وأشد الطوائف للمسيحية عداه للاسلام ، ثم الإمكانات للهاتلة التي تتوجها موانئ تونس في للتحكم فسي للمواصلات البحرية في للبحر المتوسط . هكذا تضافرت عدة عولهل علـــي لضــــفاء أهمية عسكرية على تونس في هذا الصىراع للحريبي بين العللطان سليمان وبين الإمبراطور شارل الخامس<sup>(۱۰)</sup>.

ولمع يضيع للسلطان للعثماني للوقت ويعطسي للفرصيسة لشسارل المخامس ليتوجه بأنظاره للبي تونس ، نظلك فقد أعطى أولعره نخير السدين فور نسلمه لقيادة الأسطول ليتوجه رأسا للي نتونس ويستولمي عليها ، وان يستغل ظروفها للسياسية للمنهارة ونفور للناس من المعكم العفصي لتثبيت أقدام العثمانيين بها.

لقد أدرك خبر النين منذ نوليه مهمة قيادة الأسطول أن مهمة طرد الأمليان من للشمال الإفريقي قد للقيت على علقه ، بعد مســـا لمســــه مــــن تلاعب الأسر للحاكمة هناك وموالاتها للأسبان شزاء لمسلحتها الخاصة ، هذا بالإضافة للي أن للنولة للعثمانية نفسها لن تكسون مستندا قويسا لسبه لانشغالها بحروبها في أوروبا ضد العجر بالإضافة إلى حرب رويس الثي ستستغل كل لمكانيات الدولة.

غير أن السلطان العثماني حاول مساندته ولمو بالطرق الدبلوماسية وحتى لا نكون للدولة بمعزل عما يحنث في الشمال الأفريقسي ، عســد للمططان سليمان للي عقد اتفلق مع للفرنسيين بغية تخفيف العنســفط عــــن خير الدين. لقد كانت عنة المنطان في خير الدين هي الركيزة التي أطلقت يد خيل الدين في كيفية لستخدامه للأسطول العثمساني بجانسب استخدام سياسته للخاصة للرلعية لإخضاع الشمال الأقريقي ، ومحاولة خلق بعسد استر لتيجي للدولة العثمانية في الجانب للغربي للبحر المتوسط.

و هكذا غلدر خير للدين استلتبول على رأس قولته للشي نتكون من شمانين سفينة وشانية ألاف جندي عام 10۳4م ، في نفس للوفت الذي كان السلطان سليمان يعير فيه الأناضول منجها لغزو ليران. وقبل أن يتوجسه خير الدين بأسطوله لفتح نونس نوجه إلى السواط الأوروبيسة فهلجمهـــا ونبهبها ، وقصد ينلك نشر للرعب في نفوس الأوروبيين تعهيدا للامتيلاء علمي نونس ، وحتى يجبر الحكومات الأوروبية علمي نوزيع قولتها لتأمين سواحلها بهدف التصدي لقولت خير الدين<sup>(١٦)</sup>.

ويعد ذلك نوجه خير الدين على رأس قواته إلى نونس فامستولى عليها علم ١٥٣٤م ، وأعلن نبعيتها للدولة للعثملتية وأنهى للحكم الحفصمي بيها<sup>(١٧</sup>) ، كما سقطت في ينيه للمدن للسلطية ويتوغلت قواته جنوب الفسي الداخل وأعلنت القبائل ولاءها للدولة للعثمانية ، ولكن السلطان للحفصــــي مولاي للحسن قد تعكن من للهرب وللقي القبض علــــى أنصـــــاره للسنين رغبوا بالعقلومة ، وتوجه مولاي الحسن بعد ذلك إلىسي الأسسبلن طللبسا عونهم<sup>(١٣)</sup>.

كان لاستيلاء خير للدين على نونس أصداء ولسعة فسي للعسالع الممعيحي ، خصوصا عند الإمبراطور شارنكان الذي كان يسدرك جيسدا معنى لمتداد الحكم للعثماني إلى هذا الإقليم الهام للذي يشرف بشكل مباشر على المواصلات بين حوضي للبحر المتوسط ، إلى جانب قربه الشسديد من أقلليم الدولة الرومانية من للناحية الشرقية ، هذا بالطبع غيسر نهديـــد النفوذ الامداني في قواعده للباقية فسي للشسمال الأفريقسي ، وتشسجيعا للمورسكيين علمي مولصلة الهجرة والاستقرار بتونس إلىي جانب الجزائر والعغرب. وكانت كل هذه العولعل كفيلة بنوجيه جهود شارل الخامص إلى تونس ولرساله لمصلة فوية لطرد العثمانيين وإعادة الحكم للحفصمي العوللمي له.

ونتبين مدى أهعية نلك للحملة بالنعمبة للإمير لطور شارل الخامس من إصراره على فيلانها بنفسه حيث كلنت الحملة الأولس له على أفريقيا لذلك فقد حرص على أن تكون قوتها تتاسب أهميتها ومن على رأسسها ، وقد عين أندريا دوريا وللدوق دلك كعساعدين له . وقسد ضسعت هسذه

المحملة قوات ألعانية وليطالية لضافة الى فرسان مالطة الى جانب القوات الاسبانية الأكثر عددا ، وقد تحركت الحملة من برشلونة عام ١٥٢٥م.

وبالرمحم من ضخامة حطة شارلكان فقد قرر خير الدين التصدي لمها بكل قونه ، لكن مع شدة للقصف للمعشر وللعركز من قبل الأسبان لم تتمكن قولت الريس خير الدين من استخدام العدافع فاضطروا للانسحاب ء ودخلت القوات الاسبانية نونس وعلى رأسها الإمبراطور شارلكان حيسث نقدم لِلَّدِ مُعْلِمَانٌ نُونِسٌ مَوْلَايِ الْحَسَنَ مَعَ عَنْدَ كَبَيْرٍ مِنَ أَنْصِبَارٍ وَمَنْحَنِيسا أمام قنميه ، معلنا فروض للطاعة والولاء نقبلـــه الإمبر اطسـور وأحســـن  $\mathcal{L}^{(3)}$ a dh

وهكذا تعكن شارلكان من الاستيلاء على نونس بسسبب للتفءق العندى والخيانة العربية التبي حمل لمواءها مولاي للحمن للمغصمي وأتباعه ، وَلَقَامَتَ عَلَى أَثَرَ ذَلِكَ الْبَابُويَةَ فَي زِوْمًا اَحْتَفَالَاتَ كَبَرَ ي احْتَفَالَا يُوقسوع تونس في يد شارل الخامس العاهل للممليحي ، وقد والق مولاي المحسسن على أن يحكم تونس باسم شارلكان وتحت حمايته ، كما نتازل عن ميناء حلق للولدي<sup>(١٥</sup>) وغيره من العدن ، هذا بعد أن قامت للقسوات الاسسبلنية خلال بومين بعطب ودهب العدينة وقتل لكثر من ثلاثين ألف مسلم ، ولسر أكثر من عشرة ألاف للي جانب هدم للمساجد وللمدارس وليعراق الكتسب وللمخطوطات للمادرة ، وأصبحت شوارع للمدينة وأزقتها ملبئة يسالقتل من للشيوخ والأطفال والنساء ، فغنت للمدينة خالية من الأهالي (° ').

ومنذ ذلك للحين غدت تونس لأكثر من نصف قرن فسي تتساز ع معلَّمَر بين للعثمانيين من جهة وللحفصيين والأسبان من جهة لُخـــر ي ، ولكنها استقرت في للنهاية في يد للعثمانيين للنين استولوا عليها نهائيا عام ٤٧٥ (م.

وكان على خير الدين أن يرد ضربة تونس بضربة مماثلة ، فقام بالهجوم على جزر البليلر الاسبلنية وعلمى سواحلها الجنوبيسة ، فاجتساز مضيق جبل طارق وأطلق للعنان نسفنه بالانقضاض على للسفن الاسبانية والبرنغللية ، خاصة المحملة بالذهب والفضة<sup>(١٧</sup>) إلى جانب أخذه لأكثـــــــر من سنة آلاف أسير مسيحي عاد بهم إلى الجزائر.

ومنذ ذلك الوقت لم تتوقف أعمال خير الدين البحرية ، لكنه ركز جهوده كقائد أعلى للأسطول العثماني في الحوض الشرقي للبحر المنوسط تاركا المعوض الغربي نوالي الجزائر حسن أغا<sup>لدا)</sup> لذي أبني بلاء حسسنا واستطاع أن يملأ الفراغ الذي نركه خير للدين في المجزائر بالإضافة إلى الجهاد للبحر ي خاصية ضيد شارلكان ، فاكتسبت الجزائر إمهابة عظيمة في عهده ، حتى انه عام ١٥٣٩م ركب هو ورجاله على ظهر ثلاث عشــــرة سفينة وفننفعوا للبى الساحل الامىبانى للجنوبى ونوغلوا فيه وغنموا الكثير من الأميري والعمايا ، وفي طريق رجوعه اعترضـــت طريقـــه عمــــارة لسبلتية ، لكنه استطاع التخلب عليها ويسرهاال<sup>(١)</sup>.

وهكذا وجد الإمبراطور شارل الخامس أن انتزاعه لتونس من يد العثمانيين لم يؤد إلى نتيجة جزرية ، بل لزدلد الأمسر مسبوءا بازديسبلا للغارات للشي يقوم بها للمجاهدون علمي للسواحل الأوروبية ، فوجد أنه من الضروري للنوجه إلى عمل عمكري حاسم مسن شسأنه لنتسر اع شسأفة للعثمانيين من للشمال الأفريقي نهائيا ، ولن هذا العمل للعمكري لابسد أن يكون في الجزائر مركز الغارات البحرية ومأوى الهاريين من الأندلس ، وقاعدة للسلطان سليمان القوية وللعصينة تجساه للمسواحل الاسسيانية ، خصوصا بعد الأنباء للمزينة للتي وصلته من أوروبا لثر دجاح جيسوش للسلطان سليمان هي الاستهلاء على مدينة بود وتحويل أكبر كذلتسها للسير مسدل لل

أصبر اشارلي الخلمس على التوجه بأكبر أسطول قام على الإثيراف عليه وإحضاره ، ويبدوا أنه من أكبر للتجمعات للبحرية العقائلـــة لتسم ظهرت في القرن للسادس عشر ، حيث كان للبحارة والعبيش خليطا مـــن مختلف أصقاع الإمبر لطورية الاسبانية ، وكان هدف للحملة هو الاستيلاء على الجزائر ولجنثاث العثمانيين من البحر المتوسط ، فقد كان الأمسجان يعتقدون أفه لمولا بروز العثمانيين بالعغرب لأمكنهم إنشاء مملكة مسيحية على السولط للمغربية<sup>(٢١)</sup>.

وفي صيف ١٥٤١م قام شارلكان بتجهيز جيشه وأسطوله وأمسر بالتوجه للبي للجزائر، فبلغها في نفس للعام ، وقد شارك في هذه للحطة نيلاءِ اسبانيا وابطاليا وألعانيا كجنود منطوعين إلى جانب فرسان مالطة ، وكان الأسطول يتكون من خمسمائة وست خشرة سفينة من السفن الحربية وناقلات البجد ، وعهد بقيلاة هذا الأسطول إلى عدد مسن كبسار القسلاة للبحريين كان من بينهم أندريا دوريا ، وقد تمكنت ناك الحملة من للنزول بسهولة إلى البر في جهة مجاورة لعيناء المجزلئر في يوم للثالث والعشرين من أكثرير علم ١٥٤١م<sup>(٢٢)</sup>.

ما أن تعت عمليات الإنزال بصلام حتى لكفهر العبسو ، وهطلست الأمطار بغزارة ، وهبت ريح علصف لستعرت عنة أيام ، فتلعت فيهسا خيام جنود الحملة ولرتطمت سفنهم بعضها بعض ، وأصــــبح الأســـطول الاسباني مهندا بالغزق ، ولقد يدأ في الانسحاب هو والحسيش العنصركــز علمي العماحل ، ولنتهز حسن باشا هذه الفريسة وانقض بهجـ وم مفساجئ وأعمل للسيف فيهم قتلا وفتكا ء وللمؤم الأسبان ويدأت الفسوات البريسة وللمجرية فبي الانسحاب ، وانتهز الأهالمي هذه للفرصة وللقضوا عليهم من كل حلب وصوب ، فأخذوا غنائع لا تنعصي بالإضافة إلى الأسرى . هكذا مني الأسيلن بهزيمة مروعة حتى أن الإمبر اطور شارلكان شـــوهد لأول مرة وهو يبكي ، بل لنه قد انتزع ناجه من علمي رأسه وألقاه في للبحر ، وبعد رجوعه إلىي لسبلنيا نترك عرشه واعتزل للننيا وتستر فمسي معابسد الرهبان مناثر ا بما حل به<sup>(۲۴)</sup>.

كان من أهم العوامل النسي مساعدت علمي إلحماق الهزيمسة بالإميرلطور وحملته للقوية ء هو النفاف المجزلخزيين حول حسن أغا بلثما واهم من ذلك للنجدات للعسكرية التي بعث بها السلطان سليمان إلى حصن أننما والنسي نظر إليها أهل المجزلئن ومسلمو اسبانيا على العمواء باعتبارهسا تعزيزا لشوكة المسلمين ، وكانت هذه الهزيمة هي لكبر هزيمة مني بهـــا الإمبراطور شلرلكان في حيلته ، وقد شبه أهل العبزائس هسده الهزيمسة بهزيعة أصحلب الفيل الش ورد نكرها في القرآن للكريع ، فقسالوا فسمي رسالة أرسلوها الـي العلطان مليمان ، أن الله سبحانه وتعلمي عاقب شارل الخامس وجنوده (بعقاب أصحاب الفيل ، وجعل كيسدهم فسي تضمـــليل ، وأرسل عليهم ريحا عاصفا وموجا قلصفا ، فجعلهم بسواحل البحر ما بين أسير وقتيل ، ولا نجا منهم من الغرق [لا قليل)<sup>(٢٩)</sup>.

ويذلك لسنطاع للعثمانيون دحر للجيش للصليبي ، والانتقام ممسا فعلوه في نويس من سلب ويهب وتقتيــــل ، وأصـــــــــيبت أورويــــــا والعـــــالع العسيمي بخيبة لهل نتيجة لنسار المجيش والأسطول الاسباني ، وتكونست الديهم فناعة بأن للجزائر. مدينة لا تقهر ، كمسا أن معنويسات المسسلمين. لرنفعت بشكل كبير إلى جانب الغنائع للعظيمة للتي حصلوا عليها . وقمــد هزت هذه العزيمة مركز الأسبان في وهران مما دعا حاكمهسا الكونست

الكوديت لأن يسارع طالبا نجدات عاجلة مسن لعسبانيا ، لكسن لمسسيانيا وحروبها في للقارة الأوروبية لم تمكنها من نجدة قواتهسا ، ممسا مكسن للعثمانيون من تشديد للحصار على وهران وغيرها من مراكز الأسبان ء بل واستطاعوا عام ١٥٥٨م أن بوجهوا ضربة قاصمة للجبوش الإسبانية قوب مستغلنم فأسروا ١٢ ألف لسير ، وأحاطوا بالبقية الباقيسة مستهم ، وكان معن قتل في المعركة الكونت الكوديت حاكم وهران نفسه ، السذي كان على رأس للقرات الاسبانية للزاحفة صوب مستغلام(٢٥).

كف الأسيان عن مهاجمة العزائر منذ هزيمتهم عسام ١٥٤١م ، لكنهم نظوا للصراع بينهم وبين للقوى الإسلامية للعثمانية إلى نونس ، فقد استطاع أندريا دوريا الاستيلاء على عدة مدن فسي لتلسيع تسونس مثسل صغاقص وسوسة ومناستير ، مما أثار سغط السكان على بنسى حفسص لتخاذلهم أمام للقوى للصليبية . وفي هذه الأثناء غلهر قائد بـحرى عثماني هو دلو غوث باشا<sup>(٣٦)</sup> ليملأ الفراغ للسيلسي وللحريبي في تونس على نحو ما فعل الأخوان عروج وخير الدين ، ولسنطاع دارغوث أن يتخـــذ مــــن طرلبلس التي أصبحت نيابة عثملنية فاعدة عسكرية من قواعسد للجهساد الديني البحري في شمال أفريقيا<sup>(٢٧)</sup>.

وقبل أن نتحدث عن إتعام فتح العثمانيين لتونس وما صناحبه من حولات وصواعات بين للقوى للسياسية للكبرى في البحر العنوسط ، لابد لما أو لا أن نتطرق للبي فتح طرابلس للغرب ولِخضاعها للنفوذ العثماني. انفتح العثماني لطرابلس الغرب :

الع نكن طرابلس للغرب مطمع للقوى للصسليبية فسي العصسور للحديثة فحسب ، إنما كانت كذلك مئذ العصور الوسطى ، حيث استقولي عليها للنورمان منة ٤٢°هــ/١٤٨م وبقى للوجود النورماني ماثلا فيها حتى قام عبد للمؤمن بن على خليفة الموحدين بطردهم من آخر معساقلهم بالنشمال الأفريقي علم ٥٥٥هــ/١١١١م<sup>(٢٩)</sup>.

وحينما نب للوهن في جسم الدولة الموحدية منذ للقــــــــــن الثالـــــث عشر ، عادت للقوى للصليبية لممارسة نشاطها ، فتسارة توجسه لليهسا المصلات الصليبية ، وتارة لمغرى يهاجمها القراصنة ، وتحالته للمؤامرات ضدها نارة ثالثة. ولعل في نكر حملة للجنسوبين علسي طب ليلس عسلم ١٣٥٤/٧٥٥م ما يتل على ذلك ، وازدلت ضربوة الهجوم الصليبي عليها في للقرنين للخامس عثىر والسادس عثىر ، حينما حمل النصارى الأسبلن لواء الحركة الصليبية ، وبدأوا يضربون سولط للمغرب الفسمالية مسن ير فة الى طنجة<sup>(٢٦</sup>).

فقد كانت طرابلس الغرب إحدى مواديم أفريقيا الهامسة ، وكسان يصدر منها جزء لا يستهان به من منتجات قلب القارءَ الأثريقية<sup>(٣٠)</sup>.

لَها في مطلع القرن الصادس عشر المقد كانست طب اللس منطقسة ليستر لتيجية خطيرة بالمنسبة لمحركة للتجارة مع داخل أفريقيا ، وهي العأوى للوحيد والمفضل للقولفل للصحراوية للوافدة مسن العسودان والمعملسة بالتوليل وللذهب وتجارة العبيد . كما أن طرابلس الغرب تعسد – علسي صعيد للمواجهة البحرية – خطا ساحليا ذا أهمية قصوى لتسأمين حريسة للنجارة وللنقل في عرض للبحر العنومعط ، كما أن واجهتها الغريبة مسن مالطة وليطاليا وحتى للجزو للشرقية ، قد أعطى لهذا الإشراف العسكرى حيومة كبير و(").

ولمقد كلنت طرابلس المغرب منذ مستهل القربن السلدس عثس تشهد أحولا سياسية مضطربة ، فهي نارة نتيع العسـلطة العركزيسـة للمسـلطان للمفصلي في تونس ، وتارة أخرى منفصلة عنه ، لذلك طمع بها الأسبان

لأهميتها الإسترلتيجية ، فعملوا علسى احتلالهسا عسام ٥٠٩م ، حيسث الكتسحت للمدينة من قبل الأسبان بعد حرب عنيفة قتل فيها معظم أهلها ، وألمتقت لدلوتها بصقلية القي كمانت حينذاك تلبعة للامهر لطورية الرومانية المقتصة ـ وفي عام ١٥٢٠م تركها الأسبان لفرسان مالطة الذين لسنطاعوا بالاستتاد إلىي جزيرة مالطة وطرابلس إلحاق أشسد الضمسرر بالعمسلمين ومراكبهم ومولصلاتهم<sup>(٢٦)</sup>.

لقد كان فرسان مالعلمة وهم فرسان للقديس بوحذا متمركزين فسي بلدئ الأمر في جزيرة رودس<sup>(٢٣)</sup> ، حيث كانوا يقومون بتهديسد مباشسر للقجارة الإسلامية وطرق للقجارة ،كما كلفوا يقومون بتهديسد الطريسق للبحري للحجاج للمسلمين ، لذلك فقد قرر السلطان محمسد فمفساتح فستح جزيرة رونس ، وضرب عليها للحصار ثلاثة أشهر لكنه لع بتمكن مسن لفتتلحها ، اذلك حرص أيضا السلطلن مليع الأولى علسى فستح الجزيسوة وطرد فرسان للقنيس بوحنا للذين بعيثون في الأرض فسادا ولكنه مسلمنا قبل لتمام مشروعه. ومن هنا طلب السلطان سليمان للقانوني مسن قائتـــه منابعة أحوال هذه للجزيرة وإعطاء مطومات وللميسة عنهسا . فوجسد أن للتعاون قائم ببن رويس وجزر للبننقية لسعارية المسلمين وليقاع الضرر بـهم فـي كل وقت ، وأن أعمال للسلب والقرصنة نتطلق فمي معظمها ســن جزيرة رودس ، وما يتبعها من جزر ، هكذا وجد أن هذه للجزيرة هسي مصدر الخطر الأساسي للذي يهدد الطريق البحري للذي يربط عاصسمة الدولة و موفيها في البحر المتوسط والبحر الأحمر ، هكذا قرر العلطان سليمان فقح هذه المجزيرة . فمجهز حملة بقيلاة للقائد العثماني ببري بلثسا الضبافة إلى مائش ألف جندي عثماني نبعت قيادة مصطفى باشا ، وفنصبت المجزيرة بعد حرب ضروس وقتال عنيف عام ١٥٢٢م ، ومنح المسلطان

مطيمان فرسان فقديس بوحنا حرية الانسحاب من العزيرة ومنح الأمسان . المصادة لأهل الجزيرة<sup>(٢٤)</sup>.

لمكذا غادر فرسان للقديس يوحنا الجزيرة بعد تسليمها للعثمانيين ء ه انخذوا جزير ة مالطة<sup>(٣٥)</sup> قاعدة لمهم ، حيث تقازل الهسم العلسك شسارل الخامس عن للجزيرة في مقابل مساعدته في حروبه ضد العسلمين ، إلى جانب هجماتهم للمستمرة ومزاولتهم القرصنة البحريسة ضسد للمراكب الاسلامية العابرة للبحر العتوسط.

ولقد ازداد الأمر مىوءا بـعد لستيلاء فرسان مالطة على طرابلس ، التي شكلت مع مالطة ركيزة كبيرة لحركة القرصنة البحرية المسيحية ضد العسلمين ، هكذا لدركت للدولة للعثمانية خطورة ذلك الوضع وخطسورة الأوضاع عامة في المغرب الإسلامي ، وحول هذا الأمر اهتعسام فسادة للدولة من قلب أوروبا إلى نقوية لسطولهم البحرى وتعزيز نشاط البحارة العثمانيين ، وهذا ما تفمره للرؤية للعثمانية للجنيدة في فتح نونس على يد خير الدين سنة ١٥٢٤م ، ثم قيما بعد تعزيز نشاط دلرخوث رايس ولعكام وجود مرلد أغا بناجوراء التي لا نبعد كثيرا عن مدينة طرابلس'''').

يقترن ذكر طراطس الغرب باسم كبير من أسماء البحرية للعثمانية ألا وهو دلوغوث رايس ، للذي لا يقل كمفاءة ومهارة عسن خيسر السدين بارياروسا ، ولقد نشابهت حياته بحياة الريس خير الدين في كثيـــر مــــن الأوجه ، فقد عمل بالجهلا للبحر مى وأسسو مو لكسب للنصيب لو مي و قسام بالمهجوم على المولنئ والصواحل الأوروبية ، هذا إلى جانب أنه وقع فسي الأسر وخلص منه على يد خير الدين الذي عمل معه الكثير من الوقت.

وفي الواقع إن الزيس دار غوث قد فكر في تأسيس إمارة بحريسة تكون قاعدة له ، مثل لصارة آل برياروسا في الجزائر . بحث دارغسوث عن مكان مناسب في أفريقيا الشمالية غير المجزائر ، فوجــد أن البلـــدان للساحلية للواقعة شرقمي تونس مناسبة جدا وهي ليست بيد النصارى ، كما لَّمْهَا لَا تَقْعَ نَحْتَ حَكَمَ لِّمَرَاءَ تَوْنَسَ ، وفي ملَّة ٩٣٩هــ/١٥٣٢م حضـــر للريس دار غوث أمام المهدية ، وهي راحدة من أقوى للقلاع التونســــوة ، وكان سكانها يبغضون حكامهم العحتمين بالنصارى ، لذا فسان السريس دلر غوث احثل للمدينة والقلعة دون مقاومة<sup>(٣٧)</sup> ، وقسام بتقسكيل لعسارة بالسولط النونسية وثبت قواعد نشاطه للبحري من عسام ١٥٢٢م إلسي  $(A)$  = 19

ومنذ لستيلاء الريس دلرغوث على للمهدية ذلت العوقع الحصيين بدأ في الاستيلاء على منن السولط التونسية للمنينة بعد الأخرى ، هــذا فضلا عن محاولاته لمعرقلة العرور الأوروبى وضرمه المعوانئ الاسسبانية وخاصة الايطالية ، وقد استند في ذلك للي نوع من البسواخر السسريعة للحركة ، بالإضافة لِلَّي خبرة طويلة بالبحر وبالعىولحل الأوروبية. هذا ما جعل شارل الخامس يعده لكثر خطورة من خبر الدين برباروسا ، وهـــو الموقف الذي جعل شارلي الخامس يعطل على لصدئرجاع المهديسة مسن دار غوث<sup>(۳۸)</sup>.

بعد نجاح شارل الخلمين في استرداد تونس من يد خير الدين علم ٢٥٢٤م ، كان علي مولاي الحسن للعفصي- للذي حكم تونس نيلبة عن الأسبان– تسليع بونة والمهنية للى شارل للغامس عملا بعنطوق للمعاهدة التي تعت بينهما ، ويما أن المهنية كانت في حوذة دارخوث فأن مسولاي للحسن لم يستطيع الوفاء بوعده ، الملك عمل شارل المخامس علمي استعادة للمهنية من بد دار غوث. وقد قام بالفعل أندريادوريا بحملة مســاهع فيهـــا فرسان مالطة ولسنطاعت هذه الحملة لعتلال سوملة ثع للعانعسيتير، شسع

الاستولاء على العهدية. إن سقوط المعهدية واستنفحال تقسدم الأسسبان بالأراضي للتونسية وضرب شوكة العثمانيين بالايالات المغربية زاد من اهتمام العثمانيين بهذه العنطقة ، ودفع الصلطان سليمان إلى رد فعل سريع في توجيه الامطول للعثماني لاسترجاع العهدية ووضع حسدا لمخرمسان القديس بوحنا بطرابلس الغرب<sup>(٣٩)</sup>.

عاد الريس دلر غوث إلى العياه العثمانية بعد أن فقد المهدية عسام .00٪ م ، وعند عودته نلاقمي مع الأسطول للعثمانس للذي كان ننحت قيادة سدان يلثما ، ونتبادل الأسطولان التحية باطلاق للمدافع من سفن للطرفين . ولما شاهد ملفان بلشا ما عليه مراكب الريس دارغوث من تتظيم وسرعة في إطلاق للمدلدم ، فكر في ريط دلرغسوث بغدمسة الدولسة للعثمانيسة والاستفادة من فونه ، فرغبه في للذهاب للبي استانبول وخدمة العسلطان ، فقبل دارخوث وتوجه للى لسنلنبول مباشر ة<sup>(٤٠)</sup>.

قابل دار غوث السلطان مىليمان القــــانوتى ، وأحــــاط للممســـــــــولين العثمانيين علما بطبيعة العميلسة الاسبانية وأنه يخشمي خطرهم للقريب علمي كل من طرفينس للغرب وللسلطان الـعفصـي ، فضلا عن مسـلامة نتقــل الأسطول للعثماني لهي هذه للمنطقة . وعلى ضلوء هذه الثقارير تقسررت الحملة العثملنية على طرليلس الغرب ، ونقرر الاستقادة من خبرة للريس دار غوث بتلك للسولحل.

كان الأسطول العثماني المتجه إلى طرابلس مكسون مسن ١٢٠ سفينة شراعية عثمانية أسندت قيادتها لممذان باشا القاند للعسام للأمسطول للعثماني ، وكان يعمانده في ذلك الريس دلر محوث بسفنه الخاصسة النسبي يذهِبَ حسب للمصادر الهمسين سفينة ، كذلك صلاح بسأى حساكم رودس. وبدلت للمعركة بين المجيش العثماني واللحامية للمالطية في طرابلس عسام (١٥٥هـ). و حيث كانت الحامية معزولة تماما عن الاستنجاد الخسارجي ، مما جعلها بعد مدة تطالب بالاستسلام ، فسمح لمها بالخروج إلسي مالطسة و دينالية <sup>(٤١)</sup>.

هكذا وقعت طرابلس للغرب في يد للعثمانيين ، وللذي أدى لِلــــــــ تصاعد للصراع الإسلامي للمسيحي في للبحر المتوسط علمة وفي القمال الأفريقي خاصة.

واقد لستغاد العثمانيون كثير ا من وقوع طرابلس في أيديهم ، فقــد شعولت نجارة أفريقيا – للثي نزكزت في تاجور اء – إليها ء حيث لزدانت حركة للنبايل للتجاري للمتمثلة في الذوابل والعبيد والذهب بين طــــــرابلس ودلظ أفريقيا. كما أن سقوط طرابلس في يد العثمانيين قد نبسه أوروبسا العمليحية إلى الخطر الكبير الذي تعثله هذه القوة الصاعدة للتي تسعى إلى مزيد من الانتصارات العثمانية على الساحل الأفريقي وللذي مسن شسأنه تهديد للدول الأوروبية ، فضلا عن تهديد آخر المعاقل الاسبانية في حلق الوادي ووهر لن . وقد عهد سنان باشما بإدارة طر لبلس إلى مر اد أغا حاكم تاجوراء ، لكن لن تظهر طرابلس للغرب ولن نلعب دورهسا الصيامسي والعسكري إلا في عهد إدارة الريس دارغوث ، الذي نولمي إمارة طرايلس عام ١٥٥٨م بغرمان سلطانبي.

بعد نولمي دار غوث بالشا إمارة طرابلس ، بدأ فسي العمسل مخسى للسيطرة للتلمة على الإمارة ، والمحضناعها بشكل كامل للإدلوة للعثمانيسة بواسطة عقد تحالفات محلية ، لِلسي جانست اهتمامسه بمسداخل للسبلاد وصلحرانتها ليس فقط بالسواحل ، كما ركز على تقوية للتحصينات الدفاعية بالعلاد وجلب المزيد من الانكشار بة لمضباعفة فرة الحامية. بإخضاع طرلبلس للغرب يقيت نونس وخلصة الأجزاء للدلخليسة تقف حلجزا فمي سبيل نوحيد لعارات الشمال الأقريقي ، وقد شغل وضمسع الوسط والجنوب النونسي دراغوث باشا ء وأراد العمل لإخضاع العنطقة وضمها للنفوذ العثمانس ، وهكذا بدأ التخطيط مع لهير المجز انر حسن باشا بن خير الدين لضرب قلعة حلق للولدي وتونس . ومن المعلوم أن منطقة القيروان كانت تخضع للشابيين وللمهنية للأسبان ، وجربة للشيخ سليمان وقفصة لأتباع الشابية ، هكذا رأى دلوغوث باشا أن الوقت مناسبا للقضاء علمي هذه التجزئة الإدلرية وضوب للنفوذ الاسبلن*ي* بالبلاد .

بدأ دار نتوث باشا فعلا نثفيذ مغططه بإخضاع تسويس والقضساء على الزعامات المحلية ، فزحف على قفصة ودخلها عام ١٥٥٦م ، حيث استقبله الأهالى كمحرر لمها ثم توجه إلى جربة فاستولى عليها ونترك قيادة الظعة للقائد العثماني قلج على<sup>(٤٢)</sup> وبجربة أقام دلرغويث البسرج الكبيس للنفاع عن الجزيرة ، ثم انطلاقا من هلين الموقعين سهل علمي دار غسوت دخول مىغاقص.

أما عن القيروان فقد لسنطاع للشابيون لتخاذها قاعدة لدولتهم منذ علم ١٥٢٢م ، ثم لن مكانتها للدينية جعلتهـــا مصـــط الطـــــــــرق الصـــــــوفية والدعولت للنينية الصوفية ، وهذا ما يفس نـجاح للشابيين نـجاحا مطلقـــا وقدرتهم على مجابهة الحفصيين سنوات عنيدة ، لذلك سعى دار عويث باشا المخلق حزام حول للقيروان ، مداره للمهدية للتي جلاها الأسبان وسومســة وقفصة وصفاقص ، وفي للنهاية لسنطاع دلرغوث باشا تصغية الشسابيين واسقاط دولتهم في للقيرولن ، وينغل دلوغوث القيسروان عسام ١٥٥٧م ولسنقبله أهلها بالمترحاب ء ولستطاع دارغوث باشا بعد ذلك نوطيد نشاطه في كامل للجنوب للنونسي ، وتقوية للحزام النبري حول طرابلس وعلــــــــــــ المعراجل التونسية ، وجعل تحركه البحري في اتجاه العسواجل الصسقلية لكثر نجاحا<sup>(11)</sup>.

سيطر العثمانيون معيطرة تامة على شرقي للبحر العنويسسط منسذ مطلع النصف الثاني من القرن للسادس عشر ، ثم لنطالقا مسن فلهـــور دارغوث باشا بدأوا في الظهور قرب السواحل الغربية حيث كانوا يقومون بزيارات دورية ، الغرض منها تدعيم نئساط المغاربسة وللرفسع مسن معنوياتهم والدفاع عن سلامة الأراضمي العثمانية ، بالإضافة إلى أن فسي عهد دلوغوث لسنطاع للعثمانيون ضوب للمصالح للتجاريسة الاسسبلنية يشكل أكبر فضلا عن زيادة عدد الغارات على السواحل الأوروبية.

كل هذه للعوامل حتمت على فيليب للثلثي ملك لسيلتيا للجنيب ، السعى إلى تصفية الخلافات المواسية مع أعداء اسبانيا التقليبين خاصسة فرنسا ، وتكتيل جهودهم للوقوف ينجاح هذه العرة ضد خطر تزلجد للتأثير العثمانس في للمنطقة ، وضعرب (للقولصنة) وتقويض هياكلهم للعســكرية والادارية.

وبالفعل سيمكن صلح (كائوا= كامبرسيس) للذي عقد علم ١٥٥٩م من تحقيق هذه الإغراض ، فقد صوى الـخلاف بنين لسبانيا وفرنسا وأعطى أوروبا أول فرصة للتخطيط لمعل جماعي منسق ، وقد تحللف للبي جانب اسبانيا وفرنسا للبندقية والمعكومات الايطالية الجنوبية والبابسا وفرمسان مالطة ، للقيام بـهجوم جماعـي ضند من اعتبر الخطر الرنيسي علـي سلامة الإمبرلطورية الاسبانية ، ألا وهو (للريس دلرخوت)<sup>(14)</sup>.

هكذا عمل فيليب الثاني على التخطيط لحملسة علسي طسرابلس للتخلص من دلوغوث باشا ولإضعاف للنفوذ للعثماني بقسدر الإمكسان ، وبالفعل أمر للملك فيليب ذائب صقلية بالقيام بحملة برئاسته ضد طرابلس ، وقد علمت الدولة العثمانية بتلك الحملة وبتجهيز اتها العمسكرية ، اكسن فقد قام للبريخاليون بالسيطرة على خليج للبصرة ويعض أجسزاء الببصسر الأحمر ، وتشكلت في نالك المباه أهم تحركاتهم للبحرية مهددة للمســواحل للعثمانية . كذلك كان المجطر الروسي يتحرك في انجاه للبحسر الأسسود وبمعر أوزون ، كَنْتُلَه وجود معموعات نشطة من القراصنة الأوروبيسين يبحر الأدريانك وبحر ليجه لخلخلة الأمن بفضل ما نقوم به من اعتداءات علمي السواحل العثمانية . كل هذه للعوامل كانت نتزئر في معياسة الدولســة العثمانية وتوجيهها نحو توزيع اهتماماتها تجاه أهم العثماكل للتبي تثعرضن لمها الإمبر اطور بة<sup>(49)</sup>.

علمي الرغم من كل هذا نهيأ البلب العالمي لتلسك الأحسدات النسمي تجرى غربى العتوسط ، خاصة بعدما أحيط علمسا بتفاصليل الحملسة الاسبانية على طرابلس.

لقد كلف بيالي بلشا قائد الأسطول للعثماني بالتوجه نحسو للعيساء الطر ابلسية ، الى جانب إعطاء الأوامر لمعد من الحكام بالالتحاق ببيسالي باشا ولِنقلا طرابلس ودلر هوت بلشا من نلك الـحملة . أما عن الأســـطولي الاسبلني فقد مر بمللطة لزيادة التجهززات والتمويذات ، شسم انتجسه للبسي طرابلس عام ٢٠٥١م ، لكنه لم يقم بأية نشاطات معادية نظمرا لسرداءة الطقس ، ولضطر في النهلية إلى النعول إلى جريسة فاسستوني عليهما يسهو لة.

وفي هذه الأثناء وصل للبي علم قلدة المصلسة الأوروبيسة خبسر وصول الأسطول للعثماني ، ويؤكد برودل أن الأسطول قطع للمسافة من استانبول وللعمولط الليبية لهلال عثىرين يوما ء وهذه للعدة قصيرة جسدا

و غیر مألوفة تملما. وقد نتوجه بیالی باشا رأسا للجی جربة ، وكان بعـــزز قيلاته خبرة قليج على باشا فضلا عن دلرغوث ، وقد باغست الامسطول للمسيحي في الجزير ة ودلرت بعض المعارك الحريبية النتي أدت في النهاية للي انتكاسة الأسطول الأوروبي ، لذي خمس للكثير من أفسراده وقطعـــه البحرية ووقع الباقبي في الأسر ، وقد شكلت رؤوس للضحايا مسا أطلسق عليه تاريخيا (برج الرؤوس) ، الذي بقي رمزا حتى التدخل الغرنسي في الْحِزْ لَنِي فِي لِلْقَرْنِ النَّاسِعِ عِشْرٍ ، حَيْثُ لُحِبْرِتَ قَرْبَسًا بِأَي نَوْنِسٍ عَلَى أَثْر معاهدة نص أحد بنودها السنزية علنى تندمير ينتزج المترؤوس عنبام  $\mathcal{N}^{(1)}$ al ATY

أننت خسارة الأساطيل الأوروبية أمام الأسطول العثمانسي في حعلة جربة عام ٢٥٦٠م إلى المعيد من النثائج الهامة التي تعثلت في تأكيد ريط للولايات للمغزبية بالعركز القادر على مجابهة الاخطار للخارجية اتسى تعس أبعد الولايات الخاضعة لمه.

ولقد أدى انتصار جرية للى لنضواء جميع الأراضمي للطرابلسسية إلىي جانب الجنوب وللساحل التوبسي نحت لواء دار غوث باشسا ، وللسي ازدياد قوته للبحروة هو ووالى الجزائر حسن باشا ، مما أدى للمي الصيطرة ليس فقط على شرق وغرب للبحر العتوسط بل وأيضا علمي مركزه ، هذا للي جانب نهديد أخر المعاقل الاسبانية في الشمال الأفريقي والذي تعتشــت في حلق للرادي في تونس ، ووهران في الجزائر. لقد كانت سنة ١٥٦٠م قمة للتفوفي للأسطول للعثمانس علسي صسعود العسليطرة والانتصمسارلت البحرية.

حصار مالطة :

تقد كان فرسان القديس بوحنا من ألد أعداء المسلمين ، فقد وهبوا أتفسهم لقتال العسلمين والتضمييق فخيهم بشتى للوسائل العمكنة ،كما فعلت معظع الجماعات النبنية الصليبية منذ انطلاق الحملات الصنيبية الأوثــــى على العشرق.

لذلك كان تعركز فرسان للقديس ووحنا في جزيرة رودس جعلهسا قلعة حصينة يلجأ لليها لللصوص وقطاع الطرق ، وكل من له مصلحة في مهاجمة للمعلمين ، لذلك اهتم للملاطين العثمانيون منذ عهـــد للعمــلطان محمد للفاتح في الاستيلاء على هذه للـجزيرة والتخلص من شرها ، وكما سبق للقول لم يستطع فتحها سوى السلطان سليمان للقانوني عام ١٥٢٢م ، لمكنه منح الأمان لفرسان للقديس بوحنا ولم يعسهم بعموء وأعطاهم حريسة الاتسحانيا ، وكان هذا من الأخطاء التي أنت بعد نلك إلى تعريمز هم مسن جنيد في جزيرة مللطة بعد أن أهداهم لياها الإمبراطور شارل للخسامس على أن يكونوا حلفاؤه في حريه ضد المعسلمين خلصيسة فسي للشسمال الأفريقي.

وبعد أن شعر المسلمون في شرق للبحر المئوسط بالأمسان بعسد استيلاء للعثمانيون على رودس ، بدأ فرمىان بوحنا للخروج عليهم مسرة أخرى من جزيرة مالطة ، لكنهم في هذه العرة أكثر تحصينا وأقوى عنلاا للِّي جَلَنب أنهم أصبحوا حلفاء المجمهر لطور شارلكان ، للذي لتخــذهم أداة من ضمن أنولته لمثل هركة للملاحة الإسلامية بسين حوضسي للبحسر للمتوسط بعد أن تعركزوا في مالطة ذلت للموقع الاستراتيجي ، فضلا عن وقوعها بالقرب من للسلط الأفريقي ودعمها للبي أخر المعاقل الاسسبلنية في لهن الولاي ووهران والمرسى للكبير.
وأمام كل هذه العنغيرات جمع للملطان سليمان مجلس الشسوري في استانبول لأخذ رأيهم في التهديدات التي تتعرض لها للدولة ، فأشسار عليه للمحلس بفتح جزيرة مللطة أولا وقبل كل شيئ ، لأن فرسان القديس بوحنا الذين تعركزوا فيها هم أسلس كل الاضطر ابات<sup>(4)</sup>.

وكان دارغوث باشا قد أدرك جيدا حساسية موقع جزيرة مللطسة وخطرها ً على العلاحة الإسلامية وسلامة الولايات للعثمانية لهي الشسمال الأفريقي ، لكنه مع هذا قد وقف موقفا معارضا هو والقلند قلج على باشا اللذان ألمعا على نوجيه للمعلمة إلى قلمة حلق للولدي ووهران ، باعتبارهما امتدلد للرفعة العثمانية الإسلامية وأن خطرهما أشد تأنيرا ء هسذا خلافسا لمللطة للني نعتبر أحد للقلاح للمحصنة المعميحية ، وللبعيدة عن الأراضي للعثمانية. مع هذا فلن للرؤية العامة للإسترانتيجية العمسكرية والبحريسة للعثمانية حولت اهتمامها الى مالطة بادئ الأمر <sup>(٤٨)</sup>.

هكذا كلف الصلطان سليمان أمراء طسو ابلس الغسوب وللجز السور يمحاصرة مالطة ، وقد لبي هؤلاء الدعوة وأعدوا ما لنبهم من قوة . وفي عام 1010م وصل الصدر الأعظم مصطفى بلثما قاندا للجيش وبيالي باشا أمرًا على الأسطول ، وانجه الائنين للي مالطة ثم لحقٌ بهم أمراء للشملل الأثريقي<sup>(٤٩)</sup> دارغوث باشا وحسن باشا ولل<sub>م</sub> الجزائر وقلج علمي باشا من الإسكندرية ، وعلى للفور باشروا بـحصارها .

القد كانت للمقارمة المالطية مدهشة ورائعة ، لقد تصدوا بكل بسالة وعنف إلى الهجمات العثمانية الموزعة ء لم يفسحوا المجـــال للعثمـــانيين بالاستيلاء على أهم حصونهم . ولقد لستعر المعصار العشانبي أكثر مسن أريعة أشهر ، استثقا فيها للجيش كل تستيرته للحربية ومعدلته وثوريته ، وكان استهلاله كل هذا الوقت في الحصار عند إستقرانيجية الأستطول أ للطملغي الشي نقضمي دوما ننبدى أسلوب العفلجأة وسرعة التحرك وإنهساء المعارك. ولقد حدَّ كلَّ هذا عدم نجاح للعثمانيين في الاستيلاء على قلاع العزيرة ، هذا فضلا عن إصابة دلرغوث باشا بشظية في رأمسه أريتسه قتيلا ، في نفس لليوم الذي نجح فيه للعثمانيون في لتمتحام حصين (مســـان للمو) والاستبلاء عليه ً ممَّع هذا فان الوضع لم ينغير لمصـــالـح العثمـــانيين قلنين فقدوا أحد القادة للامعين ، وأحد للشخصيات البارزية للقرن السادس عشر ً عليه الاطلاق وهو دلرغوث باشا<sup>(٥٠)</sup>.

وكان لفشل للعثمانيين في الاستيلاء على جزيرة مالطة عدة نتائج أهمها ، بداية الانجاه الأوروبي بنكتيل القوى للمعليحية للعمل العشـــــترك للقضاء على للعثمانيين ، وهذا ما سوف يؤدي إلى للحلف للمقدس للسذي تزعمه للبلبا. وقد كان انتصار فرسان القنيس يوحنا دلفعسا لمهسم علسي استرجاع طرابلس للغرب للتى عهد بولايتها للى قلج علسى بائنسا بعسد استثنىهد للريس دلو غويث. وقد أدى هذا الانتصار أيضسا للسمى نعزيسز معلويات الأسبلن وعملهم على زيادة نحصينات قلاعهـــم فـــي للشسمال الأثوابقي وزيادة حركتها البحرية ونزكيزها على للبحر للمتوسط<sup>(٥١</sup>).

ولن يكون انتصار مالطة منفصلا عن الانتصارات للصليبية للتي نتبعته على العثمانيين مثل انتصار معركة ليبانتو للبحرية عسام ١٥٢١م ء وسيكون له أيضا تأثير قرى على زيلاءَ للتحرك للعثماني في مياه للعنوسط خلصة الغربية للتاوك النتائج للمسلبية لمهسذه للمعركسة عفسي الصدحيد العنوسطى والشمال أفريقي.

## تُورة الموسكيين ومعركة ليبانتو البحرية :

بعد استشهاد دارغوث باشا في حصار مالطة عام ١٥٦٥م ، نولمي مكلفه في لِعارة طرابلس للقائد للحج على بلشا الذي مســا لمبــث أن صـــــدر لثرمانا ملطلنيا عام ١٥٦٨م بنزقيته ونقله للم إمارة للجزائز <sup>(٥٢)</sup> . وتقــد أثبت قلج على باشا أنه كان من أعظم من تولوا إمارة الحزائن وجاهد في الشمال الأفريقي.

ونصر العراجع الأوروبية على أن قلج على كان مسيحيا في يداية حولته ، كما أصارت على جعل معظم أيطل للجهاد من العمليحيين ، بينما تقرر للمراجع للتركية أنه كان عثعللوا ليملامي للعولد ، ولم يكن مســــــوحيا  $(°^{r})_{1.3}$ 

كان من أعظم الأهداف التي يرمي إليها قلج على باشا ، هو إعادة الحكم الإسلامي إلى الأنطس ، بالإضافة إلىي إنهـــاء الحكـــم الامســياني والعوالين لمه في الشمال الإفريقي ، خلصة في تونس التي نفصل إقليمـــي طرلبلس والمجزلتر عن بحضهما البعض . وقد رمي فلسج علمسي لإعسادة الحكم الاسلامي إلى الأنطس أولا ، وهذا مما مبيزدي نلقائيا لِلِمِي انكمــــائل العكم الاسبانسي ويسهولمة للقضاء عليه في الشمال الإفريقي.

وفي ذلك الوقت عاني للمسلمون في الأندلس من تساليب الضغط وللتصقية ، للتي مارسها ضدهم الأسبان لعدة لسباب أهمها ، أن للمجتمع للمورسكي للمسلع يشكل وحدة لجثماعية متماسكة ، كانت معبطرة تملمـــا علمي الاقتصاد بفضل نشاطها ونكائها وخبرتها ، وهذا مسا أشسار عليهسا الطبقات الصناعية والعالية للجديدة ، يضاف للبي هــذا للعامـــل السميني للحضاري الذي عمق الخلافات وجعل للتعايش بين للفريقين مستحيلا.

وعلمي أثر حذا ازدلالت الإجراءات التصغية ضد للمستلمين فسي الأننلس منذ أولئل القرن للسلاس مخســـر ، خاصـــــة لكـــل مـــــا يتصمـــل بالإجراءات النجريدية للكاملة عن الهوية والقومية وللدين. وعلمي همسوء ذلك لستحلل على للمورسكيين السكوت ، وهذا مسا يبســــــــرو النقاضـــــــانتهم الإقليمون العنكررة ، واستخالاتهم العديدة للموجهة لمعكام العمىلمين<sup>(04)</sup>.

وقلَّمت في هذه للمرة للثورة الصورسكية عام ١٥٦٨م ، خاصة بعد ما وجنوه من مسلندة ومؤلَّذرة من قلَّج على باشا ، الذي عقل كسلَّ مسـًّا رستطيع تعساعدتهم ، فقر خصص الهم مغن تتقل نهم حاجتهم من السلسلاح ومدهم ببعض للقلدة ، وطلب من لستانبول وباسسترحام شسديد مسساعدة الأننلسيين ، ولَمِن للرمبائل للتي أرسلوها إلى السلطان العثماني. على أثر هذا صدر أمرين من للنيولن للهمليوني بتاريخ ٩٧٧هـ/١٥٦٩م يطلسب من قلج على باشا نقديم السلاح ولوسال العجنود لأهـــل الأنســنـلس بقــــدر المستطاع اذلك لأن الديوان الهمايوني قد قرر في ذلك الوقيت مهاجسة جزيرة قبرص لما نشكله من خطر على المراكب الإسلامية في شـــرقي البدر المتوسعة.

طلب قلج باشا من الأنناسيين توحيد جهودهم والعمل بدا ولحسدة ضد الأسبلن ، وبغية تشتيت جهود الأسبان ولرباك فوتهم ، قرر مهاجسة وهران ثم من بعدها ينتحرك للمي السواحل الاسيانية ، وبالغط أرسل جيئنا وتألف من أربعة ألاف جندي مسلحين بالبنادق وستبن ألف جندي مطسى مع أعداد كبيرة من العدفعية وللبارود ، كما أمر أربعين قلد غة بالرســـــو أماء السواط الاسبانية بالقرب مسن للمريسة وكلفهما بعمليسة للشسوار ومساعدتهم. لكن لمحد رؤساء للثولو وقدم بخطأ لدى إلى كشــف أمـــاكن الأسلحة قبل إعلان للثورة ببيرم ولمعد ، ونسكن الأسبان على أثر ذلك من كشف مخازن الأملحة الواحد بعد الآخر ، كما ألقوا القبض على بعسض الثوار مما أدى الى فشل الثور ف<sup>(٥٥)</sup>.

سنة وكلنت للتصفية هذه العرة رهيبة ، حيث انتقع الأسبان من الأقليسات الإسلامية أيثمام لنتقام ومتثوا بهم ولاحقوهم في كل مكان. وقد اجتاحـــت للجيوش الاسبانية منطقة للثائرين وأحرقت كل شسئ ، للقسرى وللسميلر والعشر والعجاصيل ، ولم يبقى أي شير ، فقد استمرت الملاحقة العسكرية حقي عام ١٥٧٠م ، وقد أدى ذلك للي للتجساء آلاف العور بسكيين للسي المجزائر وللمغرب وباقي أنحاء الإمبراطورية للعثمانية ، وقد نشطت نتيجة المثلك حركة التصدى للأعليان حيث ساعد العورسكيون القيادات المعثمانيسة بفضل معرفتهم اللغة القشنالية وأماكن الطرق للبحرية ، امذا فان مىيامســة فيليب الثاني ملك اسبانيا أصبحت على اهتمام كبير بالسساحل المغربسي. هذا إلى جانب أن الثور 5 المور يسكية قد أعطت بعدا جديدا لتجرك الأسيان فكان عليهم للقيام بتشاطّات جديدة ضد العثمانيين لإتهاء نفوذهم تهائيسا ، وكلنت كل هذه الأحداث وراء نزعم لعمبلنيا والنيابا العطف العقص للمسذى سيزدي للي هزيمة للعثمانيين هزيمة كبيرة ومؤثرة في معركة ليبانتو علم ۲۷۹ (م.

ويعد المؤرخون معركة ليبانتو عام ١٥٧١م من أهسم الأحسداث خلال للقرن العبادس عشر علمى الاطلاق<sup>(٥٠)</sup> ، فقد نزيت عليهــــا للكثيــــر بالنسبة للنزاعات السياسية وللعسكرية في البحر للمتوسط شرقه وغريه ، ولم نكن معركة ليباننو البحرية عام ١٥٧١م هنئا سياسيا طارنسا علمسي للموقف الدولبي ، وإنما كان حنثًا نزلكعيسا بسسبب الأحسدات العنتابعسة وللنزاعات للمستمرة بين العثمانيين من جهة وللدول الأوروبية من جهسة آخر ی.

ولقد أدت هذه النز اعات المستمرة بين الفريقين ، إلى تكوين تكنل صليبي لشتعل حتى علمي فرنسا التي كانت لها صلات قوية بالإميراطورية العثمانية على الصعيد للتجاري وللعمكري بل وعلى الصعيد للنبلوماسي خلال للقرن للعبادس عشر . ولكن العصت الأبوز السـذي أدى لِلــــى ذلــــك للتحلف الصليبي للذي أعده البابا واشتركت فيه معظم الدول للصـــــليبية ء كان استيلاء للعثملايين على جزيرة قبرص التابعـــة حبنثــذ لجمهوريــــة الننفة.

لَمَدْ كَانتَ سَوَاسَةَ الدُّولَةَ لَلْعَثْمَانِيةَ في ذَلِكَ الوقتَ تَهْدَفَ إِلَى إِنْمَسَامَ العليطرة على للطرق للملاحية في الدحر العتوسط وأحكام السيطرة علمسي شرقي هذا البحر معا يؤمن حرية التجارة الإسلامية وسلامتها إلى جانب تأمين طريق للحج للرئيسي بشكل كامل ، وبالحذيع لن يتسنى لمهم السيطرة علمي هذا الجزء الإستراتيجي للهام سوى بإتمام السسيطرة علمسي الجسزر الهامة ذات للموقع المتوسط بين استانيول العاصمة العثمانية وبين بساقى مىوالحل البحر العنوسط الشرقية والجنوبية حيث أهم للعوانيئ للعثمانية في الشام ومصل ، هذا إلى جانب الحد من نشاط مسخن بحسارة جمهوريسة البندقية وقراصنتها الذين انتهكوا أكثر من مرة حدود الدولة للعثمانية<sup>(٥٧)</sup>.

وقد أرسل البلب للعالمي عام ١٥٧٠م مبعوثا للبي البندقية ، طالبـــا ترضية لكل الانتهاكات الترابية بتعليم فبرص إلى الباب العالي ، على أن وكون ذلك ثعن العطم الذي كانت البندقية تطالب بعقده مع للبلب العسالي ، إلا أن مجلس للشيوخ للمندقى رفض هذا الإنذار ، وهذا ما أدى علم للفور [أبي توتر] عام في العلاقات العثمانية – البندقية لنتسعل فيمسا بعسد جبهسة للطف للعقص الأوروبية ضد العثعانيين. وقد سلوع العثمانيون بسلِنزلل جيوشهم في الجزير ة والاستيلاء على نيقوسيا وكل تراب الجزيرة ماعسدا قلعة فعافسونا ، ولم تلق قوانتهم علم العصوم أي مقاومة تذكر ، لها البنادقة فقد معلَّموا في للحال كلَّ سَفْلُهُمْ وَقَلْعُوا بِهُجُومَ سَيَاسَى لِإِنْسَــارِيَّة لِلْمُمَسْــبِحية المعددة<sup>(٥٨)</sup>.

وبعد لستيلاء العثملتيين علمي قبرص عام ١٥٧٠م ، نقل لليها عدد كبير من أثراك الأناضول للذين لا يزال أكادهم مقعين في الجزيرة حتى الآن. ورغم ترحيب القبارصة الأرثونكس بالحكم العثماني الذي أنقيذهم من الاضطهاد الكاثوليكي الذي مارسته للبندقيسة لمعسدة قسروين ، إلا أن احتلال للعثمانيين للجزيرة أثار للدول للكاثوليكية للثى أعدت حملة صليبية كان للمهدف منها ليس فقط لسترجاع فبرص بل لستعادة كسل الأراضسي المسيحية التي سبق للعثمانيين الاستيلاء عليها<sup>(٥٩)</sup>.

لْمَا عن راعي و منشئ هذا الحلف العقدس فهو البابا بي الخلمس الذي كان يؤمن أن المسيحية لها عنوان الثان ، أحدهما : المســروق عسن للدين وثانيهما : خطر العثمانيين للمســـلعين . وكــــان يـــــرى أن الــــدول الأوروبية منفودة لا يمكنها البنة للقيام بسأى هوكسة موفقسة لمواجهسة للعثمانيين إلا أنهم بانحادهم يستطيعون ذلك بسهولة ، وهكذا فقد وفق هذا البابا في خلال أسابيع لن يجعل جميع الأطراف تتفق على مبادئ ولضحة وقاعدة مشتركة للعمل الأوروبي ضد للعثملنيين ء وكان أهسم القسرلوات التي لتخلت هو تعيين دون جوان نتريتش أخي للعلك الاسسياني الغيسر الثير عي كقائدا عاما للأسطول المسيحي ، خاصية بعد نجاحه في نصبيغية للثورة المورسكية عام ٢٨ه (و<sup>04)</sup>.

ولقد انفق العؤرخون علمي أن النباب العالمي كان علمي علم جدِد بكل خلفية هذا التحالف منذ للبدلية ، ويفضل شبكة جاسوسية واعيسة ،كسان الصدر الأعظم صوقالي باشا قد أنرك نوعية العفاوضات بين الأطراف. وقد ملعي الباب للعالي لكن متأخر! إلى محلولة ليمرام للصلح مع البندقية ،

وأن يستجلب فرنسا لِليه في محاولة منه لتفتيت للحلف المقدس من الدلخل غير. أنه لم يوفق في ذلك وكان عليه أن يجابه أكبر. تجمع بحري مسيحي في شرق للبحر الأبيض المتوسط<sup>(٢١)</sup>.

و هكذا بدأ الباب العالمي في نجميع الأسطول للعثماني السذي قسال عنه للمؤرخون أنه كمان بترلوح ما بين ١٨٠ ، ٢٠٠ سفينة ، وقد انطلق هذا الأسطول من ميناء استلنبول عام ١٥٧١م حيث بدأ يجوب العســولحل للشرقية ، ولعشمر الأمر كذلك عدة شهور استنفذ فيها للجيش كل طاقته . وقد نـحرك الأسطول الأوروبي للبالغ حوالـي ٢٠٨ سفينـ3 من ميناء ميسينا بايطاليا متأخرا ء وفد تحول الأسطول الأوروبي نحو خليج ليبانتو بقيسادة دون جوان ليفاجئ الأسطول العثماني فيه ، وكانت خطة الأوروبيين هي ضرب الحصار البحري على العثملابين داخل الخليج ونقسيم الأســـطول لِلِّي ثَلاثَة جهات كما فعل العثمانيون الذين عهدوا لمقلح على باشسا بقيسادة الجناح الأيعىر لأهميته الإستراتيجية ، مع ذلك فقد تعكن للجانب الأورويس من إلحاق لكبر. هزيمة بحرية بالعثمانيين على الإطلاق في عرض البحر. العنوسط ، ولم يدج من الوحدات العثمانية كلها إلا الثلاثون ســـفينة التــــي عهدت لقلج على باشا<sup>(٢٢</sup>).

كانت لهذه للهزيمة للقاسية للتي منبي بها الطمانيون فسي للبحسر المتوسط للعديد من النتائج على صعيد المعيلسة الدولية خاصمة على للجانب الأوروبي للذي عد هذا الانتصار انتصارا كبيرا للمســيـحية ، واعتبـــره انطلاقة جديدة للصليبية الأوروبية في معاودة لسترجاع الأراضي المسلوبة ولِنهاء للنفوذ العثماني في البحر المتوسط.

ولقد أدى نجاح الحلف المقدس في حربه ضد العثمانيين إلى جذب الأنظار والاهتمام الأوروبي علمة ءواهتمام فيليب الثانس للعلك الاسبلالي خلصة ، والذي رأى أن الظروف سانيعة لشن حسرب صدايبية وليسسعة النطاق نتممل أهم للمراكز وللقلاع وللمدن المىاحلية في الشمال الأفريقي ، وبالفط فلن أعلدة لحتلال نونس سيكون أول رد لمعل عسكري ولضمح قام به الأسبان خصوصا والأوروبيون صوما على للبلاد للتونسية . ولقد كان رأى للمعنولين الأسبان منقسما ببين احتلال للجزفتر وإعادة احتلال نويس ولقد وقع الاختبار على نتونس لسهولتها ، إلى جلاب أن العلطان الحفصلي كان يطالب الأسبان مرارا بالقيام بحركسة عسسكرية لطسرد للعثمسانيين واسترجاع نونس.

وفي عام ٧٣" (م تحرك دون جولن متجها نحو حلق الولدي حيث تَعكن من نـفول للبلاد دون مقاومة تذكر ، ولقد أباح دون جوان المفســه البلاد ، ولسنولس للمعيش علمي الدور ، وعبث حتسبي بمحتويسات جسامع للزيتونة ، وبعد نلك غلدر البلاد منتجها إلى لبطاليا بعد أن نرك بها جامية ضخمة من ثمانية آلاف رجل ، وبعد أن عين محمدا الحفصلي أميرا علي البلاد ، وللذي نعهد بنقديم المساعدة لمحاربة العثمانيين للسلمين مسار للوا يسيطرون على البلاد من الدلخل ، حيث لم نتجاوز السسيطرة الاسسبانية خبولجي تونس والمنطقة للشمالية فقط<sup>(17)</sup>.

أصبح للوضع للعثماني صعبا في للمنطقة ، فقد تحطب معظيم الأسطول العثماني في معركة ليبانتو ، وكان على للحج على الذي تسولمي قبلاة الأسطول بعد بطولته في العمركة أن يعيد بذاءه من چنيد ويسسر عة بالغة حتى بستطيع أن يتصدى للأطماع الصليبية المتنامية فسي الشسمال الأقريقي. وكان عليه لُمِضا العمل من أجل استرجاع نونس من يد الأسبلن وتصغية الوجود الحفصى الموالى لهم.

إعادة الفقح العثماني لقونص :

كان لخبرة فلج علمي وبعنان باشا الفضما الأول لإرجساع قسوة الأسطول العثماني نسلمبق عهدها في وقت قياسي بعد تحطمه شبه كساملا عام ١٥٧١م ، وكان للنليل الأكبر على ذلك هو تحسرك للبساب للعسالمي بمنتهي السهولة في كل أرجاء الإمبراطورية بعد أقل مسن مسلقين مسن معركة ليبانتو ، فها هو سنان بلشا يستطيع لِخماد قوة لليعن عام ١٥٧٣م ، و هي القي تبعد كل البعد عن مركز الأسطول باستانبول.

هكذا قرر السلطان للعثماني سليم الثاني بسن العمسلطان مسليمان للفلنونسي تسخير كل الجهود لمفتح تونس من جنيد ولإنهاء للمعكم الاسسبلنمي والموالين له إلى الأبد ، خاصة في حلسق السولاي السذي أدى الوجسود الاسباني بها إلى للكثير من المشاكل للوجود العثماني في الشمال الإفريقي ولم يكن قرار السلطان سليم منفردا بل لاقي الإجماع من مستثماريه للسمي جانب رؤساء للبحر الذين علموا جيدا مدى الضرر الذي لحق بالبحريسة للعثمانية والنفوذ للعثماني من جراء تولجد الأسبان بقلعة حلق للولدي .

وهكذا قلم للباب للحالي بارسال فرمانات للي للحكام للعثمانيين في مدن قبحر العنومعط ، مخبر! فياهم بقرار الحملة الرسمية إلــــى تــــونس ، وناشدهم بتقديم المساعدة ملهما كان نوعها . وقد أحاط السلطان سليع للثانمي حيدر باشا بهذا القرار <sup>(٢٤</sup>) عن طريق خطاب أوضح فيه مدى الإمكانسات للهلقلة للتبي أعدها لمهذه للحملة ء والنبي نوضح مدى الإصار فر الشديد مسن السلطة للعثمانية في فتح هذا الإقليم والذي يفتحه سيستقر المعكم للعثمـــانـي في الشمال الأفريقي ، بل لن نشوبه شاتبة.

لها عن موقف لسبلتيا في ذلك للوقت فقد علمت بأمر هذه الحملة ، ولقد سعت في الحال للعمل على القبام برد فعل سريع للمحلفظـــة عنمسي تونس ، لكنها كلنت نعاني من وضع اقتصادي مسئ للغاية بالإضافة إلــــى فقدان نوازن أسطولها ، هذا إلى جانب عامل الوقت للذي لم يكسن فسي صطلحهم فقد كانت الإدارة للعثمانية حلسمة وسريعة جدا في هذا الشسان ، وعليه فقد أصبح للمجال مفتوحا للأسطول للعثماني الذي وصل إلى نونس بتاريخ ١٥٧٤/٧/١ ام ، وقد ركز العثمانيون كل فواهم علـــي الضـــفاف للجنوبية والشمالية لقلعة حلق الولدي.

كانت للقيلاة البرية الحقيقية لقلج على بائدا ، حيث كانت خطتــه تقضمي بلائ الأمر القضاء نهائيا على قلعة حلق الولدي الخطيرة. وبعـــد حرب ضروس دلهت أكثر من سنة أسلبيع دلفع فيها الجانبان عن للقلعة ، ولستعمل للعثمانيون بالتحاون مع الأهالي كل للوسائل للقضاء علمي القلعة للتي سقطت بثاريخ ١٥٧٤/٨/٢٥م ، وفضي على للطسابع للتحصــــيني الامباني بها وخريت تماما(19).

واضطر الأسبان والأمير المخصمي للموللي لمهسم للسبي للمهسرب والالتجاء للمصون ، فلحق بهم الجيش العثماني ، وتمكن سنلن بلشا مسن تضييق الخناق على الحاميات الاسبانية حثى استسلمت للجيش العثماني ، وقبض على أخر الأمراء الحفصيين وأرسل إلىي القسطنطينية ، ولنطوت بذلك صفحة الحكم المعفصى في تونس نهائيا ، بعد أن حكموا هذه السيلاد ما يقرب من ثلاثمائة وخمسين عاما<sup>(٩٦)</sup>.

وهكذا استطاع العثمانيون إعلاة فثح نونس ، والقضاء نهائيا على العكع الاسباني وللحفصلي بهاء ولعا أنع سنان باشا فتح نونس أخذ يسنظم شُنُونها فْالْحَقْهَا فْي لْلبْدَايَة بْوْلَايَة لْلْجْزْانْزْ ، وْلْقْدْ اسْتَقْلْ لْلْحَكْمْ لْلْعَثْمَانْسْ فْي تونس حتى الريع الأخير من القرن للتلسع عشر عندما احتلت مسن فيسل فرنسا. والجدير بالذكر أن نونس أسبحت في العهد للعثماني أكبر مسأوي للأندلسيين الفارين من الحكم الاسبلتي ، فقـــد اســــنقر بـهــــا الآلاف مــــن للمورسكيين للذين أقاموا عدة مدن كبيرة واستقروا بها ء والتبى أبت بعسد ذلك إلى الارتقاء بمجتمع للشمال الأفريقي خاصبة إقليم تونس.

ولقد لرتبطت لعارفت للشمال الإثريقي بامارة الجزائر ، لكن لسم يستمر ذلك طويلا حيث لغصلت لعارتم طرابلس وتونس بعسد نلسله ، ولصبحتا ندار بشكل مستقل كل ولحدة عن الأخرى ، وعين علم كل منها أمير أمراء ربط باستلنبول مباشرة وكان ذلك عام ١٥٧٧م .

ولقد حاول للعثمانيون منذ سيطرتهم علمى الجزائر فسمى للنصسف الأول من القرن السلاس عشر أن يمدوا نفوذهم إلى إقليم المغرب الأقصمي والذي كان نابعا لأمراء بني وطلس الضعفاء ، ولكن ما نبث هذا الاقلسيم أن شهد نغير ات مياسية بعد سيطرة البر تغــــاليين علـــــى معظــــم ثغـــور و الساحلية ، حيث ظهربت حركة مقاومة حاولت السيطرة علمي للبلاد ، وقد لاقت هذه الحركة تأييدا شعبيا كبير التسبها للشريف أولا ، ثم لما يظته من جهاد ضد النفوذ البريَغالي حتى قضت على أجزاء كبيسرية منسه ، وفسى الغصل للقادم نفصليلا لأوضاع المغرب الأقصمي للسياسية والقى أنت بسه في النهاية إلى مناهضة للعثمانيين والاستقال عن نفسوذهم فسي للنسسعال الأتريني.

## هوامش القصل الرايح

- ١– العرجع للسسابق، عزيـــز ألذـــر ، الأنــــراك للعثمــــانيون للـــخ ، من۲۹ : ۷۸.
	- ٢– المرجع السابق ، ص٨٧ ، ٧٩.
	- ٣- المرجع السابق، ص٢٠، ٨١.
	- ٤- المرجع السلاق، ص ٨٢: ٨٤.
- ٥– المعرجع للسابق ، عبد العزيز الشناوي ، للدولـــة العثمانيـــة الـــخ ، من۱۲.
	- ٦- المرجع السليق ، ص:٤ ٩١.
- ٧– أندريا دوريا : ولد عام ١٤٩٨ م.في منينة جنوة الايطالية ، تعلسم فن الـحرب وللمغامرة البحرية ، عندما بلـغ سن الأربعـــــين للتحـــق بالبحرية وأظهر براعة فانقة ، أصبح قائدا للأسطول الجنوي عسام ١٥١٣م ، ثم قور الانتحاق بالأسطول الفرنسي ، بعدها عاد مسرة أخرى إلىي ليطاليا وعمل أمير الا بالدحرية ، مارس أنسدريا دوريسا القرصنة احسابه الشخصمي وجمع أمولا كمثيرة من جراء للك ، قاد الأسطول الاسباني في عدة مولجهات سع الأسسلطيل العثملنيـــة ، يعتبره للمؤرخون من أفضل للقادة للبحريين وأمهرهم فسي العسالع العميدي. (لنظر: الأثراك للعثمانيون في أفريقيا الشمالية ، ص١٤ هامش(۱)
- ٨– المعرجع الصليق ، أحمد فزاد متولى ، تاريخ الدولة العثمانية السخ . ص ۲۰۱٫
- ٩– المرجع السلبق ، عزيز ألتر ، الأتراك العثمانيون الخ ، ص٣-١.

- ١١- للمرجع السليق ، عزيز ألتر ، الأتراك العثمانيون للخ ، ص١١١.
- ١٢– للمرجع للسلمق ، عبد العزيز الشناوي ، نقلا عن محمد فسارس ، تاريخ للجزلئر الحديث من الفتح العثماني للي الاحتلال الفرنسسي ، الطبعة الأولى منة ١٩٦٩م ، ص:٢٤.
	- ١٣٠-المرجع السابق، عزيز أنتر ، الأتراك الطمانيون للخ، ص١١٢. ١٤– المرجع السابق ، ص111.
- ١٥- العرجع السابق ، عبد العزوز الشناوي ، للمولسة العثمانيسة السخ ، من۱۷،
- ١٦- للمرجع السابق ، عزيز ألتو ، الأتراك العثمانيون الخ ، ص١١٨. ١٧- للمرجع للسابق ، على الصلابي ، الدولة العثمانية للخ ، ص١٢٢. 14- حسن أغا : هو خلام الريس خير الدين الذي أســــره فــــى إحــــدي غزوانه على سواحل سردينيا ، وعند نوزيع للخنائع كان الطفل من تصيب خير الدين ، قام خير الدين برباروسا بتبنيه حيست علمـــه وَلَدِيهِ كَلَحْدٍ لَوْلِادِهِ ، كَانَ حَسْنَ أَعْا نَكْبِا وَعَاقِلاً ، فَلَمْ يَقْعَ بَعْضَ إِلاَّ وأتعه على أحسن وجه ، لمهذا عينه خير الدين وكيلا علمي للجزائر لاعتقاده الأكبر بأنه سيدير للبلاد لدارة جيدة ، وفعــــلا لــــم يخيـــب رجاءه فيه ، فقد كان حسن أغا من خير من تولي إدارة الجزائر . 19- العرجع الصابق ، على الصلابي ، النولة للعثمانية الخ ، ص171.
- 7٠- عبد للجليل التعيمي ، ربسلة من مسلمي غرناطـــة الـــــى العمــــلطان مشِمان للقانوني ، مقال في المجلة التاريخية المغربيسة عسدد ٣ ، ہتاپر 19⊻1م ، من⇒≵. ٢١- العرجع السابق ، ص: ٤٠ ، ٤١.
- ٢٢- للمرجع السابق ، عبد العزيز الشناوي ، النولـــة العثمانيــــة للــــخ ، ص114 ، ٩١٩.
- ٢٣– للمرجع العســابق ، عزيــــز ألتـــر ، الأتــــراك العثمــــانيون للــــخ ،  $133:13$
- ٢٤–العرجع السابق ، عبد العزيز الشناري ، ص ٩١٩ ، ٩٢٠ ، نقـــلا عن عبد المجلول التصيصي ، رسالة من مسلمي غرناطة.
- ٢٥- للعرجع السليق ، شوقي عطا الله للجعل ، الصفرب للكبيــــر للـــــخ ، لمن ۸۸ ، ۸۹،
- ٢٦-- دارخوث باشا : للريس دارخوث مكانة كبيرة في ناريخ طـــــرابلس الغرب خلصة والشمال الأقريقي علمة ءولد على الأرجسح عسام ٨٩٠ اللهجرة التنتقل دارغوث منذ الصسبى مساعدا ومرشدا ومنفعيا ، ولما يلغ عام ٩١٠ العشرين من العمل أصبح بحسارا ذا خَبْرَة وتَجَارَبَ ، ويَظهَّر مِن هَذَا الذَّارِيخِ لَن دَارِغُوثَ زَيْرُل للصَّلَحةِ والقرصنة قبل الأخولن عروج وخير السدين ، عصــل دارغــــوث مساعدا للأخوان برياروسا وزوج ليننه لحسن نـجل خيــــر الــــــدين ، لستشهد أنثناء للحصبار المضائمي لمجزيزة مالطة عام 10°14م.
- ٢٧- العرجع للسليق ، عيد للعزيز الشناوي ، للدولـــة العثمانيــــة الــــخ ، من ۹۲۲.
- ٢٨- العرجع السابق ، ممدوح حمين ، الحروب الصليبية فسي الشسمال الاقريقي وأثرها الحضاري ، ص١٨. ٢٩- للمرجع للمبابق ، ص٨١. -٣- للمرجع للملبق ، ص٢٠٢. ٣١- عد العابل التعيميّ ، رؤية منهجية لدراسة العلاقات العثمانيــــة – المغربية في القرن ١٦ ، مقال بالمجلة التاريخية المغربية – تونس العند ٢٩ - ٣٠ بوليو ١٩٨٣م ص:٧٤.
- ٣٢-عزيز ألتر ، الأتراك للعثمانيون في الريقيا للشمالية ، للجزء الأولى في طرايلس للغرب ، دار الفرجانبي ، للقاهرة – طرايلس – لندن ، من۲۲.
- ۴۳–رودس : هي جزيرة صغيرة ، نقع بسالقرب مسن تسلطئ آمســيا ألصغري في جنوب شرق بحر ليجه وهو الهزء للشرقي من البحر العنوسط ، ونعتبر ذلت موقع لسنر انيجي هام.
- ٣٤-العرجع السلبق ، عليض بن حازم الروقي ، جهود الدولة المضانية في تأمين الطريق للبحري من عاصمـــمة النولــــة الــــي الحـــــــرمين الشريفين ، من ٥٥٠ ، ٥٥٣.
	- ٣٥- المزجع السليق ، ص٥٥٥.
- ٣٦- العرجع السابق ، عيد المجليل التعيمي ، رؤية منهجية للخ ، ص٢٥. ٣٧–العرجع للسابق ، عزيز أنتر ، الأنراك العثمانيون للسنع ، المجسز ء الأولىء ص١٣٧ ، ٣٨.
- ٣٨-العرجع السابق ، عبد الجليل التميمي ، رؤية منهجية الخ ، ص٢٧. ٣٩–المرجع السابق ء ص٢٦.

- ٤- للمزجع السابق ، عزير ألمتر ، الأتراك العثمانيون للسخ ، الجسزء الأرل باض ٤٥ ، ٤٦.

\ 2− للمرجع السابق ، عبد الجليل التعيمي ، رؤية منهجية الخ ، ص٧٧. ٤٢-قلج على باشا : من القيادات اليمرية العنف ردة ، لا يقلَّ بمفساءة ومهارة عن للريس خير للدين ودارغوث باشا ، نصــــــــر المراجــــــع الأوروبية على أنه كان معميديا في بداية حياته ومن جنوب أطاليا ، بينما نقرر العراجع التركية أنه كان عثمانيـــا إســـلامـى للمولـــد ، والتَحقُّ بخدمة الأسطولي وتترج في مناصبه ، اتشرك مع دار غوث باشا في صد حملة الإمبر اطور شارل الخامس على جزيرة جربسة فی قونس ، ثم رقمی للے منصب بکلر بك طرابلس ثم بكلــــز بــــك الجزائر ، اشترك في معركة ليبانئو البحرية حيث كان قائدا للجناح الأيسر للأسطول العثماني ، ورقي يعدها إلى منصب قبودان باشا تقدير ا لبطولته في المعركة ، ظلَّ يشغل هذا المنصب طولة خصصة عشر عاما ، توفي فجأة في مسوده لذي بناه في ضواهي استانبول عام ٥٨٧م. (انظر : عبد العزيز الشناري ، الدولة العثمانية نولة إسلامية مفترى عليها ، ص٤٢٢ ، ٤٢٤)

- ٤٣- المرجع السابق ، عبد الجليل التميمـــي ، رويــــة منهجيــــة الـــــخ ، صن کې ۱۸۱،
- ٤٤ المرجع السابق ، ص ٨١ ، ٨٢. 10= المرجع السابق ، ص٣٨. ٤٦- المرجع السلبق ، ص٤٨ ، ٨٥. ٤٧- للمرجع العمليق ، عايض الروقي ، جهود الدولة للعثمانيــــة للـــــخ ، من ٥٥٦.

٥١– المرجع العليق ، ص4، ١٠٠. ٥٢- المعرجع السابق ، عزيز ألتر ، الأتراك العثمانيون الخ ، ص٣٢٣. ٥٣- العرجع العمليق ، عبد للعزيز المشناوي ، الدونسة العنصلايســة الســخ ، من۲۳.

٤٥- العرجع السابق ، عبد الجليل التعيمي ، روية منهجية الخ ، ص١٩. ٥٥– العرجع السلبق ، عزيز ألتر ، الأتراك العثمانيون الخ ، ص٢٢٦. ٥٦- المعرجع للصليق ، عبد الجليل التعيمي ، رؤية منهجية الخ ، ص٩٦. ٥٧- للمرجع السلبق ، ص٥٧.

٥٨- المرجع المبليق ، ص١٧.

- ٥٩- العرجع العمابق ، لعمد عبد للرحيع مصطفى ، في لصول للتساريخ للعثماني ، ھن٧٤٧.
- ٦٠- العرجع السابق ، عبد الجلول التعيمي ، رؤية منهجية الخ ، ص٩٧. ا\− العرجع السلبق ، ص4۸. ٦٢- المرجع السابق ، ص٩٩.
	- ٦٢- العرجع السابق ، ص٣٠٢ ، ١٠٤.
- ٢٤-حيث قال في رسالته : ﴿ لَقَدْ جَهَزْنَا لَعَتْحَ حَلَقَ لِلْوَادِي لِلْمُعِنَّةِ ٱلنَّسَـى سبيت الاحتكاك وللفساد في الولاية والمنابعة حاليا لامنبانيا ، جهزينا

لتسخيرها ٣٠٠ من المراكب ، شبيهة بالكواكب ، وعددا ولقوا من مماليك بابى وغيرهم من الزعماء وأربانبه التجار وعندا وافرا من المجنود وسيتوجهون في لولئل محرم من السنة العقبلة وحالما بصلكم أسطوني العنصلور ، تكون ورمضان باشا الذي هو أميسر أمسراء جزائر الغرب ومصطفى باشا أمير طرلبلس وأحمد عرب باشا أمير أمراء جزلئر الغرب سابقا وأتت علم قلب وانجاه واهد فترجعسون وتنظرون ايها لنسب ، محاصرة هلق الولاي أو حصار للبستيون). (انظر : المرجع السابق ، عبد العِليل التميمي ، رؤية منهجية الخ ، ص٥٠٥). 10- المرجع السابق ، ص٥٠٥.

71~ العرجع للسابق ء شوقي عطا الله للجمل ، العغرب للكبيسر السبخ ، مريۂ د ۱.

## الفصيل الخياميين العلاقسات العثمانية المغربية خلال القرن السادس عشر

- تمهید.
- الوجود البرتغالي في المغــرب وظهــور الأشـــراف السعديين .
- الدور العثماني فسي الصدراع بسين بنسي وطساس و السعديين .
- النزاع على السلطة في المغرب ودور العثماني فسي معركة وادي المخازن.
	- المغرب الأقصى في عهد أحمد المنصور الذهبي.

## الفصل العامس العلاقات العثمانية المفريية خلال القرن ١٦

تمهيد :

المعبت للعلاقات الصغربية العثمانية دوبرا هاما فبى مطلسع التساريخ المعديث ، وبذاء على هذه العلاقات التي لستمرت منذ دخسول للعثمـــــلتيين للشمال الأفريقي نشكلت علالهت أخرى منتسبعبة بسبن دولي العنطقنسين الأوروبية والأفريقية مثل اسبلنيا والبرتغال علمي الحانسب الأوروبسي ء ويعض ممالك غرب أفريقيا مثل غانا وللسودان الغربى علسى الجانسب الأخر ، وقد نفسست تلك للملاقات بين الدولة العثمانية والعغرب منذ مطلع للقرن للسانس عشر الميلادي مع بدء حركة للمقاومة في الشمال الأفريقي ضد الأسيان والبرتغاليين.

لن علاقات العغرب بالدولة للعثمانية تكتمسمي أهميسة خاصمسة ، باعتبار أن العغرب ظلّ للبلد للوحيد من بلدان العالم العربي للذي أفلت من الخضوع للإمبر اطورية العثمانية ، كما أن المغرب كان يمثلل مسلوحا للصـر اع بين المسيحية ممثلة فـى الدول الأوروبية والإسلام ممثلا فـى دولة الخلافة العثمانية<sup>(1</sup>).

ولمثل هذا الصراع الذي ظل فائما بين البلدين كان صراعا علمي التقوذ وَأَحقية هذا للتفوذ في العقام الأول ، وهذا ما لم يحدث بين الدولمـــة للعثملنية وأى بلد آخر من بلدلن للعالع العربي سوى المغرب الذي نلزعت دولة الخلافة في السلطة الروحية التي دانت لهسا كاقسة أقطسار العسالع الإملامي العني.

فعنذ نوني الأثنراف السعديين للعلطة في العغرب وجسدوا أنهسم أحق بخلافة للمسلمين وبالفعل أتخذ بعض للحكام السعديين لقب للخليفة ،

وكان هذا لعنتادا لنسبهم الشريف للذي يجعلهم لدق بالمخلافة من التسرك العجم ولذلك لع يعترفوا بالخلافة العثمانية ولم يدينوا لمها ، وعلم النقيض من ذلك أحس للعثمانيون أنـهم أولـي وأحق بشرف خلاقة الممســلمين اقــــد اعترف بهم شريف مكة نفسه وأعطاهم مفانتيح الكعبة ونلقسب المسسلطان العثماني بخادم الحرمين الشريفين ، إلى جانب أن الدولة للعثمانية كانست في نلك الزملن للتوى الدول الإسلامية قاطية بل أصـــــبـــمت إمبر لطور يبــــة ضمت بين جنباتها معظم أراضس للدولة الاسلامية الأولى بل وللحقت بها أقطار جنيدة نشرت لهيها للدين الإسلامي مثل شرق أوروبا ، هسذا إلسي جلنب أنها نحمل علمي هاتقها للنفاع عن الإسلام والعمشمين فمسي جعيسع أنحاء العالم

ولتطلاقا من هذا للتناقض قام للصراع بين الطسوفين العثمسلتي والمغربي الذي كان في بعض الأحيان صـراعا عسكريا مباشــــرا وفـــــي البعض الآخر صراعا متخفيا خلف قناع المهادنة.

افقد كان لطم العثمانيين بعد إخضباعهم شمال أفزيقيا لحكمهم فسي عهد العططان سليمان القانوني هو الخضاع العضـــرب الأقصـــــي أو عقـــد تحلَّف لِمَعَلَّمَى مِن شَأْنَهُ أَنْ يَعْنِفُهُمْ عَلَى حَرْبَهُمْ ضَدَّ لِلصَّلْبِيْبِيْنِ وَلَيْتَعَسشي لمهم طرد الصابيبيين نهلتيا من أراضمي المغرب بل وإعادة الأننلس لمطليرة للمسلمين ، ولكن رغم ذلك باعت كل المعجهودات في ضع العغرب بالغشل نتيجة لعقد الحكام المغاربة التحالف مع للقوى للصليبية الشي لها مصــــالـح في العغرب مثل لسبانيا والبرنغال لضمان بقسائع بعنسأي عسن الذيدخل العثماني هذا إلى جانب فشغال الدولة العثمانية في كثيس مسن الأهيسان بجروبها الأخرى للمتحدة. الوجود الترتغالي في القرب وظهور الأشراف السعديين :

كانت للسلطة للحاكمة في المغرب الأقصبي مسع بدلهمة الشبدخل العثماني الواسع النطاق في الشمال الأفريقي في القرن السادس عشر هي سلطة بنبي وطاس للبقية للباقية من بنبي مرين والتبي قد آلت للي درجة من كبيرة من الضعف ، فكلتت بذلك من الأسباب العباشــــــرة لنجــــاح الغـــــزو اللبريخالي للمغرب الأقصمي في القرن للخامس عشر وبسدليات العسلدس عثر.

لقد مهد جيان للثاني للذي حكم للبرتغال بسين عسامي (١٤٨١-(1191م) لبسط النفوذ البرتخالي على مينائي آسفي وأزمور ، فقد عقد مع شوو نم القبائل في المناطق المحيطة بالمينائين معاهد ات كقلبت بعبض الامتيازات للبرنغاليين حتى استطاع للبرنغاليون في عهد العلك عمنولتيل الأول الذي اعتلي للعرش عام ٤٩١م من بسط نقوذهم على كسل مسن آسفي وأزمور للولقعتين تحت الحكم للوطاسي الضعيف بواسطة للنسائس والانفاقيات مع مشايخ القبائل في هانين المنطقتين . ولمقد عاني المواطنون خاصية في آسفي من نتخل النفوذ الأجنبي حيث أذاقهم البرنتغاليون العذاب ألموانا ، وأهانوا الععابد للنينية وجعلوا العسجد الكبير محسلا للقسادورات وعبثوا بالمحارم واستباحوا للتجارة فبي الأحرام فبساعوا أهلهسا جهسارا وسفكوا الدماء ونهبوا الأموال وهدموا الدور<sup>01</sup>.

ولقد تع لهم السيطرة للكلملة على منينسة آسسفي عسام ١٥٠٨م وأزمور عام ١٥١٣م ، وبعد سيطرنهم للكاملة على للمسدينتين ويعسض للمدن للساحلية الأخرى الهلمة مثل ملعمة وملزكان ومودلكسور تطلعسوا للسيطرة على مدينة مراكش نفسها ولكن حملتهم باعت بالفشل ، كما باعت بالفشل أيضا حطتهم لاحتلال موقع للمعمورة العنفذ البحرى لعدينة فساس في نفس السنة.

كما كلتت أنظار البرتغاليون متجهه الى مدينة أكادير ، فقد كمسان الهذا المبناء أهمية خاصة باعتباره المنفسذ لحاصمسلات منطقسة العسبوس ومنتجلتها الوفيرة . وقد أدرك البر تغالبون هذه الأهميسة متسذ السسنوات الأولى للكشوف المجغر لفية فعمدوا منذ عام ١٤٤٧م لربط شيوخ القبائل في للمناطق المجاورة بانفاقيات ، ومنذ أولئل للقرن السادس عثىر لمستطاع العغامر البرنغالمي جو لوبيز (joao lopes sequira ) عقــد اتفاقيـــات تخول له وضع يديه على منطقة أو أكثر من السساحل المغربس علسى المحوط الأطلسي ولكنه تنازل للحكومة البرتغالية عن كافة حقوقسه عسام 101٣، حيث حلت الحكومة محله وأصبحت المنطقة تحت لشرافها<sup>(1)</sup>.

أما عن مدينة ماسة فقد أشارت الوثائق البرتغاليسة عسن كينيسة سيطرة البرنغال على هذه المنطقة ، حيث أعلن ثلاثة شيوخ قبائسل فسي ماسة ولاءهم للملك للبرتغللم وتعهدوا بنيسير بذاء قلعسة برنغاليسة فسمي المكان الذي تراء البريخال مناسبا . ومن الوثائق ينضح لذا أنه حتى عسام ١٥١٠م لم تكن سلطة البر تغال الرسمية قد بسطت على هذه المنطقة الكن المبرتغال كانت تعتمد على لوتباطها ببعض شيوخ القبائل ، لكن منذ عسام ١٥١٣م قد حلت الحكومة البرنغالية في إدارة هذه المنطقة مكان المغامر البر تغالى سالف الذكر <sup>(4)</sup>.

حاولت الحكومة للبريتغالية بعد ذلك بسط نفوذها على العاصــــمة مراكش ولكنهم فشلوا فبى ذلك واضطروا للانسحاب ، وكان لمهذا الانتصار دورا كبيرا في تراجع النفوذ البرنغالي في المغرب بعد ذلك ، وقد شـــجع هذا الانتصار المغاربة على معاودة للهجوم على للقولت للبرتغاليسة فسي

الشقور المعنويية الأخرى ، وقد تضاعف فشل البرتغاليين في للوصلول للي مر اكش بعد عجز هم عن توسيع نفوذهم في حوض نهر اسبو بهضه فالتح الطريق نحو فاس ، وبالرغم ما كانت تعلقيه للدولة للوطلسية من ضعف في أيامها الأخيرة إلا أنها استطاعت بمعاونة الآلاف من الشبلب المغربي العتحمس للنفاع عن مركز من أهم مراكز حضارته . ويعتبـــر جمهـــزة للكتاب للبرتغاليين أن هذه الأحداث كانت تذير ا بانحسار موجسة التوسسع البرنغالي في للمغرب وينظرون لعصر عمانوتيل الأول علمي أنه تمة مسا وصل اليه النفوذ للبرتغللي في العغرب ، بينما يعتبرون عصـــــــر جيـــــــــن الثالث (١٥٢١– ١٥٥٧م) عصر تصفية هذا النفوذ<sup>(9)</sup>.

كان هنعف العلطة للوطاسية في فاس سيبا مباشر ا فسي ظهيور الأشراف السميين") كمجاهلين لهم شعيبة جارفة في المغـــرب بســـبب تشاطهم للملحوظ ضد الاستعمار البرتغالي للساحل للمغربي على المحبط الأطلسي ، وكانت هذه للقوة العديدة قوة بريبة علمي عكس قسوة رؤمساء البحر التي سيطرت على الجزائر ، ولمَد نجح السعديون في تخليص كثير من العوانئ للمغربية من أيدي الأجلنب ، حيث ظهروا في بادئ الأمر في [قليع السوس وهو الإقليع للذي حاولت كل من للمبرتغال واسبلنيا لحسنلال مخارجه على المحيط الأطلسي.

ولقد تحولت هذه القيادة للجنيدة إلى نولة ثابتة مدعمة التف حولها الأهالي لكي تقوم بمهمتها نجاء الإستعمار ، وقد تمكنت هذه الدولة للنائمئة من أن نوحد الأهللي في جنوب للمغرب وتحارب بهم قوات الاستئصار واستطاعت مد سلطتها على القبائل العميطة ، وأصلبحت أمسل العفــــرب الأقصمي في الاحتفاظ باستقلاله وللوصلول لل<sub>ما</sub> وحنته<sup>(٧)</sup>.

ولذاكان الأشراف السعنيون قد وصلوا إلسي العكسم فسي أول الأمسر كمحررين للمغرب الأقصبي من الأخطار المحدقة به من الاستعمار ، فما ليثوا أن نحولوا بمبرعة للبي قيادة اقطاعية ، تعتز بـصبه ونسيبها ونعتمد على الطبقات والحقوق والامتيازات ، وكان هذا نتيجة لنمو القيسادة مسن نلحبة ، وطبيعة نكوينها من ناحية أخرى ، وطبيعة القوى للحساورة لمهسا وعلاقتها بنها ، وتهديدها لامتياز اتنها أو نترليط مصالحها معها<sup>(4)</sup>.

ومع نمو سلطة قيادة الأشراف السعنيين وانجاهها صوب الخارج الصطرت إلى أن تصطدم هناك بقوة الأجانب الموجودة في العوانئ ولكنها وصلت في نفس الوقت إلى سوالحل كان أبناؤها بشاركون أخسوانهم فسي العزائر في عملية الجهاد البحرى ضد المســـيحيين ، وشــــعرت للقيـــادة السعدية أن هذا التكامل بين رجال البحر من مغاربة وجزائسريين يعشــل خطر! عليها ، وكان ذلك سببا أصلسيا في لصطدامات وقعت بين الأشراف السعنيين وبين كل من رجال البحر المغاربة والجزائريين ، وقد ظهـــرت هذه الاصطدامات في شكل ميماولات متتالية لاخضاع العولتين العغرييسة العلطة الدولة السعدية ومعسارلات أخسري لإبعساد نفسوذ للجزائسريين ، العثيانيين عن شمال أفريقيا<sup>(9)</sup>.

الدور العثَّماني في الصراع بينَ يتي ومبَّاس والسعد<u>دين</u> :

علمي صعيد أخر استطاع الأنزاك العثمانيون عام ١٥٤٨م للقضاء على ملطة بني زيان نهائيا في عاصعتهم للمعمان هيث أمعسكوا بزمسام الأمور بقوة وأقلعوا علمى أمارنتها الأمير حسن ووضعوا بها حلعية مسن مائٹی ٹرکی<sup>(۱۰)</sup>۔

ومكذا أصبح للعثمانيون على أعتاب المغرب الأقصمي وبدأوا في للتطلع للى لِخضاع سلطنة فلس للوطاسية تمهيدا لإخضاع باقي للمغــــرب

و الشمال الأفريقي نحت حكمهم، وقد تابع للعثمانيون من منتصف القسرن للسانس عثىر زحفهم غربي نلمسان وضموا إليهسا وجلدة فسي شسزقي الممغرب وذهبت لمملحليلهم نرسوا علمي السواحل المعربية الشمالية وجددوا من تتخلاتهم للسياسية والعسكرية في أحداث فلس ومراكش''').

واقد نولي قيادة للصعديين في بيادئ الأمر رجل من الأشراف لقب بمحمد للقائم بأمر الله وكان نالك عام ١٥٠٩م وبعد وفاته مسنة ١٥١٧م انتظت للسلطة للمي ولديه محمد الشوخ ولمحمد الأعرج ، ولقد نـجحا هسـذلن الأميران من نحرير أسفي وأزمـــور فســي نـهايــــة للثلاثينيــــات وبدايــــة الأربعينيلت من للقرن للسادس عشر .

ولقد عرض للوطاسيين على محمد للشيخ العهسدي تسوليي أمسر مراكش بلعمعم وهم يحكمون فاس ولكنه رفض هذا العربض لذ أنه كسان يطمع في توحيد كل المغرب تحت سلطته ودخل بذلك في نزاع مع أخيسه أحمد الأعرج ومع الوطاسيين في نفس الوقت وانتهى هذا الصراع بدخوله مدينة فاس عام ١٥٤٩م وأصبح بذلك للمؤسس الفعلى للدولة السعدية في المغرب (<sup>11)</sup>.

والمجدير بالذكر أنه قبل دخول الصعديين إلى مدين فاس وانتهساه حكم الوطاسيين بها ، لم يجد للوطاسيين بدا من النزلف للأنتراك والاحتماء وبهم بالدعاء للخليفة للعثماني على العنابر وضرب السكة باسسمه ، لكن السعديين لع يمهلوهم ولقتحم عليهم محمد الشيخ مدينة فاس وقبض علسى للوطاسيين باستثناء ابى حسون الذي استطاع للفرار إلى للجزائر وحاكمها بومئذ حسن باشا بن خير الدين بريروسا<sup>(١٣)</sup>.

وجد الأتواك للعثمانيون أنفسهم أمام أحد خيارين ، إما أن يعيدوا للحكم الوطعسي إلى للمغرب لضمان عودة نقوذهم على هسذه العلسلطق

والذيِّ معيمهد لهم الطريق لإخضاع باقي العضــرب ، ولِعــــا أن يرضــــوا بالأمر الواقع ويبدأوا فبي التعامل مع سلطة السعديين المجديدة وفسى هسذه الحالة سيكون تتخلهم أصبعب من ذي قبل خاصية مع الشعبية التي يتمتسع بيها الأشراف للسعديين لموقوفهم أمام الاحتلال البرتغالي . وهكـــذا قــــرر العثمانيون الاستعداد للدخول إلى المعترب وإعادة ليو حسون للمى عرشه ، وقد أفضت هذه الأخبار مضجع محدد الشيخ فصوف نظره عمسا كسان بصنده من تمهيد الشمال.

وبدأت للقوات العثمانية في للتحرك نجاه العغرب لإعسادة لميسي حسون ، فحنثت صدلهات كبيرة بين قوات محمد للشبخ والقوات العثمانية قرب حجر باديس ولحقت الهزيمة بالقوات السعدية ، فولصل للعثمـــانيون زحفهم نحو الدلخل واستطاعوا دخول مدينة نازة بعد معارك متواصلة مع السعديين ، ويعد ذلك استطاع للعثمانيون دخول فاس ومعهم أبو حســـون غي عام ١٥٥٤م<sup>(14</sup>) ، وخطب على منابر ها للسلطان العثماني من جنيسد وهكذا ظهر وكأن للمغرب قد توحدت مع باقي ولايات للشمال الأقريقسي تحت الرابة العثمانية .

فزعت لصباتيا وللبر نغال لمرزية بداية السيطرة للعثمانية على بعض المولقئ المغربية خصوصنا القريبة من مراكز هم الاستعمارية ، مما سيمهد بلا شك لمحاولاتهم لاسترداد الأندلس ء وقد بعث العلك للبربنغالمي جيسان الثالث للي الإمبر اطور شارلكان رسالة يعثه فيها على للتسدخل للسسريع لمواجهة العثمانيين قبل نوطيد حكمهم في المغرب ، مما سيكون له عظيم الأثر على كل من النفوذين الاسبانس والبرينغالي<sup>(٢٠)</sup>.

الم يمكث العثمانيون أكثر امن أربعة لشهر ضمنوا فيها لسستتيلب الأمر لأبي حمون ، للذي حاول بعد خروج العثمـــــلنيين للوصـــــول إلــــــي مراكش للقضاء على محمد الشيخ وتوحيد باقي المغرب تحست للعسليادة العثمانية ، واستطاع في بلدئ الأمر أن ينزل بالسعديين هزيمة كبيرة ، إلا أن محمد الشيخ لعشطاع بحيلة ماكرة أن يقتل لَما حسون'``'.

هكذا مات أبو حسون بعد تسمة أشهر نقويبا مسن عودتسه إلسي فاس ء وضاعت بموئه فرصة كبيرةالملعملتيين لإعسلان للسسيادة علمسي المغرب وتوحيده مع بقية الإمارات للعثمانية في الشمال الأفريقي.

هكذا لنتهت سلطة بشي وطاس إلى الأبد ولعنطاع العمديون لتمام العنيطرة على للمغرب الأقصمي بالقوة ، مما سيؤدي بعد ذلك للي للتتسافر مين القوة الصعنية الناشئة ويين العثمانيين الذين أملوا في تكسوين اتحساد اسلامي كبير ومجاهد بواجه الأخطار الخارجية ويحاول إعادة الأنسطس للمسلمين ، ولكن محمد الشيخ رفض عروض للعثمـــانيين بـــل ورفــــض الاعتراف بالخلافة للعثعانية ، وزاد على ذلك نقربه للأممان بغية للتحالف معهم ضد للعثمانيين ، وهذا ما أدهش الأسبان الذين توقعوا ذلك للتحالف الإسلامي الجهادي ضدهم وضد الوجود البرتغالي في البلاد . الفَزَاعِ على السلطة في المُربِ ودورِ العِثْمانيينَ في معركة وادي المُعَازَنِ :

يعد استتياب العبلطة لمحمد الشيخ في للمغرب الأقصمــي و بـعـــد قضلة، نهلتيا على مناطة الوطاسيين كما سبق للذكر حاول العلطان سليمان القلنونسي للتناعه يعقد تحالف عثملتى مغريبى مسن شسلله أن يقسف أمسام الأخطار الخارجية ولكن محمد للشيخ رفض تداما بل لع يعترف بالمخلاقة العثمانية للعجعبة واعتز بمجسبه ونسبه وبأنه أمير للمؤمنين وأنه لا يعكن لأحد أن يقدم عليه سلطانا نتركها أو أعجميا ، ولم يقف الأمر إلى هذا الحد بل إن محمد للشيخ المهدي حاول أن يزيد من سلطنه في المغرب الكبيسر حتى إقليم وجدة ، وحتى مدونة تلمسان التي كانت همسزة للوصسال بسين

العغرب الأقصمي والجزائر ، وكانت عاملا مهما في توطيد للحكم العمدي في المغرب والحد من للتدخل العثماني.

وفعلا لستطاع معمد الشيخ اهتلال نلمسان وضعمها إلىي المغسرب وكان من المنتظر أن تستأنف الحملة رحلتها نحو مزيد من التوسع ، وقد تسبب سقوط نفمسان في أيدي محمد الشيخ الممهدي فسي إز عساج باشسا المجز الن الذي معارع إلى جمع قولته حيث دلرت عدة معارفته فاصلة فسي تلمسلن ذلتها ببين العثمانيين وللمسعنيين انتهت بهزيمة السسسعنيين هزيعسة ساحقة وقد نتنبع الأتراك فلول السعديين حتى نهر ملوية(١٧).

وبعد الهزيمة القلمىية التي متى بهسا المغاربسة أدرك الصساطان للعثماني سليمان القانوني ما ستخلفه مثل هذه التدخلات من أثر في نفوس الممغاربة ، فقد كان باستطاعته بعد هذه الهزيعة القاسية أن يأمر الجسيش من لتمام عمله بالحضاع العغرب كاملا ولكنه أدرك أن جهاده في الشمال الأفريقي كان وسيظل ضد الصليبيين الذين أرادوا لخضاع هسذه السبلاد وليس ضد إخرانه من المسلمين المجاهدين .

وهكذا نجده بيعث برسالة إلى للسلطان محمد الشيخ يخيره فيهسأ بعزل حسن باشا الذي لم يعسن العوار ويعيطه علما بأنه عسين صسالح باشا واليا على المجزائر والذي يتعنى أن نكون علاقته به حســـنـة ، والـــم يكتف السلطان سنيمان ببعث الرسائل ولكنه تنبع ذلك بارسال سفارة هامة للي مراكش برئاسة العلامة الصللح لبي عبد الله محمد بن على الخروبي الطر ابلسي القارقاريشي نزيل الجزائر يقصد المهادنة بسين العسلطانين ء ونتنكر بعض العصادر العغربية أن للسفير جاء ليقتسرح عنسى العاهسل الصغريبي عقد مملام ببين الطدين ولكنه طلب من ملك للصغرب أن يعتســـرف بالسيادة العثمانية وأن ينقش لعمع العلطان للعثماني علسى قطسع العملسة

المغربية علمي نحو ما كان في أولخر العهد للوطاسي ، وتزوى المصادر المغربية أن محمد الشيخ قال للخروبي : (ملع على سلطانك أمير القوارب وقل له أن سلطان الصغرب لابد أن ينازلك على محمل مصبر ويكون قتاله معك عليه ان شاء الله)<sup>(۱۸)</sup>.

وكان نتيجة هذا للفئل في للمساعي التركية للتوصل إلى الصلساح والممهادنة مع محمد الشيخ شريطة أن يعترف بالخلافة العثمانية أن ازداد الثقارب بين الأشراف السعنيين والأسبان ، فقد كان الأســـبان يترقبـــون النعاون للنام ببين محمد الشيخ السعدي والأنسراك العنمسانيون ويهيئسون أنفسهم لمهذا الظرف الجديد خاصة أنهم يعلمون أن هذا للتقارب سيكون لمة تَأْثِيرِ كبيرٍ على القضا بِتين الأسامـــــيتين : للثغــــور المـحتلــــة والقضمـــية العور سكية<sup>(٥٦</sup>٠).

لكن محمد الشيخ أبدي في علاقته مع العثمانيين ثم تقاربــــه مــــع الأسبان ما لم يكن في المصبان ، فقد سعى محمد الشسيخ للتقسرب مسن الأسبان بل وطلب مساعدتهم لمولجهة العثمانيين.

وقد أرسل حاكم وهران فعلا للبي فلهن وفدا يتكسون مسـن ثلاثسـة أشخاص جازوا للانقاق مع محمد الشيخ حول تهيئ حملة مشتركة لسبانية مغربية ضد الأنراك ء وقام للعثمانيون بأول رد فعسلا نتوجسة للتقسارب للسعدي الأسباني ، فشددوا الحصلر على وهسران باعتبسار أن حاكمهـــا الإسباني كان أداة الاتصال بين فاس ومدريد ، إلا أن جميع الجهود فشنت نتيجة النجدات المتواصلة للتي كالت تبعثها لعباتها للعدينة العحاصر 5<sup>(79)</sup>.

وعلى أثر كل هذا قرر العثعانيون للنخلص من محمد للشيخ بأبسة ومبلة فقد تجاوزت خيانته في وجهة نظر هم للحد الذي يمكن السكوت عنه فنهروا مؤامرة للتخلص منه فأرمل القلطان العثعاني جفاعة من للجنسد (لَتَتَى عَشَرٍ جِنتِياً) نَظْوا في خَيْمَةَ مَحْمَدَ لِلشَّيْخِ بِحَجَةٍ أَنْهُمْ هَارْبُونَ مَسْنَ العبيش للتركمي حتى اطمأن للسديهم ولنتهسى الأمسر بقتلسه فسى عسام  $.81004/1812$ 

ويعد ذلك لتجه حسن باشا إلى الأسبان للذين أعدوا العدة لمهاجمة ممتغانم حيث انتهت المعركة بهزيمة الأسبان هزيمة ساحقة(٦٠).

وبعد مقتل محمد للشيخ بويع ابنه محمد عبسد الله للغالسب بسائد بالمبلطة في فاس ثم واتته بيعة مراكش ، وكان عليه أن يولجسه أطمساع العثمانيين بالإضافة إلى قنال المستعمرين البرتغال ، وفي عسام ١٥٥٧م شعرك حسن بن خير الدين باشا من الجزائر في جيش كثيف وصل السي قرب عمالة فارس حيث للنقى بجيش عبد الله الغالديه ولنتهست المعركسة بهزيمة للعثمانيين وفرار حسن باشا للي بانبس ، وعلى أتسر هسذا ازداد تقارب للمغاربة مع الأسبلن بل و من دول أوروبية أخرى.

لقد انتهج عبد الله نفس سياسة والده حيث النجأ للمى الأسبان تحت ضغط للنهديد للعثماني للمغرب ، إذ كانت علاقته مع الأمعبان نتفكل عامل توازن فقد كان بويد الحفاظ على كيلن مستقل للمغرب بأقل قدر ممكن من المغمارة : إما للتنازل عن نقاط معينة للأسبان وغيرهم أو احتواء للمغرب بِأَكْمَلَهُ مِنْ طُرِفَ الأَثَرِ لِكَ<sup>(٣)</sup>، وَلَقَدْ قَامَتْ عَدَةَ تَسُورُكَ فَسَيِّ الْعَفْسُرْبِ مناهضة لمحكم عبد الله للغالب ء ولكنه لستطاع القضاء عليها تماما حتسى انه قتل ثلاثة من إخوته لرفضهم للبيعة بولاية العهد لاينه العنوكل ، ممسأ جعل عميه عبد للملك وأحمد المنصور وفران خوفا من القتل.

ولما نوفي عيد الله للغالب بالله عام ٩٨١هـ/٧٧٤م فبويع لينسه السلطان لُمبو عبد الله العقوكل على الله ، لكن لم تدم مدة حكمه طويلا فقد تجح عمه أبو مروان عدِ الملك بمعاونة الأثر اك في أن ينتزع منه الحكم. أما عن للظروف للتي انتقل فيها الحكم من للمنوكل إلى عمه أبي مرولن عبد الملك لمها أهميتها فيما يتعلق بتاريخ المغرب الأقصمي وعلاقاته سواء سع الأنزلك العثمانيين أو سع المستعمرين البرينغلل والأسيلن فقد لمجا عبد للملك وأخوء أحمد المنصور إلىى تلمسان حيث أقاما عند واليها حسن باشا خشنية بطش العنوكل بهما فقد عرف عنه ميله إلى سفك للمحماء ، وكانسا علمي صلة بأتباعهما بالمغرب الناقعين على العنوكل سلوكه ليهيئوا له للجو العناميب.

وقصد عبد العلك واحمد للنصور بعد نلك المجزائر ومنهسا إلسي القسطنطينية للاستدجاد بالسلطان العثمانى ليعينهما على الاستحواذ علسى المعلطة بالمغرب<sup>(٢٢</sup>).

ولم نكن هذه أولى علاقات عبد للملك سع العثمانيين فقد كان لمسه معهم علالمات خلصة منذ لجوئه وأمه وإخوته لليهم من جراء طغيان عبد الله للغالب وانخر اطء بين صفوف العحاربين للعثمانيين إلى لشتراكه فسى معركة حلق للولدي بين للعثمانيين والأسبان للتبي بمقتضاها دخلت نونس نهاتيا في الإمبر لطورية العثمانية<sup>(٢٤)</sup>.

وقد لنشهل العثمانيوين نثلك الفرصة الذهبية لفرض سيطرتنهم علسى المغرب الأقصى ولو بشكل لسمى في للبداية كما حنث من قبل في أواخر عهد الوطاسيين وليس من المستبعد كما يراي البعض بعد دخول عبد الملك قاس في صحبة القوات التركية ، أن تكون هذه الحاضرة قد كررت مــــا سيق وأن شهدته أيام دخول بوحسون الوطاسي عام ١٥٥٤م من نزديـــد الدعاء للسلطان العثماني وأن مسلجد مراكش أيضا قد شهدت شيئا من هذا القبيل ، وقد كشفت للوثائق الأسبانية عن وجود حريبي كبير للأنتراك فسي

كثير من واقع المغرب في هذه العرحلة يمكن أن يساند النفوذ السياسي العثمان<sub>تي</sub> ويعلن عن مظاهر هذا النفوذ بما يـِـُدم للغزو العرحلي<sup>(٣٥</sup>).

ولقد أمد المعلطان العثماني عبد العلك كعا نقول للمصملدر بقسوة كبير ة بلغت نحوا من خممية ألانيه أو سنة ألاف فلرس عربي وعشيرين مدفعا<sup>(٢٦)</sup> سار بها عبد العلك وأخوه للمنصبور حتى أحواز فساس والتقيسا بجيش ابن أخيهم للمتوكل ولننصرا عليه حيث لاذ للمتوكل بالفرار ودخل عيد العلك فاس علم ٩٨٣هـــ/٥٧٦م وباليعه أهلمها ودخل مـــــراكش فـــــــ نفص السنة وبايعه أهلها أيضا ويقى هو فمي مراكش واستخلف أخاه أحمسد المنصبور على فلين وأعمالها(٢٧).

أما عبد الله للعقوكل اقد أعاد للكرة علمي مراكش حيست وقعست معركة خندق للريحان علم ١٥٢٦م ، وفي هذه المعركة التي دارت رحاها مدة ثلاثة أيلم ولجه عبد للملك تجمعا كبيرا من أنصار المتوكسل حيست انتصىر انتصاره للسلحق بقوة محدودة ولكن لمها خبرات وأساليب التنظسيم العسكري العثماني والتي بفضلها لم يفقد عبد للملك في المعركسة غيسر القلال من رجال<sup>(۲۸)</sup>.

وبعد هذه للواقعة فر العنوكل إلى طنجة ومنها إلى ملك الأمسبان فاستنجد به ضد عمه عبد الملك فام ينجده فتوجه إلى البر تغسال ليستنتجد بملكها دون سيستيان<sup>(٢٩</sup>.

ولقد لنتهز دون سيستيان ملك لليرتغال للشاب هذه للغرصة لإعادة انفوذه من جديد على العوانئ للغربية للمغرب للبي جانب الحد من ازبيساد نفوذ الأنراك الذي يستثنري في للمغرب ويكاد أن يسيطر عليه ، فقد اعتقد دون خوان مغير اسبانيا في لشيونة أن مجئ الأثر اك يقسوة كبيسرة فسي صحبة عبد الملك إلى قمغرب ليس من قبيل مساعدة عبد للملك فحســب
ولكن من أجل للمصنول لأنفسهم علمي ملكية بالعوانئ الغربية ولتجه بظنه في ذلك للوقت البي أن عند العالك لم يعنحهم وعدا بسنالك ولكسن ربعسا عرضوا عليه مساعدته في تحرير. طنجة في مقابل أن يمثلكوا موانئ مثل ميناء العرائش تسمح برسو الأسطول للتركي في مياهها بالثيتاء ، ومسن منطلق هذا الاعتقاد طلب ملك البرتخال من فيليب للشباني ملبيك استواتيا مساعدتة على نفادي هذا للخطر بالاستيلاء على العرائش لها فسي هسذه الخطوة من مزايا تكفل مصطلح العملكتين معا<sup>(٣٠)</sup>.

لمكن لم تشارك فسبانيا رسميا في هذه الحملة ولن كان ملك اسبانيا قد وعد سبستيان بإمداده بصبعة ألاف جندي من الأسبان والايطاليين ومن الفانيكان والألمان ، وحين بلغ عبد العلك أخبار استعدادات العلك البرتغالي ايذه للمعركة أرسل لمه يثنيه عنها ويبصره بعواقبها ، وفي نفس للوقــت كان لحمد العنصور يعبئ الجيش فجمع نحت رايته نحو مائة ألف مقاتسل بينما قدر عدد الجنود اليرتغاليين بنحو ١٢٥ ألف ، كمسا اشتقرك فسَّى المعركة عند كبير من السقن الحربية .

وفي عام ٥٧٨ ام توجه الجيش البرنغالي من لشبونة إلى طنجة ثم وضحوا لُيديهم على أصليلا بمعاونة العنوكل على الله الخانن لمبلاه ، ونابع جيش معبستيان سيره حتى وصل للبي للضفة البسرى لسوادي العمفسازن ووصل للجيش المغربي قبالة الحبيش الغازي في هذا العكان حيث وقعسمته الواقعة الحامسة بين المجيشين في عام ٩٨٦هـ/١٥٧٨م ، هزم فيها جيش عبد للملك جيئن سبستيان وحليفه العنوكل هزيمة ساحقة وكان مسن بسين ققتلي ملك البرتغال والعنزكل على الله ، وأبضا حدث والععركة في أشدها أن توفي عبد للملك لكن خليفته المنصور كتع خبر وفاته حتى لا يؤثر ظك على نفسية الحيش المغربي ولذا مسيت هذه المعركسة بمعركسة الملسوك

للثلاثة ، وبويع أبو العباس أحمد العنصور بالخلافة بعد موت عبد العلك ، أما العنوكل فقد أخلت جثته وسلخت ومللت نتبنا وأمر أحمد العنصور بان يطاف بها في للعنن والقرى ليكون عبسرة ولقسب منسذ ننسك للوقست بالمسلوخ(۳۱) .

الْغَرِبِ الْأَنْفَصِي فِي عهد أحمد المُفصور الذهبي :

كانت لمعركة وادي للمخازن نتلثج هامة على الصيسعيد للسدولي والمعطي ، فقد ثبتت أقدام السعديين بشكل كمبير في حكم المغرب ، بل أن تظرة للنول الأوروبية قد تغيرت كلية للمغرب ، وقتحت همـذه للسعركـــة صفحة جديدة للعلاقات بين المعترب وأوروبا ، هذا فضلا عسن الضسحف الشنيد الذي حلَّ بالبرتغال بعد مقتل ملكهم سبستيان حتى وصل الأمر إلىي فنهيارها نسلما في للربع الأخير من القرن للسلاس عشر وينغولها تحست الحكم الإمتياني عام ١٥٨٠م.

وعلى للصعيد للعثماني اقترح الصلطان مرلد للثالث عقد تمســالف مغربي عثماني ضد الأسيان بعد احتولتهم للبرينغسال ، وعسرض عفسي مططلن المغرب ليدلده بأسطول عظيم وسكعين به في إعادة فنح الأندلس ، لكن أم ينضح موقف أحمد للمنصور نتجاه العرض العثماني . وكان القائد العثماني قلج على في ذلك الوقت بتحين للفرص لتحقيق حلمه للقديم كمسا ذكرنا أنفا في إعادة الحكم الإسلامي للأندلس ، خلصة بعد شِسات أقسدام النولة العثمانية في تونس ، وعنم وضوح موقف للسلطان أحمد المنصبور من قنحالف للعثماني هند الأسبان.

هكذا صدرت الأوامر إلىي قلج على باشا بالتوجسه للسمي العغسرب وللمليطرة عليه لمبدء العمل في استرداد الأندلس فوصل قلج عفسي إثسبي الدزائر عام ٩٨٩هـ/٥٨١م بينما كان المنصور برلبط بقواته عند نهر

تلاسيفت مستعدا لمواجهة العثمانيين ء حيث نقدر المنصور تجاء الحسدود سادًا مدلمثل للبلاد وثغورها ، وما لبث بعد ذلك أن وجه العنصور سفارة للبي استلتبول مخبرا السلطان العثمانى بوصوله للبي شبه انقلقا عسكريا سع العلك الاسباني لعواز رته صد العثمانيين في مقابل تنازليه عيين مدينية للعرائش وبعض الامتيازات الأخرى . وأمام نطور الأحسدات لمسم بجسد السلطان للعثماني بدا من قيول الأمسر الولقسع والقراجسع عسن غسزو المغرب (\*\*).

أما على صعيد للعلاقات الودية بين للمغرب والدولمة العثمانية -فقد صغا للجو بين البادين علمي أثر قبول السلطان مراد بالأمر الواقع ومطسه إلى سياسة العهادنة بينه وبين سلطان العغرب ، إذ أن السلطان أحمــد العنصور لم ينس للملطان مرلد العثماني نجدنه له ولأخيه أيسي مسروان عبد للملك ضد للمتوكل على الله ، لذا لم ينس المنصور اثر بيعتــــه فســـى ولدي للمخازن أن يكتب للمنطلن مرلد العثماني بما أحرزه من نصير علي جيوش البرتغال وقد وفنت لمه رسسل للمسلطان مسراد ومعهسم للهسدايا لتسنته (\*\*).

وقد جاعت للرسائل للمعدية للبي للعثمانيين نليلا على صفاء جسو العلاقات المغربية – التركية في عهد المنصور الذهبي ، وفي بعض هذه للرسائل لُملة على استئناف الجهلد في المغرب ، معا قسد يفهسم منسبه أن للمشاورات بين الصعنبين والعثمانيين كانت جاريسة لاسسترداد الأسدلس وتخليص السلمين المعذبين فيها<sup>(٣٤)</sup>، ..

فبعد موت للسلطان مراد الثالث بعث أحمد للمنصور برسالة إلىي الصدر الأعظم مينان باشا ، يعزيه في موت السلطان ، ريهننه بتولية أبنه محمد الثالث<sup>(٢٥)</sup>.

وقد ثار لين القاضمي أمير كوكو ببلاد للقبائل ، مذاهضا العثمانيين كاسلافه ومادا بثنيه للأسبان محتلى وهزان ليساعدوه علمي خصومه حكام للميزائر ، فبعث هؤلاء للمنصمور بكتاب مع الكغية يوسف ، يشكون لليسه ذلك الأمير الخانن ويخبرونه باحتمال هجوم الأسطول الأمنبانبي علـــبيهم ، فرد عليه للمنصور برسالة مطولة جاء فيها : (إن أنستع من جانب الكفرة – دمر هم الله– عمارة تنشئ أو أسطولا بؤم ناحلِنكم ، واحتجتم لليدا فدحن بيصد الله بأنفسنا وأموالنا وأجنادنا موجودون لنصرنكم علسى أتسم أهبسة واستعداد ، ولحنقال لا يزلل لمنكلية للكفر ببعول الله بالمعرصساد عوأذلننسا صاغية لداعيكم ، وهبوب صوت مناديكم . ومتى ناديتم والتيناكم – بحول إلله– يعملكونها العظفرة بالله خيلا ونارا ، وأسودا للجهاد ننزأبر في ذلك ألله نهار ()<sup>(٣٦)</sup>.

وقد كمانت مثل هذه للمر لعملات التي لعنصرت أغلب منولت حكسم للعنصور دليلا أكيدا على مثل هذه العلاقات للودية بين للبلدين.

ولقد استمرت هذه الملاقات الودية بين البلدين في عهد المنصور للذهبي مما لهيفر عنه المزيد من النقدم والازدهار للمغرب في عهده وعدم مصلهمة للعثمانيين عند حدوده بل توجه بعد ذلك للتوسع نلقاء العســودان الغربي ولإخضاع بعسض ممالسك الغسرب الأفريقسي ، فلحتسل تسوات وتيكورارين ، ثم للمملك للممودلتية ومن أهمها مملكة لامميتيين ، وكسان هذا ما بين عامي ١٥٨٨- ١٥٩١م ، وذلك بفضـــل جبوشــــه العمـــــلمحة بالأملحة النارية ، والعزودة بالعدافع.

وقد أثرى نوسع للسعديين للبي للسودلن خزانن للعنصعور بالسذهب والغنائع للكثيرة ، مما مكنه من لتجاز مشاريعه العمرانية كقصىر للبسديع وللعملكرية والاقتصادية وغير ذلك والإنفلق عليها بســــفاء<sup>(٣٧)</sup> ، فقويـــت

المغرب في عهده وأصبحت إمبراطورية مرهوبة الجانب منينة الاقتصاد وقد لقب أحمد المنصور بالذهبي لنلوغ المغرب في عهده عصوها الذهبي من للتوسع وللرخاء الاقتصادي والاجتماعي.

المكن ما ليث المغرب أن تفكك من جديد بعد وفاة أحمد المنصـــــور ولدي ذلك إلى سقوط دولتهم في الغترة ما بين ١٦٠٣ – ١٦٥٩م ، نتيجة التناحر. على السلطة بين أبناء المنصور. مما أدى إلى انقمام المغرب فـــي لثلث الفترة إلى مملكة شعالية ومملكة جنوبية ، معا هيأ للفرصة للأسسبان من جنيد لغزو مولتيز للمغرب ونغورها ، ولعينطاعوا بالفعل لحنلال ميناء العرائش بالتواطؤ مع محمد الشيخ عام ١٦١٠م ، ثم ميناء المعمورة علم ١٦١٤م ، وكان للانجليز والهولنديين أطماع في لحتلال مواقع أخسري ، ولم يتدخل العثمانيوين في الشئون للمغربية بشكل كبير بعد ذلك ، فقد كاتت حر وبهم المستمر ة في القار ة الأور وبية من جهة وبين الشيعة في إيران من جهة أخر ي تعقهم عن أي تفكير السيطر 5 علسي المغسرب الأقصسي أو مناهضة حكامه.

## هوامش القصل الخامس

- ١– خاليد فؤاد طحطح ، العلاقات المغربية العثمانية خلال القرن ١٦م ، مقال بمطسة الضمسطاط الناريخيسة علسمي للموقسع الالكترونسس  $\lambda_{\text{C}}$  = www.fustat.com
- ٢- شوقي عطا الله للجعل ، العغرب الكبير في العصر الحديث ، مكتبة الإنطو العصرية ، للطبعة الأولى ، ١٩٧٧م ، ص٣٥، ، نقلا عسن أبو عبد الله بن محمد بن احمد الكانوشي للعبدي ، أسفي وما عليها قديما وحديثا ، من ٨٢.
	- ٣- المرجع السابق ، ص٥٥، ٢٥.
		- <sup>1</sup>− المرجع السابق ، ص∧ه.
	- ٥- العرجع السلبق، ص١٢، ٦٢.
- ٦-- السعديون : هم من أسرة عربية الأصل كما هو مؤكد لدى من أرخ فهم ، فتقلوا من ينهم بالحجاز إلسي درعسة بجنسوب للمغلوب ، استوطنوا قرية (ناكمادرت) وذلك في المانة السادسة من المهجرة ، وكان الاعتقاد السائد ندى للمغاربة أنهسم مسن الأنسسراف ، لكسن خصومهم من بقليا للوطاسيين والمعرنيين وأنصارهم كلتوا يطعنون في صحة نسبهم للشريف ، معتمدين في ذلك على البتر الذي لوحظ في عمود نسبهم كما ذكر ابن القلضي . وقد ظل السعديون حتسي مطلع القرن للعاشر المهجري / للصانس عشر العيلادي يحيون فسمي للعغرب هياة بسيطة دينية وعلمية ، ولم يبسرزوا علمس العمسرح السياسي إلاحين اشتدت وطأة لليرتغاليين علسى مسكلن العنسوسه للغربي ، ولم ينتخل للوطاسيين لمحمايتهم ، ومن هذا ظهروا كتسلاة المعركة تـعرير ، لمهذا للتف حولمهم للداس وبايعتهم للقبائل. (انظــــر

 $\lambda$ ۳

للعجلد الثَّاس ، الرباط ١٩٨٧م ، ص١٧: ٢١:

١٩-محمد رزوق ، دراسات في ناريخ المغـــرب ، أفروقيـــا الشــــرق ، من٩٨. 10- المرجع العابق 10- 11. ٢١– المعرجع السابق ، شوقي عطا الله المجمل ، للمغرب العربي الكبير ، ص ۱۰۰. ٢٢- العرجع العنابق ، محمد رزوق ، دراسات في تساريخ العفـــريب ، ص ٤٤. ٢٣- المرجع العابق ، شوقي عطا الله الجعل ، العغرب المعربي الكبير ، ص1۷۵، ۱۷۵. ٢٤– المرجع السابق ، ليراهيم شحانة حسن ، وقعسة وادي العخـــازن ، من۱۷۲. ٢٥– المرجع العبابق ، ص١٧٩ ، ١٧٦. ٢٦– المرجع السابق ، ص٢٢-١. ٢٧– العرجع السابق ، شوقي عطا الله الجعل ، العغرب العربي الكبير ، س،۱۷۰. ٢٨– العرجع السابق ، ليراهيم شحانة حسن ، وقعسة وادي الصخـــازن ، من۱۷۲. ٢٩- المرجع السابق ، شوقي عطا الله الجعل ، المغرب العربي الكبيــــر.. ص: ١٧٦. ٣٠- للمرجع السابق ، إبراهيم شحاتة حسن ، وقعسة ولدى الصغسازن ، ص ١٨٤ ع ١٨٥.

 $\mathcal{L}^{\text{max}}_{\text{max}}$  ,  $\mathcal{L}^{\text{max}}_{\text{max}}$ 

 $\sim 10^{11}$ 

 $\sim 10^{-11}$ 

## الغاتمسة

لقد استتب الأمر للعثمانيين في ولايلت للمغرب للعربي منذ الربع الأخير من القرن الصادس عشر ـ ومنذ يدليات القرن للسابع عشر أصبحت والايات للشمال الأفريقي ذلت أهمية كبيرة ، خاصة غربي للمتوسط معسا أضفى عليها المجاهدون من سمعة بحرية كبيرة ، عن طريق غـــزواتهم للمستمرة على سفن النصباري ومبواطهم الأوروبية . ففي سنة ١٦١٥م – 111ام تضاعفت قيمة الغنلذم ، واعتبارا من ١٦١٣م حتى عام ١٦٢١م يلغ عند العلفن التي أسرت أكثر من تسعمائة ومست وثلاثسين مستفينة ، . وكلفت هذه السفن من مختلف للدول الأوروبية.

ولقد كانت جرأة رؤساء للبحر نزداد يوما بعد يسوم حثسي أنهسم هاجموا للسفن في وسط المحيطات وتوصلوا إلى بـحر المانش الانجليزي ونوغلوا في ليرلندا وضريوا سواحلها وسواحل بريطانيا العظمى ، ولسم ينج من هجماتهم أي طرف من الأطرلف ، خاصة دول غربي للمتوسط ، حتى أن الإعمال البحرية للعثمانيين قد وصلت حتى أمريكـــا للشـــمالية ، فهناك العديد من المصملار تقدير إلى ذهابهم إلى جزيرة نيوفوندلاند الواقعة في أمريكا للثمعالية (إحدى للجزر الكندية حاليا) وقد غنموا من هناك أمولا كثيرة إلى جانب بعض الممفن الاسبانية التي كانت تتجه إلى نرجينيا.

لَمْدَ أَدَى كُلِّ ذَلَكَ إِلَى ازْدَهَارِ مَنْ السَّمَالِ الأَثْرِيقِي فَسِي لِلْقَسَرِينِ للسابع عشر ، خاصة مدينة الجزائر التي قال عنها بردان (بلغ عدد سكان مدينة الحِزْلَئر ملَّة ١٦٣٤هـ أكثر من مانة ألف نسمة ، وخمسة عشر ألف منزل ومائة سبيل لملماء ، وكانت للمدينة مزدانة بالمحدائق الجميلة للرائعة التي تحيط بالمدينة إحاطة كاملة).

ولقد استمرت العمليات للبمرية العثمانية نزرع الرعب في قلوب الأوروبيين من قبل المجاهدين الإسلاميين في الشمال الأفريقي حتى للربع الأول من القرن للتاسع عشر ، عندما لحتات الحزائر من قبسل فرنمســا ، فانقضت بذلك صفحة من صفحات للثاريخ الإسلامي للمجيد ، خاصمة بعد نتامي القوة البحرية للبخارية للدول العظمى أنذلك خاصة بريطانيا وفرنسا فسيطرنا بذلك على للملاحة في للبص الأبيض للمتوسط.

هكذا وفي نهاية هذا للبحث تستخلص أن الدولة للعثمانية لم تكسن دولة استعمارية معادية لدول للمثىرق وللمغرب للعربي ، بل كانت دولسة ليسلامية عطش على حماية العالع للعربي والإسلامي من خطر المهجمسات للصليبية والاستعمار المعديث ءالسذى أراد لستنصلسال شسأفة الامسلاء وللمسلمين من للمنطقة بأميرها ، كما قعل بالمسلمين في شسبه الجزيسرة الأبيبرية التي انتهى منها الإسلام نهلئيا بعد بقائه فيها أكثر مسن شانيسة قرون على يد الأسبان والبرشناليين ، أك أعداه المسلمين في تلك الفترة ، لكن الديغضله ومنته قد قيض لهم للنولة للعثمانية للتي وحنت العشمرق وللمغرب الإمعلامي للوقوف أمامهم وإهباط مغططاتهم ، بل زلنت علمـــي ذلك نشرها للإملام في بقاع لم يصلها من قبل في أوروبا وآسيا ، وكانت ينلك من لكثر الدول الإسلامية ناثيرا وأطولها بقاء ، وبسقوطها نشـــــرنـم العالم العربي إلى شرانع لا نستطيع لم شملها حتى الآن.

## اللوحيات والخرائيط

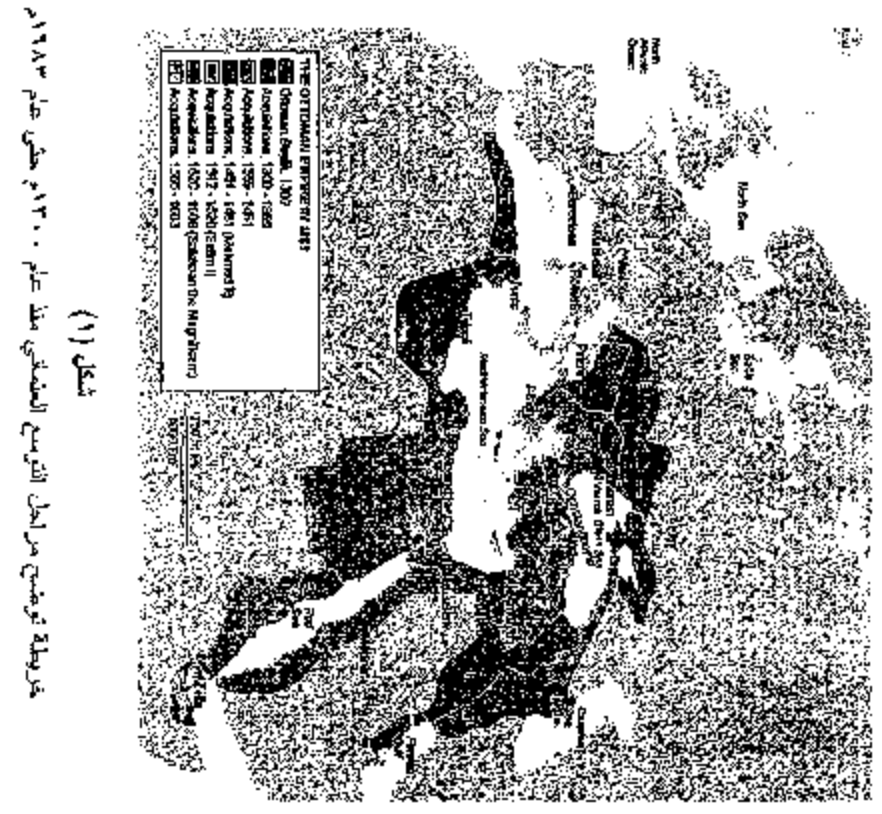

 $\vdots$ 

$$
\bigvee_{i=1}^{n}
$$

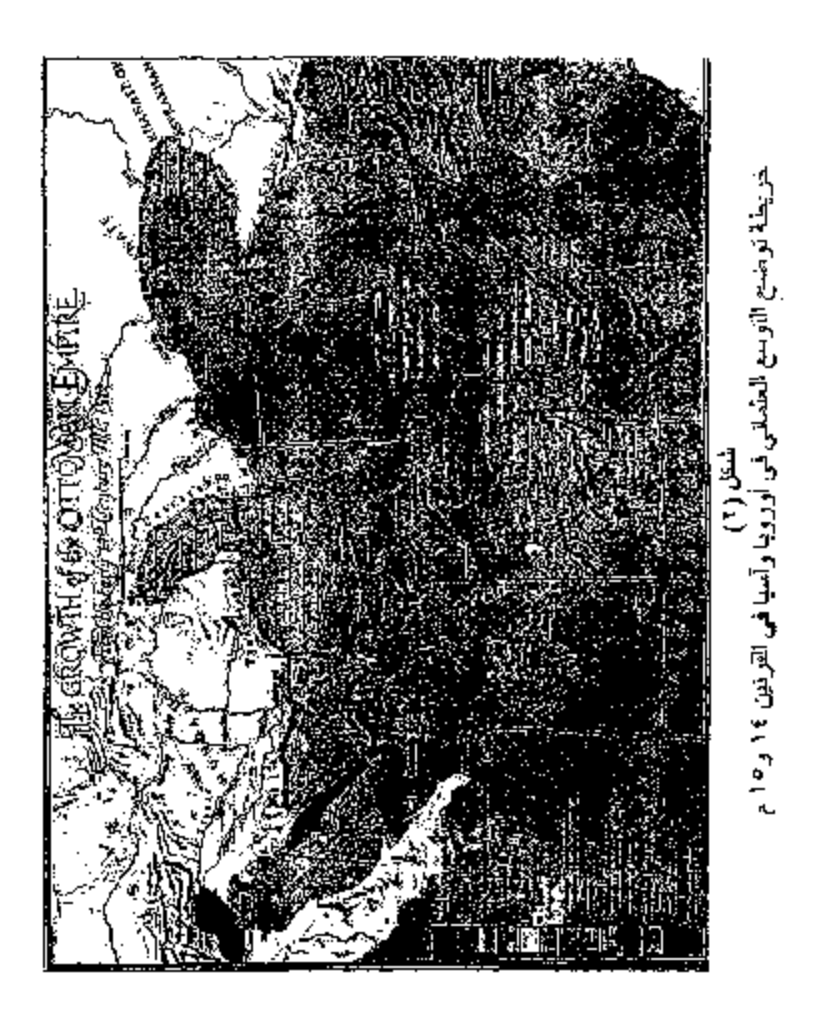

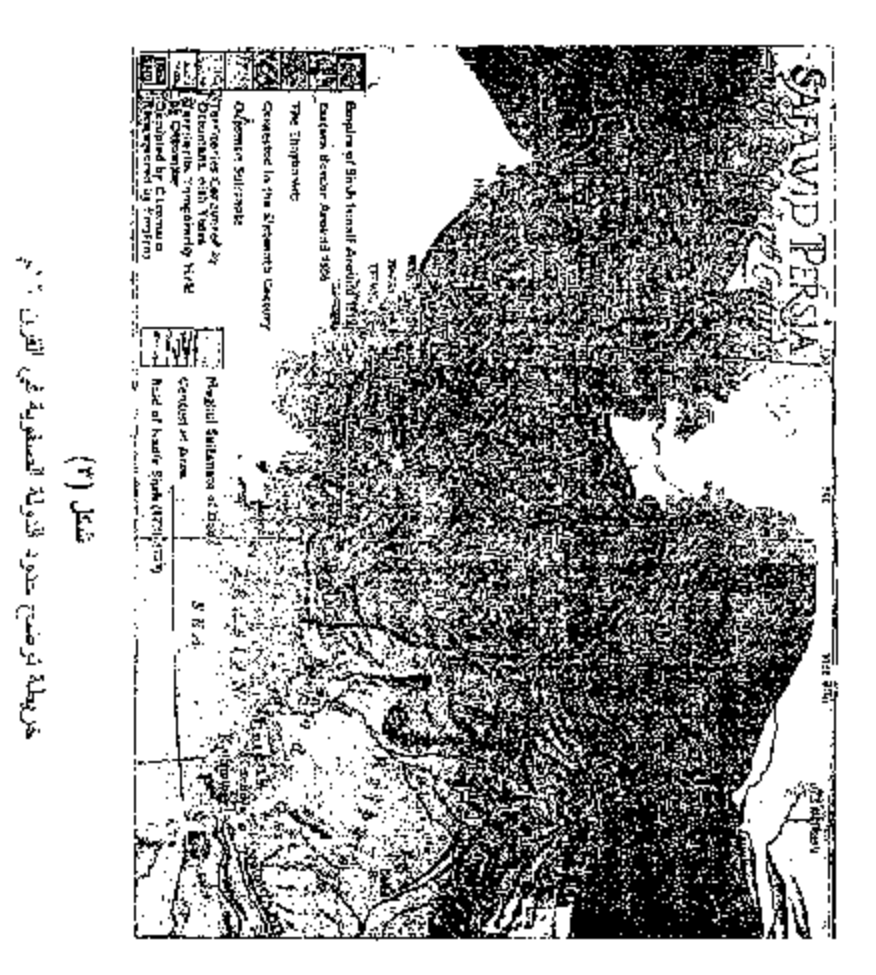

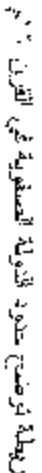

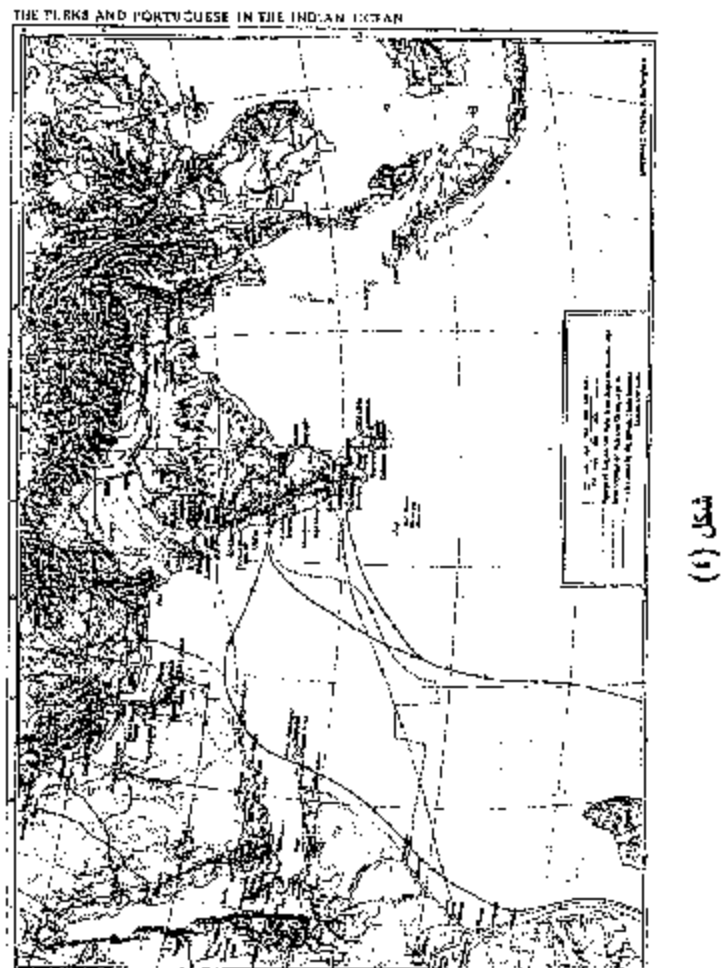

شكل المعادة المعادية والبرنتاقية في المحيط الهندي في القرن 1 ام<br>خريطة توحدج التحركات العثمانية والبرنتاقية في المحيط الهندي في القرن 1 ام

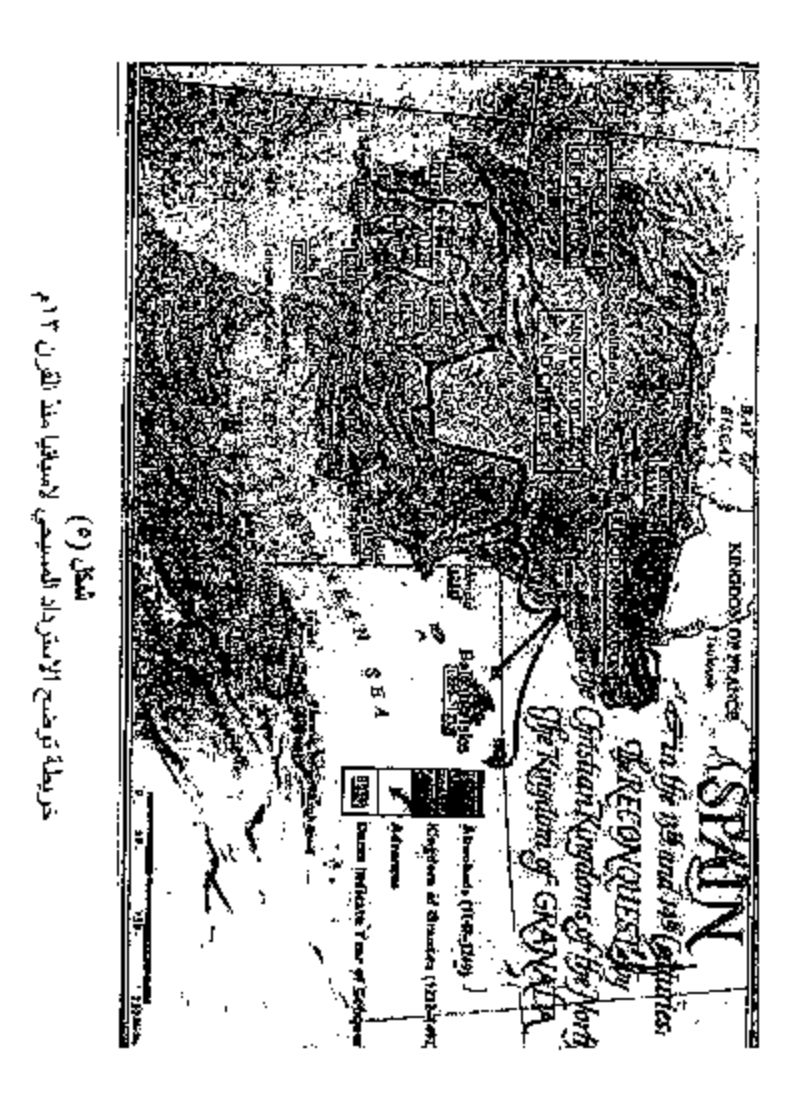

 $\frac{1}{9}$ 

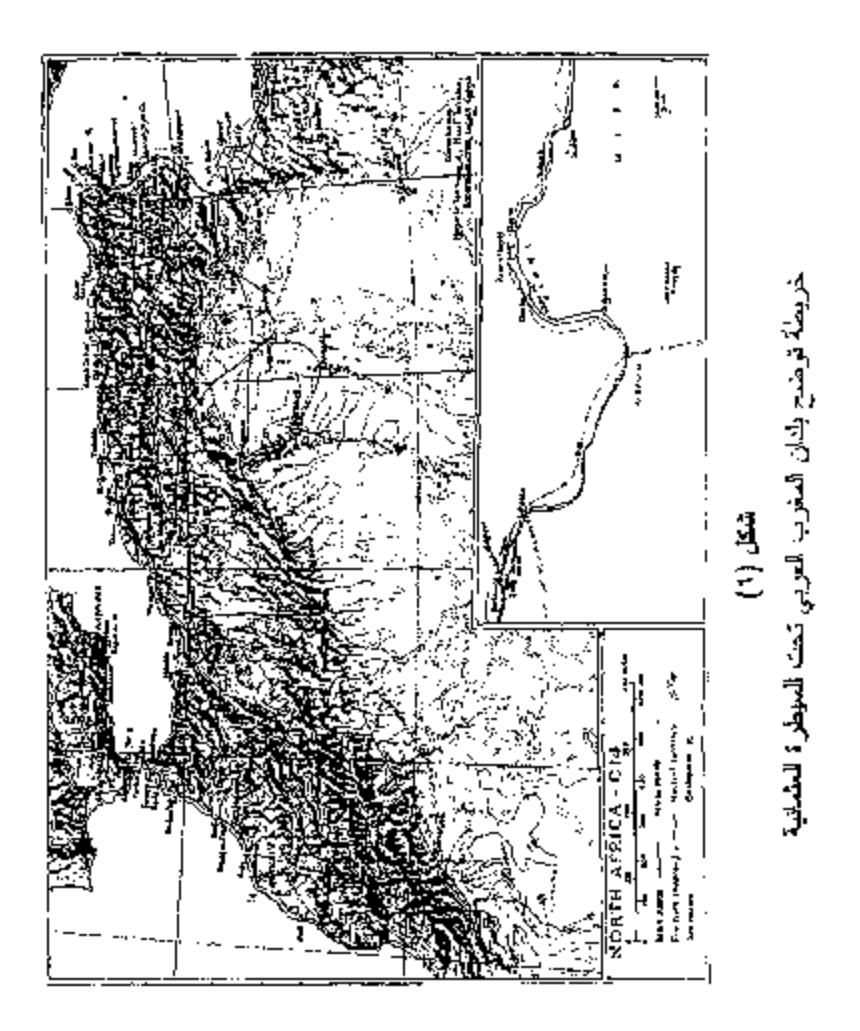

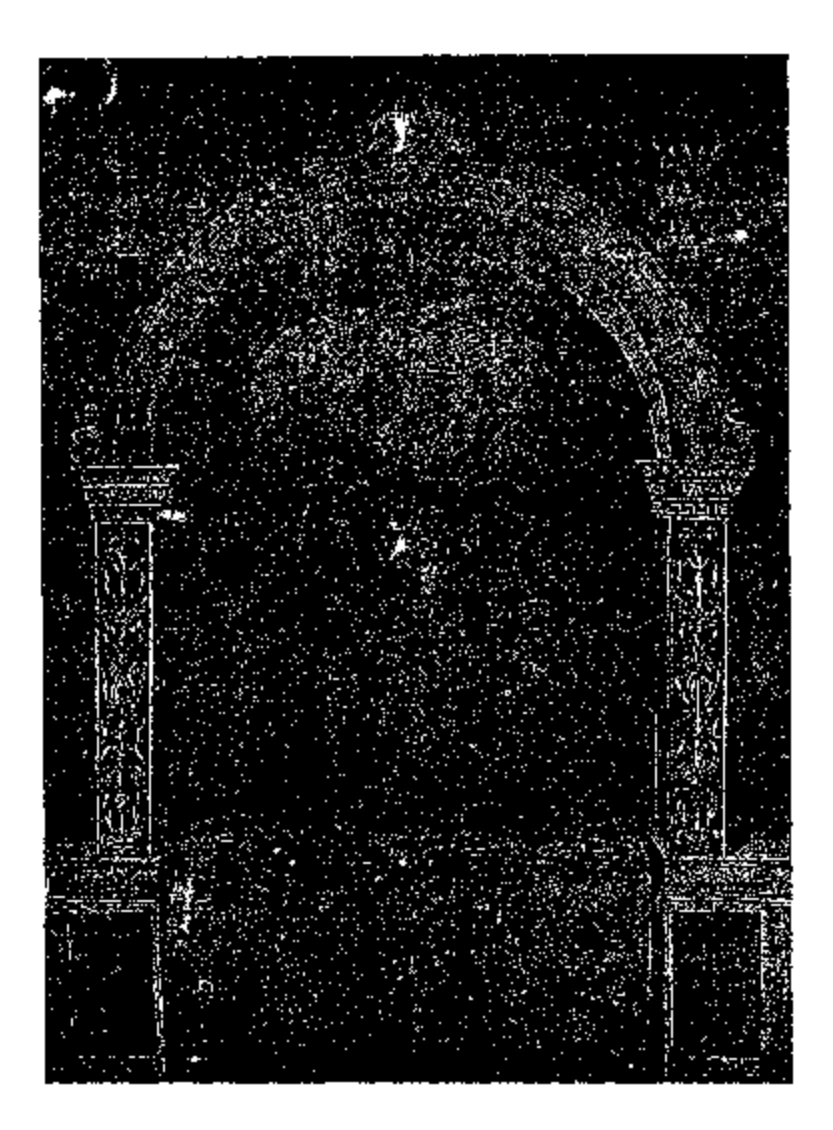

شئل (٧)

السلطان محمد الفاقح

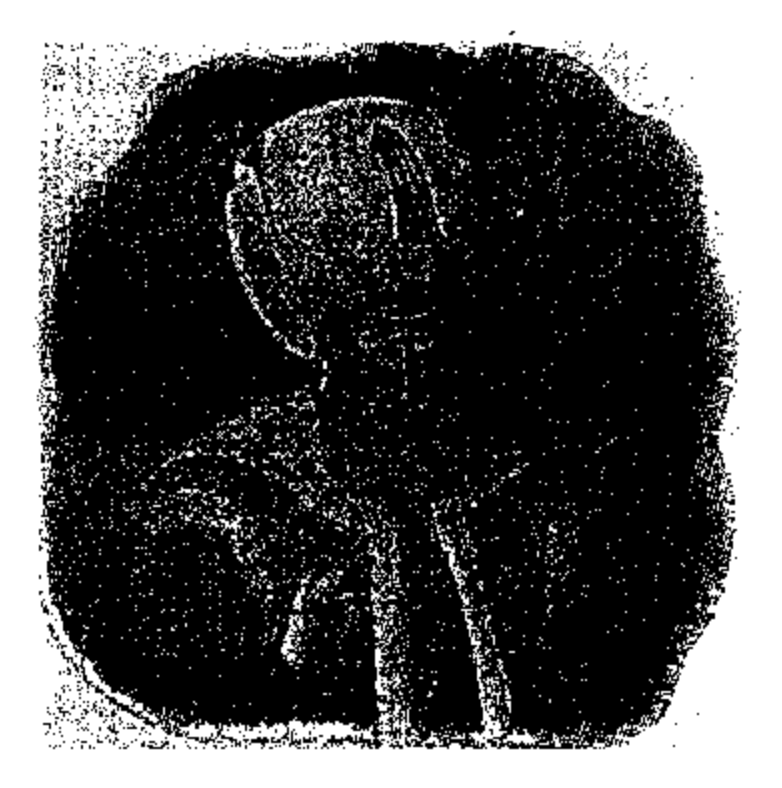

شكل (۸) السلطان سليمان للقلنوني

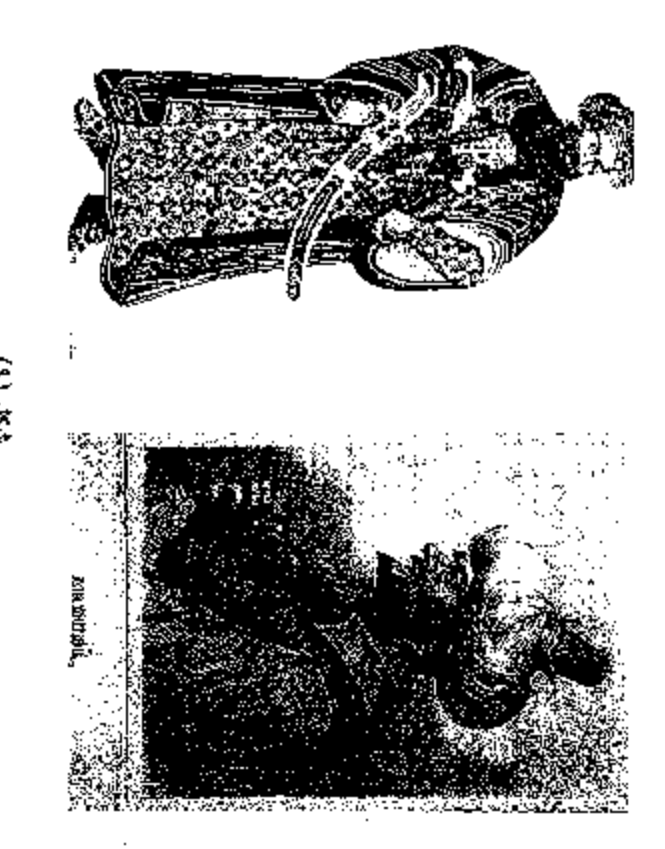

شمش (۲)<br>یوضیع الأخوان عروج من علی الیمین وأهیه خیر النین برباروسا

شمتل سوكة ليبانقو البحرية عالم ١٧٥١م<br>لوحة تنظ ستوكة ليبانقو البحرية عالم ١٥٥١م

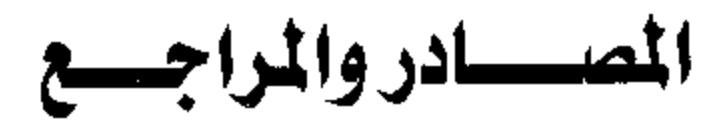

## المعتسادر والمراجسييع

أولا : الصادر العربية :

- ا~ ابن ليلس ، بدائع للزهور في وقائع الدهور ، طبعة مطبعة الشعب علم ١٩٦٠هـ.
- ١٢ جزء ، طبعة دلو الكتب المصوية.
- ٣– ابن خلدون ، العقدمة لكناب العبر وديوان العيتدأ والخبر في أبـــام العرب وللعجع وللبرين ومن عاصرهم من نوى للسلطان الأكبسر ، الهيئة للمصرية للعامة للكناب ، مكتبة الأسرة عام ١٠٠٦م.
- ٤– السماعيل سرهنك ، حقائق الأخبار عسن دول البحسار ، العطيعمـة الأميرية بيولاق ، للقاهرة عام ٢٤١ اللهجرة.
- ٥- أبو العباس أحمد بن خالد الناصري ، الاستمصا في أخبار العغرب الأقصى ، تحقيق وتعليقي : جعفر الناصري ومحمد الناصــــــــري ، دار الكتاب – الدلو البيضاء عام ١٩٥٥م.
- ٦-- عبد الرحمن الجبرتي ، عجائب الأثار فسي للتسرلجع والأخبسار ، المطبعة العامر ة للشرقية بمصر عام ١٣٢٢ للهجرة.
	- ثُلاثيا : الراجع العربية :
- ١– أحمد فؤلد منوليي ، تاريخ النولة للعثمانية منذ نشأتها وهتي نهايسة العصىر للذهبي ، ايتراك للنشر وللتوزيع ، عام ٢٠٠٩م.
- ٢- البساعيل أحمد باغيي ، العالم للعربي في للتاريخ للحديث ، مكتبـــة العليكان ، الطبعة الأولى عام ١٩٩٧م.
- ٣– أحمد شاببي ، موسوعة للتاريخ الإسلامي وللعضارة الإسسلامية . مكتبة النهضة للعربية ، للطيعة السابعة عام ١٨٦ ام.
- ٤- ألحمد عبد الرحيع مصطفى ، في أصول للتساريخ العثمساني ، دار الشروق ، الطبعة الثانية ، عام ٢٠٠٣م.
- ٥-- ليراهيم شحانة حسن ، وقعة وادى العخلزين في ناريخ للمغــــرب ، قراءة مغربية عبر علاقات للمغرب للنولية في للقرن السلاس عثىر دلو الثقافة – للدار النيضاء ، الطبعة الأولى عام ١٩٧٦م .
- ٢- ايراهيم شحلتة حسن ، أطسولو للعلاقسلت العغربيسة للعثمانيسة ، الإسكندرية ، ١٩٨١م.
- ~ {بر اهيم علمي طرخان ، البرتغاليون في غرب أفريقيا ، مقال بمجلة كالية الأدلب جامعة القاهرة ، للمجلد ٢٥/الجزء الأولى ، مايو عسلم ۱۹۶۳.
- ^= b(إفيم حركات ، المغرب عبر التاريخ ، دار الرشـــــاد قحديثــــة الدلو للبيضاء ، الطبعة الأونى ١٩٧٨م.
- ٩– أحمد مختار الحجادي ، دراسات في تاريخ العغــــرب والأنــــــدلس ، الاسكندرية ، ١٩٨٥م .
- ١٠- أحد مختار العبادي / السيد عبد العزيز سالم ، تساريخ اليحريسة الإسلامية في المغرب والأندلس ، الإسكندرية ، ١٩٨٥ م.
- 11- ألسيد عبد للعزيز سالم ، للمغرب للكبير ، المجزء الثاني ، العصسين الإسلامي ، الدلر للقومية للطباعة وللنثير ، ١٩٦٦.
- 1٢- حمن صبحي ، درلمات في ناريخ شمال أفريقيا الحديث وللمعاصر مؤسسة شبلب الجامعة – الإسكندرية ١٩٧٥م.
- 1٣–حسين مؤنس ، معالم ناريخ المغرب والأننلس ، للمهيئة للمصب بة العامة للكتاب ، مكتبة الأسرة عام ٢٠٠٤م.
- ١٤–جمال حمدان ، الاستعمار والنحرير في العالم العربسي ، المكتبـــة التقافية رقع ١٢٣، الدلر المصرية للتأليف والترجمة ، ١٥ ديسمبر علم ١٩٢٤م.
- 10– جلال بحيى ، تاريخ المغرب الكبير من أقدم العصور حتى الوقت للحاضر ، العزء الثالث ، الدار القومية للطباعــــة واللشــــر عــــام ۱۹۶۶ه.
- ١٦–جلال يحيى ، المغرب للعربي والاستعمار ، المكتبة الثقافية رقسم ١٦٤ ، الدار المصوية للتأليف والترجمة ، ١ نوفصير ١٩٦٦م.
- ١٧–جلال يحيى ، البحر الأحمر والاستعمار ، العكتبة الثقافية رقم١٧ ، الدلور للمصرية للتأليف والترجمة ، ١٥ ديسمبر ١٩٦٢م.
- ١٨-خاليد فؤاد طحطح ،العلاقات المغربية العثمانية في القسون ١٦م ، مقـــــال بمجلــــــة الفســـــطاط ، علــــــــى للموقــــــــع الالكترونـــــــــى www.fustat.com
- 19–معيد عبد الفتاح علشور ، أضواء جديدة علمي الحروب للمسلبيبة ، للمكتبة التقافية رقع ١١٨ ، قدل المصرية التسأليف والترجمة ، ۱ آکٽوبر ١٩٦٤هي
- ٢- شوقي عطا الله الجمل ، المغرب الكبير في العصار المديث ، مكتبة الأنجلو للمصرية ، للطيعة الأولى عام ١٩٧٧م.
- ٢١- عبد الكريم كريم ، المغرب في عهد الدولة السعدية ، الدار البيضاء  $.19YY$
- ٢٢-فلروق عثمان أبلظة ، أثر تجول التجارة للعالمية للبي رأس الرجاء الصعالح على مصنر وعالم البحر العنوسط أنناء القرن السادس عثىر دار المعارف ، الطبعة الثانية.
- ٢٣-فاروق عثملن أباظة ، دراسسات فسي تساريخ أوروبسا الحسديث والمعلصين دلر الععرفة المجلمعية – الإسكندريية ١٩٩٥م.
- ٤٢-قواد محمد شلي ، حضارة الإملام في دراسة تسويتين للتساريخ ، العكتية للتقافية رقع ٢١١ ، للمؤسسة للمصدرية العامسة للتسأليف وللنشر – القاهرة.
- ٢٥~ عمر عبد العزيز ، تاريخ المشرق العربي ، دار المعرفة الجامعية ، الإسكندرية علم 194۸م.
- ٢٦= عمر عبد العزيز ، دراسات في ناريخ العرب الحديث والععاصر ، دار للنهضة العربية – بيروت ١٩٨٠م.
- ٢٧- عمر عبد العزيز ، جوانب من تاريخ المغرب العربي في العصسر الحديث ، دار العمرفة الجامعية ، ١٩٩٩م.
- ٢٨–عبد للعزيز الطنطاوي القرموطي ، للعلاقات للمصوية للعثمانيـــة ، الزهراء للعلاء للعربي ، الطبعة الأولى عاء ١٩٩٥م.
- ٢٩- عبد العزيز الشنلوي ، للدولة العشانية دولة إسلامية مفترى عليها ، ثلاثة أهزاء ، مكتبة الأنجلو للمصوية – للقاهرة ، الطبعة الثانيسة عام ١٩٨٦م.
- ٣٠– علمي الصلابس ، للنولة العثمانية عوامل الذهوض ونسباب الصقوط ، دار للتوزيع وللنشر الإسلامية ، الطبعة للثانية عام ٢٠٠٤م.
- ٢٦- عليض بن جعلزم الروقي ، جهود للدولة العثمانيــــة فسي تــــــــلمين الطريق للبحري من علصمة للدولة للي الحرمين الشريفين ، مقسال بالمعلَّة للتاريخية للعصرية ، الجمعية للصمرية للدر اسات التاريخية للمجلد أأق ، عام ١٠٠٤م.
- ٣٢- عبد العظيم رمضان ، ناريخ أوروبا والعلم في العصر الحسنيث ، ثلاثة أجزاء ، الهيئة العصىرية للعامة للكتاب ، عام ١٩٩٧م.
- ٣٣- عبد للفتاح مقلد المغنيمي ، موسوعة للمغرب العربـي ، مكتبة مدبولـي القاهرة.

Ť.

- ٣٤- عبد للجليل التميمي ، أول رسالة من أهالي مدينة الجزيئسو المسي السلطان سايع الأولى عام ١٩٥م ، مقلل بالعجلة الناريخية للمغربية تونس، العدد ٦، يوليو ١٩٧٦م.
- ٣٥–عبد للجليل التميمي ، رسالة من معلمي غرناطسة السبي العســـلطان -صليمان القانونسي ، مقال بالمعبلة للتاريخية العغربيسة ، العسدد ٣ ، بثابر ۱۹۷۵م.
	- ٣٦- عبد للجليل التميمي ، رؤية مدهجية لدراســـة المعلاقــــات العثمانيــــة المغربية في القرن ١٦ ، مقال بالمجلة التاريخية المغربية – تونس ، للعند ٢٩ - ٣٠، يوليو ١٩٨٣م.
	- ٣٧– عبد الجليل التمومي ، الخلفية الدينية للصراع الاسسباني للعثمساني علمي الايالات العغربية في القرن ١٦ ، مقلل بالمعبلسة للتاريخيسة المغربية- تونس ، العدد ١٠- ١١ ، يناير ١٩٧٨م.
	- ٣٨–مُحمد رزوق ، الأندلسيون وهجرائهم إلى العغرب ، أفريقيا الشرق عام ۱۹۹۸م.
	- ٣٩–محمد عبد الله عنان ، دونة الإسلام في الأننلس ، شانية أجسزاء ، العينة للمصوية العامة للكناب ، مكتبة الأمرة عام ٢٠٠١م.
	- . ٤- محمد فريد للمحامى ، تاريخ للنولة للعلية العثمانية ، دلر النفائس ، بهروت عام ۱۹۸۱م.
- (٤–محمد للعروسي المطوى ، الحروب للصليبية في المغرق والعغرب دار الغرب الاسلامي ١٩٨٢م.
- ٤٢- محمد مجي ، جولات ناريغية ،الجمعية الصفربية للنتاليف والترجمة والنشر ، دلو الغرب الإسلامي –بيروت ، الطبعة الأولى ١٩٩٥هـ.
- ٤٣- معدو ح حسين / شاكل مصطفى ، للحروب الصليبية فــــــــ شـــمال أفريقيا وأثرها الـحضاري ، دار عمار بالأردن ، الطبعة الأولـــــ, ، عام ۱۹۹۸ (م.
- ٤٤-يلسر أحمد حسن ، تركيا البحث عن للمستقبل ، الهيئة المصـــــرية العامة للكتاب ، مكتبة الأسرة عام ١٠٠٦م.

ثَالِثًا : الراجع الأجنبية الترجمة :

- ١– أحمد أق كوندز ، النولة العثمانيـــة للمجهولــــة ، وقـــف البـمــــوث للعثمانية ، للطبعة الأولى عام ٢٠٠٨م.
- ٢– أندريا ريمون ، للمدن العربية للكبرى في العصر العثماني ، ترجمة : لطيف فرج ، دار للفكر للدراسات والنشسر وللتوزيسع ، عسام ۱۹۹۱م.
- ٣- الليكس جورافعكي ، الإسلام والعصيحية ، ترجمة : خَلْسف محمسد المجرك ، سلسلة عالم للمعرفة رقم ٢١٥ ، المجلس الوطني للثقافــة والفدون والأدلب – الكويت ، نوفعبر عام ١٩٩٦م.
- روبير مانتران ، تاريخ للنولة للعثعانية ، ثلاثة لجزاء ، ترجمـــة : - 4 يشير السباعي ، دار الفكر للدرلسات والنشر والتوزيسـع ، للطبعـــة الأولى علم ١٩٩٣م.
- ٥– شارل أندري جوليان ، ناريخ أفريقيا الشمالية ، نعريسمبا : محصــد غزائي وللبثمير بن سلامة ، للدلو للتونسية للنشر عام ١٩٨٥م.
- ٦– عزيز مىلمح أنتر ، الأنراك للعثمانيون في أفريقيا للشمالية ، نزيجمة : د.محمود علمي عامر ، ، دار النهضة العربية –بيروت ، للطبعة الأولى عام ١٩٨٩م.
- ٧– عزيز سامح ألتر ، الأتراك للعثمانيون في أنريقيا الشمالية ، الجزء الأول في طرابلس ، دار الفرجاني – القاهر 3.
- ٨– كارل بروكلمان ، تاريخ الشعوب الإملامية ، ترجمة : نبيه أمــــين فارس ومنير البعلمبكي ، دلو العلم للملايين – بيسروت ، الطبعـــة المامسة.
- ٩– مرثينيس غارئيا أرينال ، للمورسكيون الأننلسيون ، ترجمة وتقنيم : جمال عبد الرحيع ، المشــــــروع للقــــومي للترجمــــة رفســم ٤٥٨. المطس الأعلى للثقافة ، الطبعة الأولى عام ٢٠٠٣م.
- ١٠-محمد فزاد كوبرلمي ، قيام الدولة العثمانية ، ترجمـــة : د. محمــد السعيد سليمان ، دلر الكتاب العربي للطباعة وللنشر عام ١٩٦٧م.

 $\Delta \phi = 0.01$  and  $\Delta \phi$ 

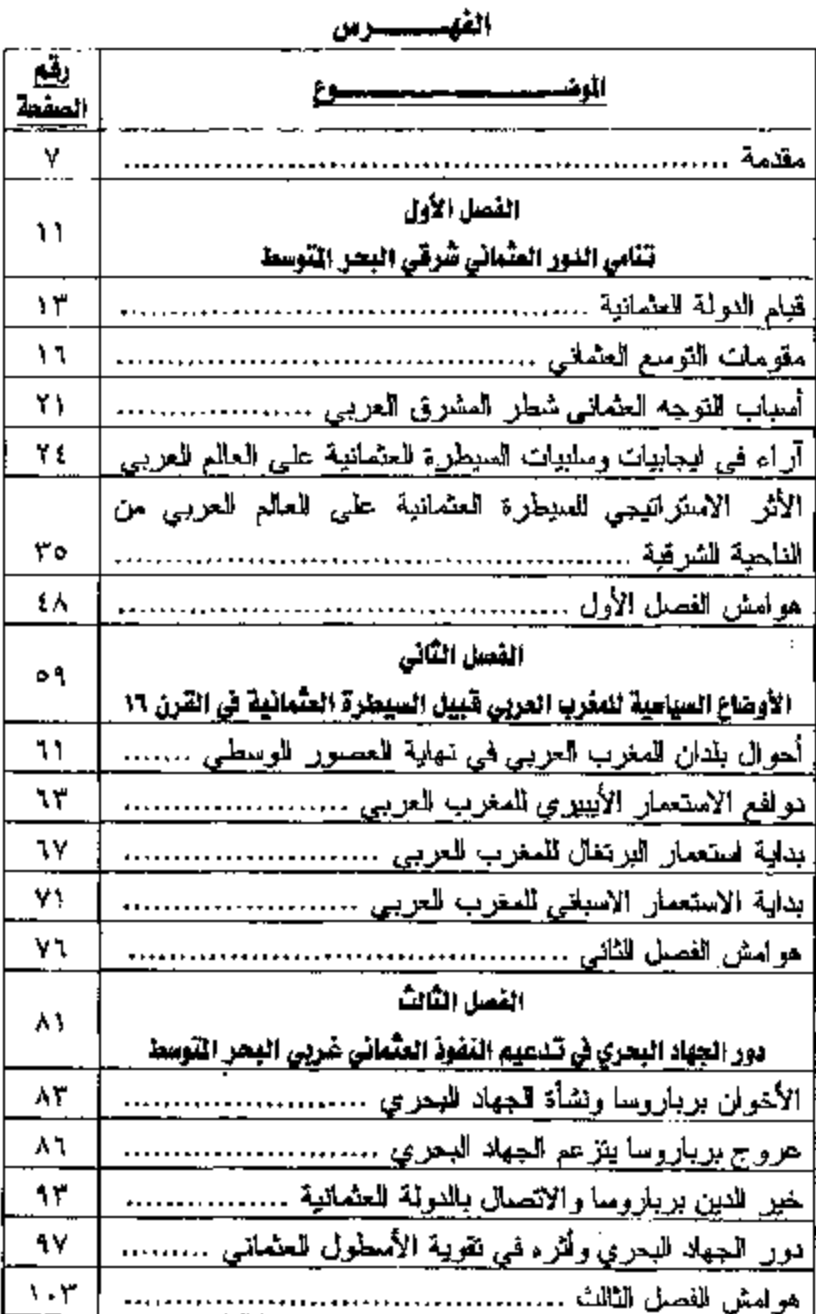

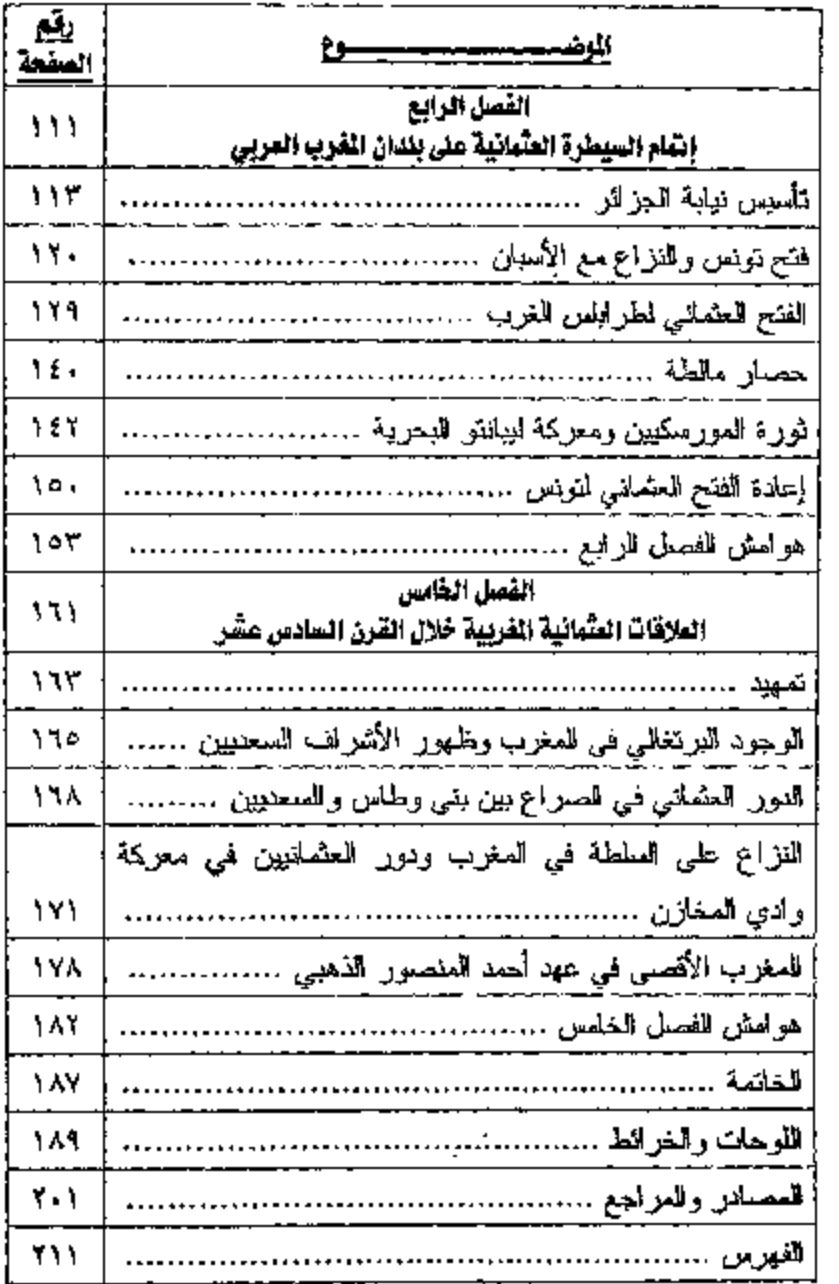
## $f$ nv: $t229$ Date: 19/5/2011  $\mathcal{L}^{\text{max}}_{\text{max}}$  and  $\mathcal{L}^{\text{max}}_{\text{max}}$

 $\sim$   $-$ 

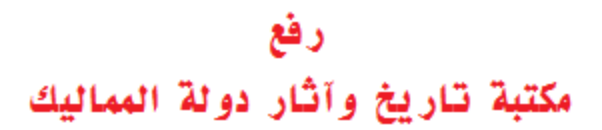

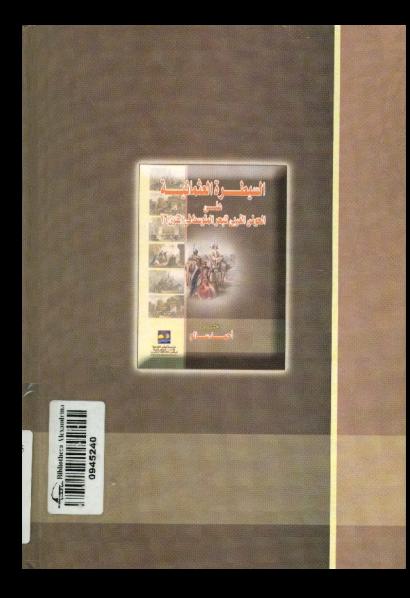